# The [mandi](https://ctan.org/pkg/mandi) Bundle

Paul J. Heafner<sup>∗</sup>

January 26, 2022

mandi version v3.1.0 dated 2022-01-27 mandistudent version v3.1.0 dated 2022-01-27 mandiexp version v3.1.0 dated 2022-01-27

<sup>∗</sup>Email: [heafnerj@gmail.com](mailto:heafnerj@gmail.com?subject=[Heafner]%20mandi)

# **Contents**

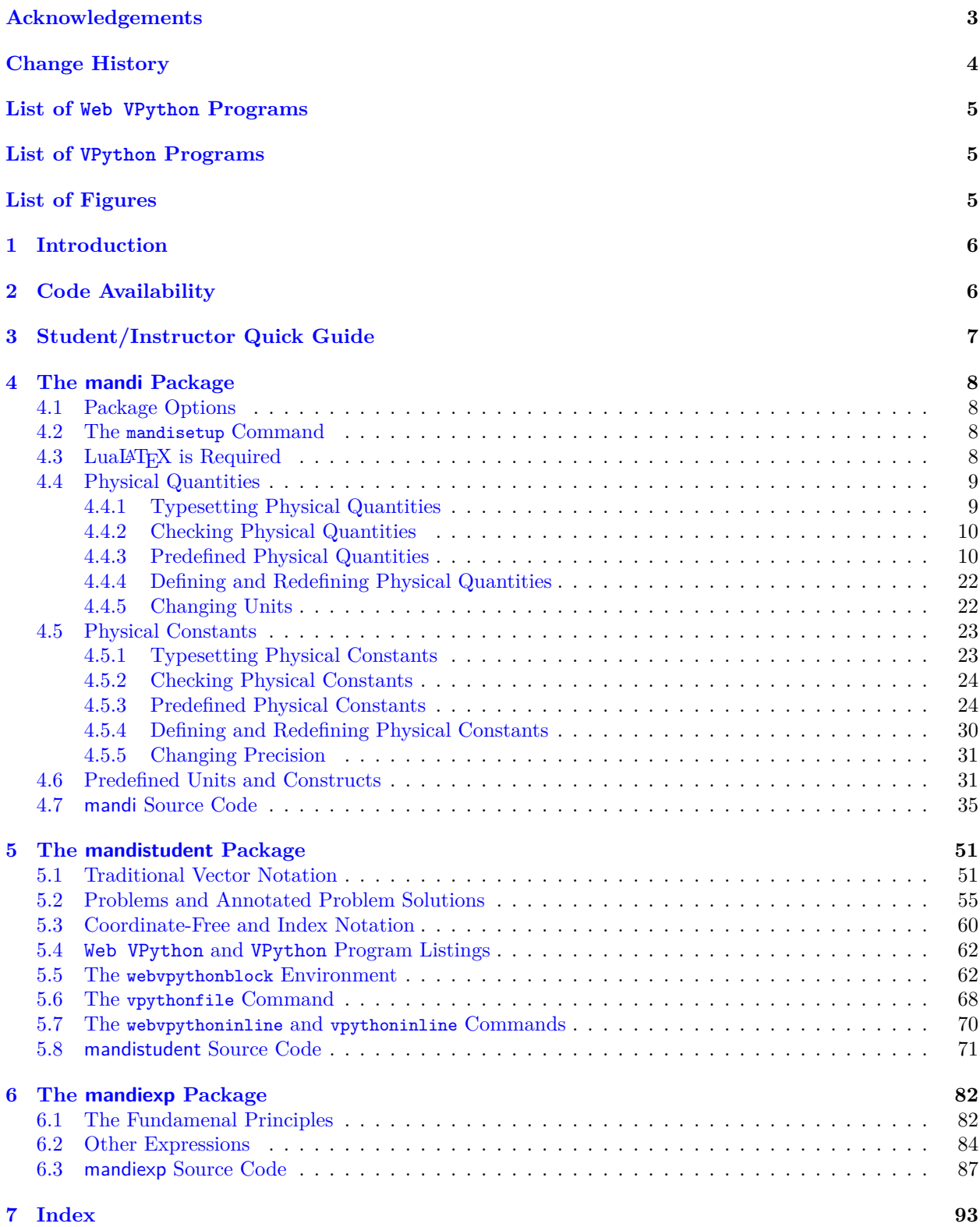

## <span id="page-2-0"></span>**Acknowledgements**

To all of the students who have learned LATEX  $2_{\varepsilon}$  in my introductory physics courses over the years, I say a heartfelt thank you. You have contributed directly to the state of this software and to its use in introductory physics courses and to innovating how physics is taught.

I also acknowledge the LATEX  $2_{\varepsilon}$  developers who inhabit the [TEX StackExchange](https://tex.stackexchange.com/) site. Entering a new culture is daunting for anyone, especially for newcomers; the  $\mathbb{A}\text{TEX} 2_{\varepsilon}$  development culture is no exception. We all share a passion for creating beautiful documents and I have learned much over the summers of 2020 and 2021 that improved my ability to do just that. There are too many of you to list individually, and I would surely accidentally omit some were I to try. Collectively, I thank you all for your patience and advice.

# <span id="page-3-0"></span>**Change History**

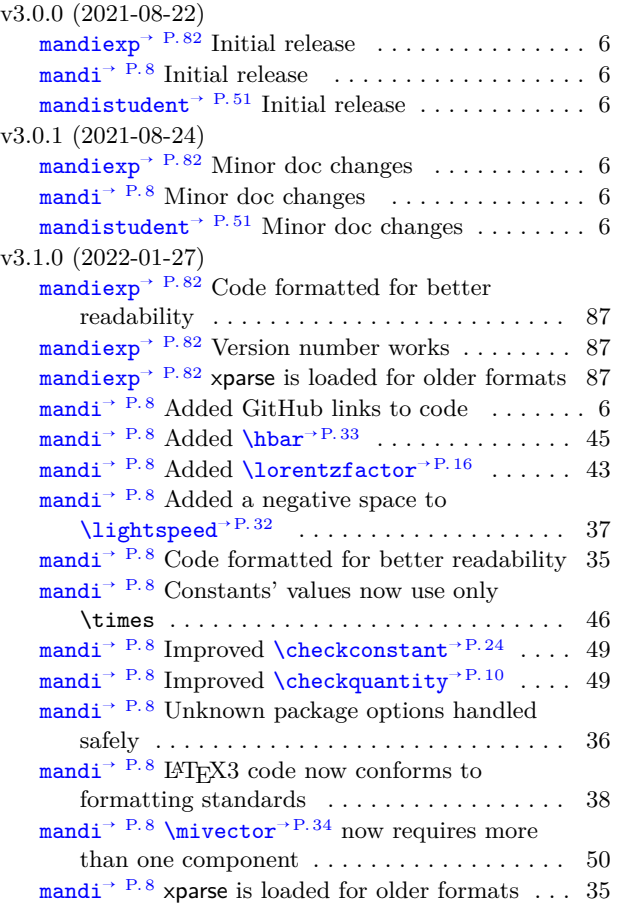

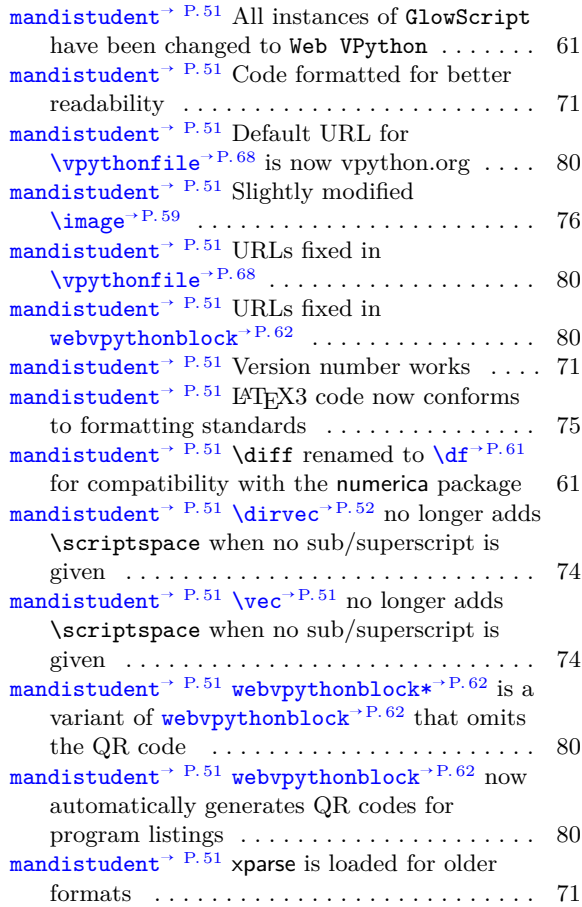

# <span id="page-4-0"></span>**List of Web VPython Programs**

<span id="page-4-1"></span>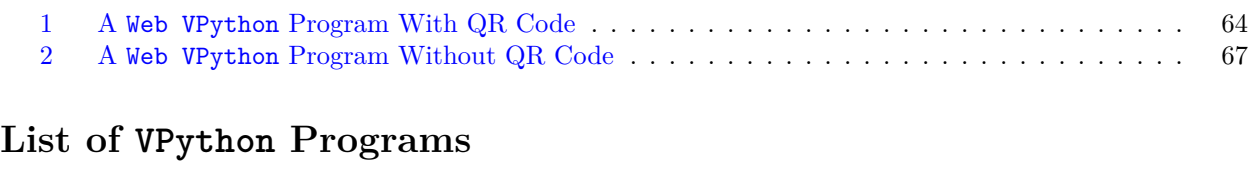

<span id="page-4-2"></span>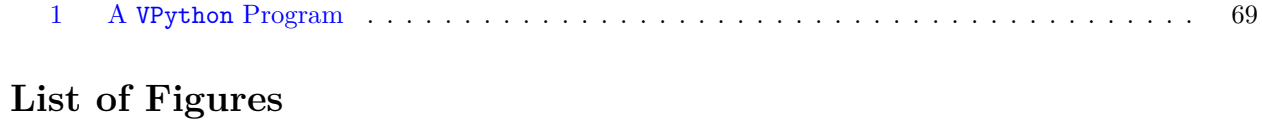

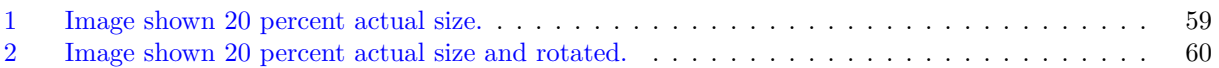

### <span id="page-5-0"></span>**1 Introduction**

The mandi<sup>[1](#page-5-2)</sup> bundle consists of three packages: [mandi](#page-7-0), mandistudent, and mandiexp. Package mandi<sup>→ P.8</sup> provides the core functionality, namely correctly typesetting physical quantities and constants with their correct SI units as either scalars or vectors, depending on which is appropriate. Package [mandistudent](#page-50-0)<sup>→ P.51</sup> provides other typesetting capability appropriate for written problem solutions. Finally, package mandi $\exp^{-p}$ . P. 82 provides commands for typesetting expressions from *Matter & Interactions*[2](#page-5-3)

mandi has been completely rewritten from the ground up. It had gotten too large and clumsy to use and maintain. It (unknowingly) used deprecated packages. It had too many arcane "features" that were never used. It did not support Unicode. It was not compatible with modern engines, like LuaLATEX. It did not have a key-value interface. Options could not be changed on the fly within a document. In short, it was a mess. I hope this rewrite addresses all of the bad things and forms a better code base for maintenance, useability, and future improvements.

So many changes have been made that I think the best approach for former, as well as new, users is to treat this as a brand new experience. I think the most important thing to keep in mind is that I assume users, expecially new users, will have a relatively recent TeX distribution (like TeX Live) that includes a recently updated LATEX  $2_{\mathcal{E}}$  kernel. If users report that this is a major problem, I can provide some degree of backwards compatibility. However, I use a fully updated TeX Live distribution.

### <span id="page-5-1"></span>**2 Code Availability**

The mandi source repository's main branch is at <https://github.com/heafnerj/mandi>. This code will usually coincide with that found on [CTAN.](https://ctan.org/pkg/mandi) The very latest build can be found on the dev branch found at <https://github.com/heafnerj/mandi/tree/dev>. Students and other academic academic users should probably get the dev branch code since it is stable and may contain improvements over the main branch code.

<span id="page-5-3"></span><span id="page-5-2"></span><sup>1</sup>The bundle name can be pronounced either with two syllables, to rhyme with *candy*, or with three syllables, as *M and I*. <sup>2</sup>See *[Matter & Interactions](https://www.wiley.com/en-us/Matter+and+Interactions2C+4th+Edition-p-9781118875865)* and <https://matterandinteractions.org/> for details.

## <span id="page-6-0"></span>**3 Student/Instructor Quick Guide**

Use  $\vec{v}$  $\vec{v}$  P. 51 to typeset the symbol for a vector. Use  $\frac{1}{\text{magnitude}}$  P. 54 to typeset the symbol for a vector's magnitude. Use  $\div P^{52}$  to typeset the symbol for a vector's direction. Use  $\tan P^{52}$  to typeset the symbol for the change in a vector or scalar. Use  $\text{2erovec}$ <sup>+P.52</sup> to typeset the zero vector. Use  $\times$  + P. 34 to typeset scientific notation.

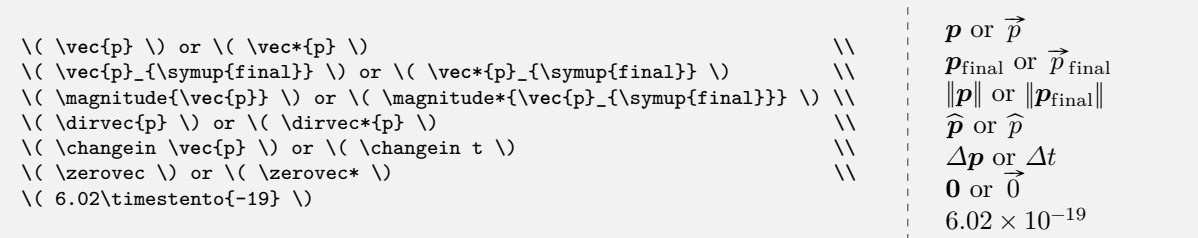

Use a [physical quantity's](#page-8-1)<sup>→ P.9</sup> name to typeset a magnitude and that quantity's units. If the quantity is a vector, you can add vector either to the beginning or the end of the quantity's name. For example, if you want momentum, use  $\mathrm{momentum}^{\text{P. 9}}$  and its variants.

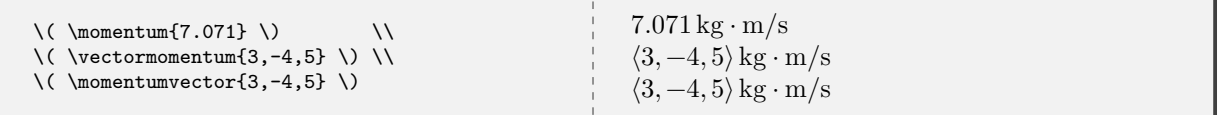

Use a [physical constant's](#page-22-1)<sup>→ P.23</sup> name to typeset its numerical value and units. Append mathsymbol to the constant's name to get its mathematical symbol. For example, if you want to typeset the vacuum permittivity, use  $\vacuum$  permittivity<sup>→ P. 30</sup> and its variant.

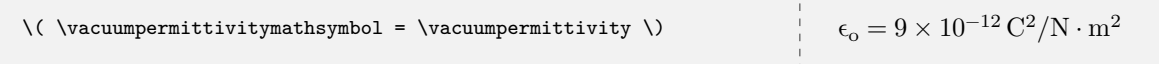

Use  $\text{C}$ + P. 34 to typeset symbolic vectors with components. Use the alias  $\div$  P. 13 to typeset a direction or unit vector.

 $\label{thm:1} $$\(\ \mbox{lst}(slot,\slot,\sl{t} \) or \(\ \mbox{p_x,p_y,p_z} \) \} \$ \( \direction{\**frac**{1}{\**sqrt**{3}},\**frac**{1}{\**sqrt**{3}},\**frac**{1}{\**sqrt**{3}}} \) or  $\langle \underbrace{\hspace{1cm}}_{1}, \underbrace{\hspace{1cm}}_{1}, \underbrace{\hspace{1cm}}_{1} \rangle$  or  $\langle p_x, p_y, p_z \rangle$  $\frac{1}{\sqrt{3}}, \frac{1}{\sqrt{3}}, \frac{1}{\sqrt{3}}$  or

Use [physicsproblem](#page-54-1)<sup>→ P.55</sup> and [parts](#page-54-2)<sup>→ P.55</sup> and [\problempart](#page-54-3)<sup>→ P.55</sup> for problems. For step-by-step mathematical solutions use [physicssolution](#page-55-0)<sup>→ P.56</sup>. Use [webvpythonblock](#page-61-2)<sup>→ P.62</sup> to typeset [Web VPython](https://webvpython.org) programs. Use  $\v{vpythonfile}^{P. 68}$  to typeset [VPython](https://vpython.org) program files.

## <span id="page-7-0"></span>**4 The mandi Package**

Load mandi as you would any package in your preamble.

\**usepackage**[options]{mandi}

#### **\mandiversion**

Typesets the current version and build date.

The version is \mandiversion\ and is a stable build. --------------------------------------The version is v3.1.0 dated 2022-01-27 and is a stable build.

#### <span id="page-7-5"></span><span id="page-7-4"></span><span id="page-7-1"></span>**4.1 Package Options**

**<sup>N</sup>** 2021-01-30 **units**=⟨*type of unit*⟩ (initially unspecified, set to **alternate**) **<sup>N</sup>** 2021-01-30 **preciseconstants**=⟨*boolean*⟩ (initially unspecified, set to **false**) Now mandi uses a key-value interface for options. The [units](#page-7-4) key can be set to **base**, **derived**, or **alternate**. The [preciseconstants](#page-7-5) key is always either **true** or **false**.

#### <span id="page-7-2"></span>**4.2 The mandisetup Command**

**<sup>N</sup>** 2021-02-17 **\mandisetup**{⟨*options*⟩}

Command to set package options on the fly after loadtime. This can be done in the preamble or inside the \begin{document}...\end{document} environment.

\mandisetup{units=base}

\mandisetup{preciseconstants}

\mandisetup{preciseconstants = false}

### <span id="page-7-3"></span>**4.3 LuaLATEX is Required**

In order to make use of better fonts and Unicode features, mandi now requires the LuaLATEX engine for processing documents. It will not work with other engines.

#### <span id="page-8-0"></span>**4.4 Physical Quantities**

#### <span id="page-8-1"></span>**4.4.1 Typesetting Physical Quantities**

Typesetting physical quantities and constants using semantically appropriate names, along with the correct [SI](https://en.wikipedia.org/wiki/International_System_of_Units) [units,](https://en.wikipedia.org/wiki/International_System_of_Units) is the core function of mandi. Take momentum as the prototypical physical quantity in an introductory physics course.

### **\momentum**{⟨*magnitude*⟩} **N** 2021-02-24 **\momentumvector** $\{ \langle c_1, ..., c_n \rangle \}$  $\text{vector momentum}\{\langle c_1,\ldots,c_n\rangle\}$

<span id="page-8-2"></span>Command for momentum and its vector variants. The default units will depend on the options passed to mandi at load time. Alternate units are the default. Other units can be forced as demonstrated. The vector variants can take more than three components. Note the other variants for the quantity's value and units.

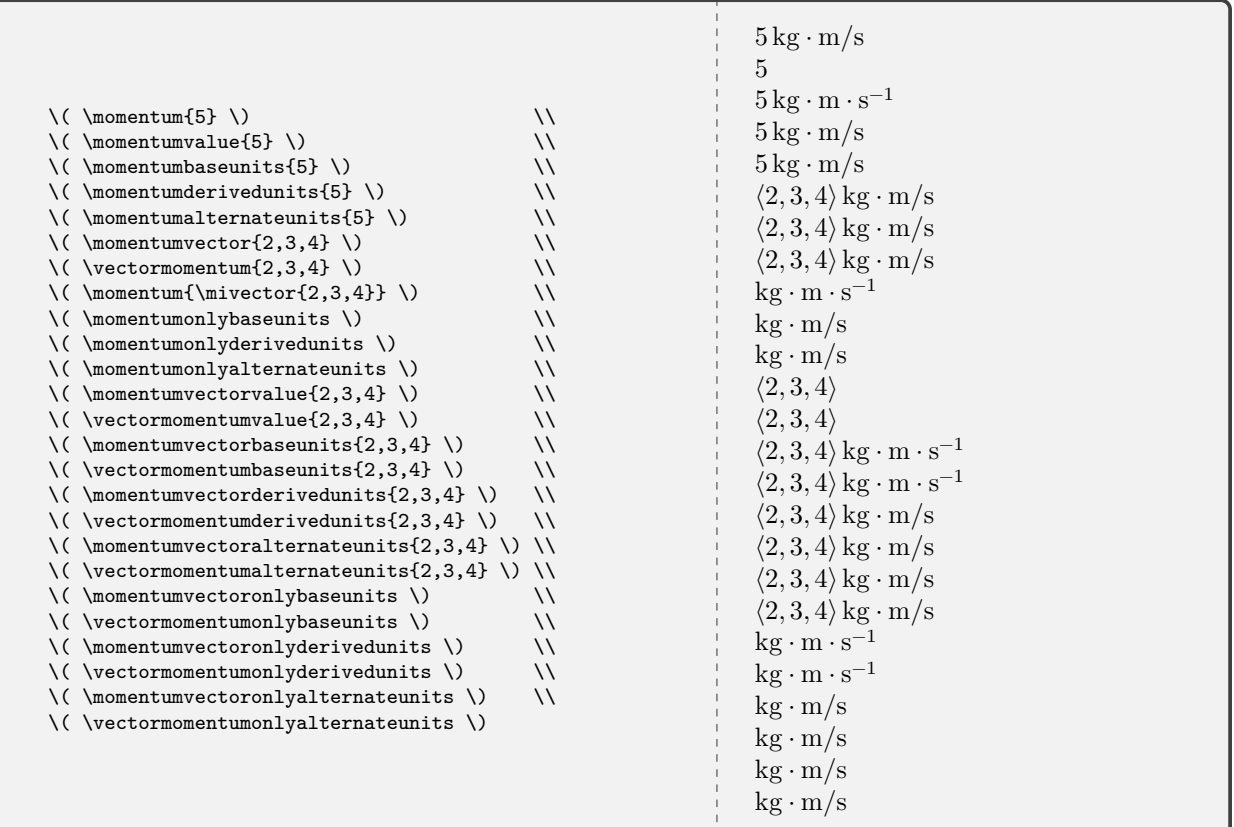

Commands that include the name of a physical quantity typeset units, so they shouldn't be used for algebraic or symbolic values of components. For example, one shouldn't use \vectormomentum{mv\_x,mv\_y,mv\_z} but instead the generic \mivector{mv\_x,mv\_y,mv\_z} instead.

#### <span id="page-9-0"></span>**4.4.2 Checking Physical Quantities**

#### **<sup>U</sup>** 2022-01-27 **\checkquantity**{⟨*name*⟩}

<span id="page-9-2"></span>Command to check and typeset the command, base units, derived units, and alternate units of a defined physical quantity.

#### <span id="page-9-1"></span>**4.4.3 Predefined Physical Quantities**

Every other defined physical quantity can be treated similarly. Just replace momentum with the quantity's name. Obviously, the variants that begin with \vector will not be defined for scalar quantities. Here are all the physical quantities, with all their units, defined in mandi. Rememeber that units are not present with symbolic (algebraic) quantities, so do not use the *\vector* variants of these commands for symbolic components. Use  $\overline{\text{univector}}$ <sup>→ P. 34</sup> instead.

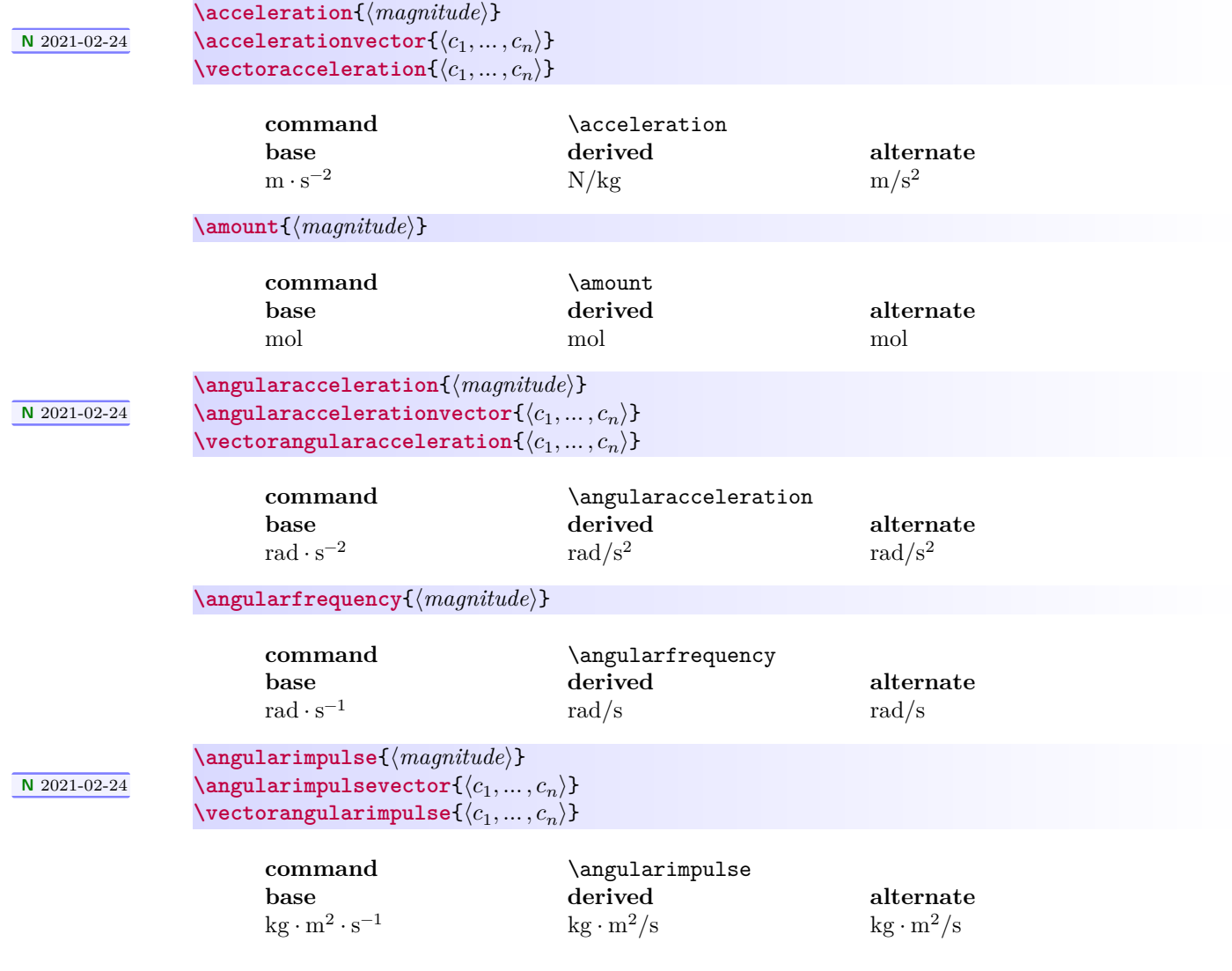

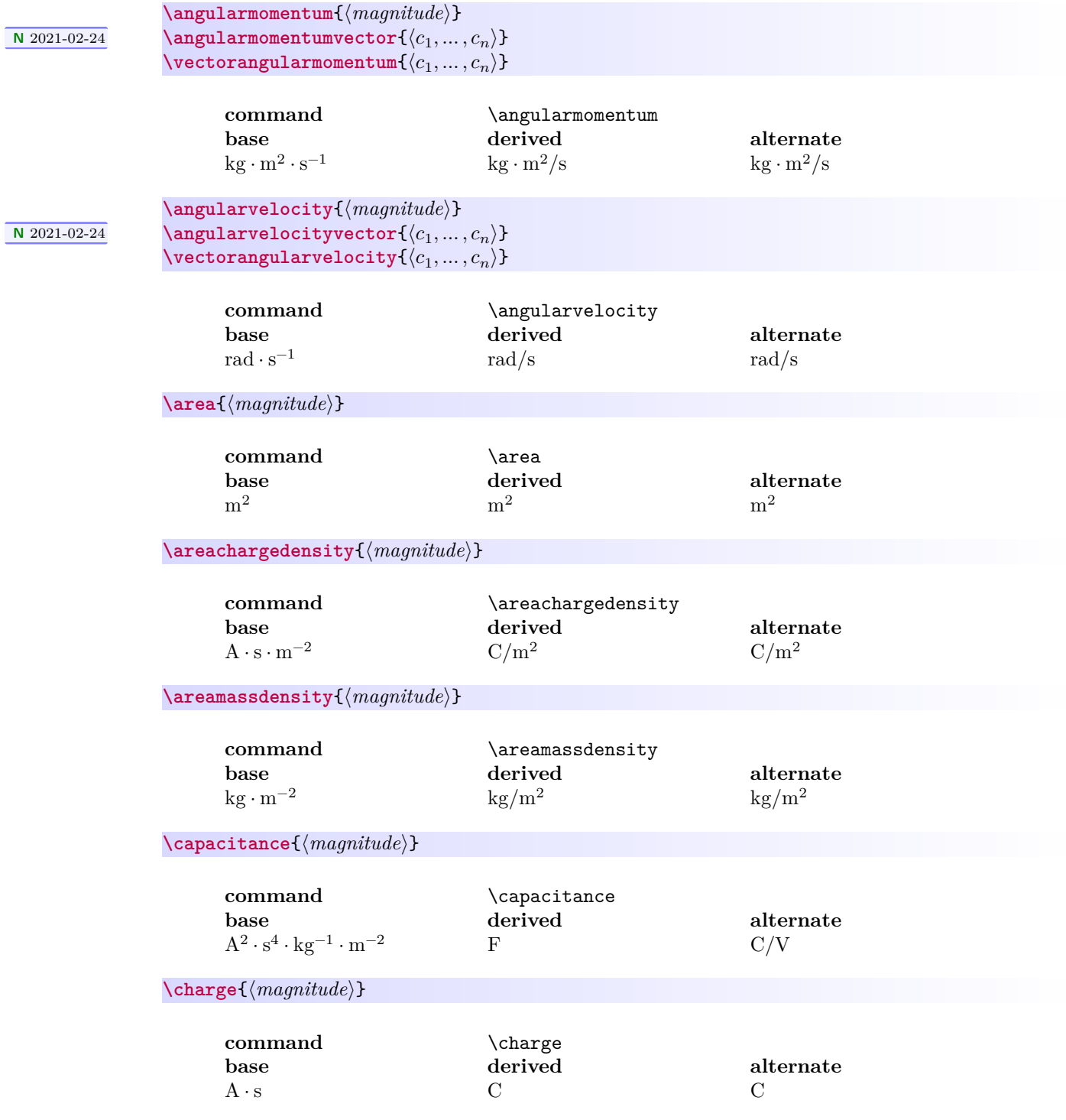

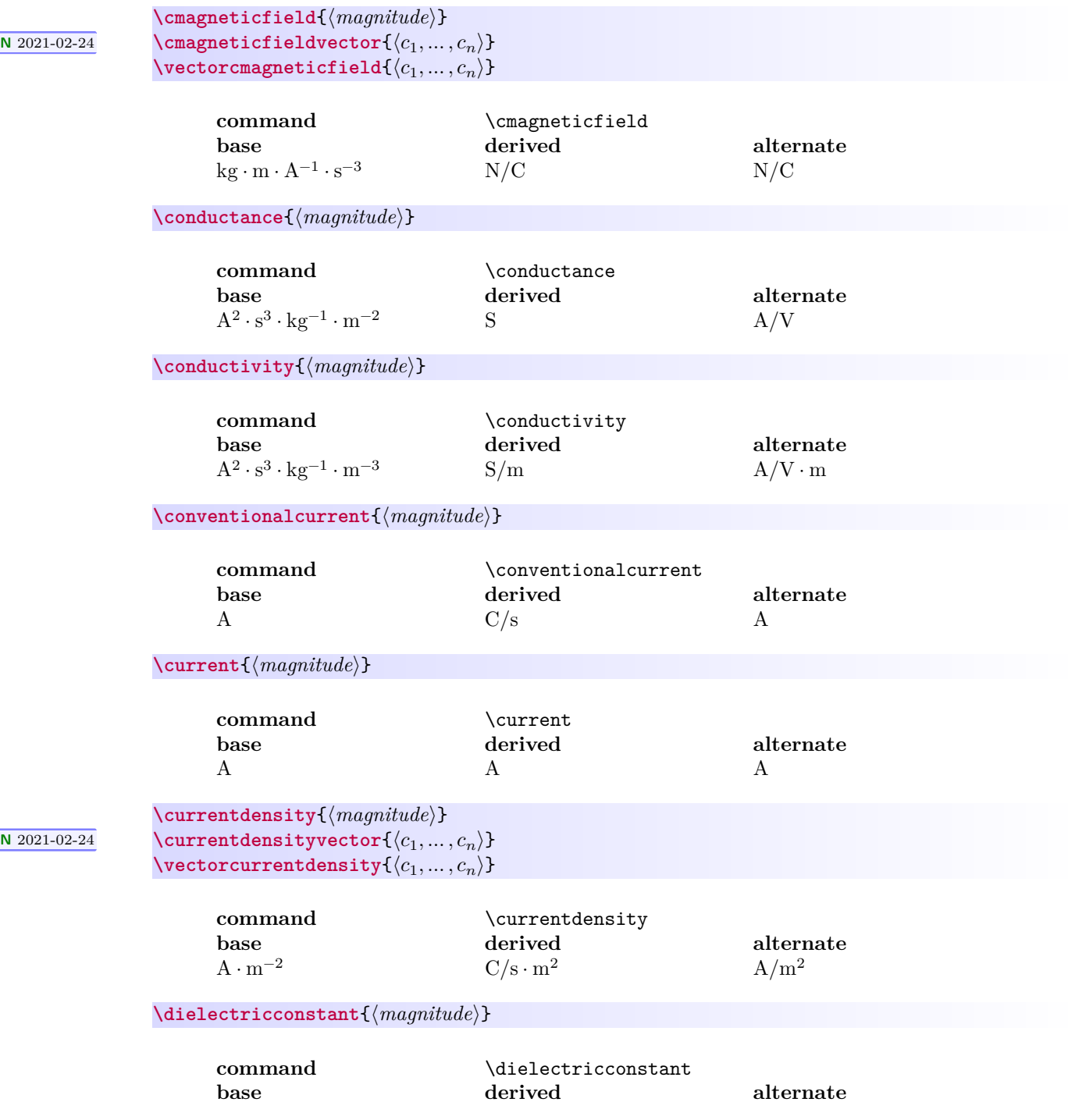

<span id="page-12-0"></span>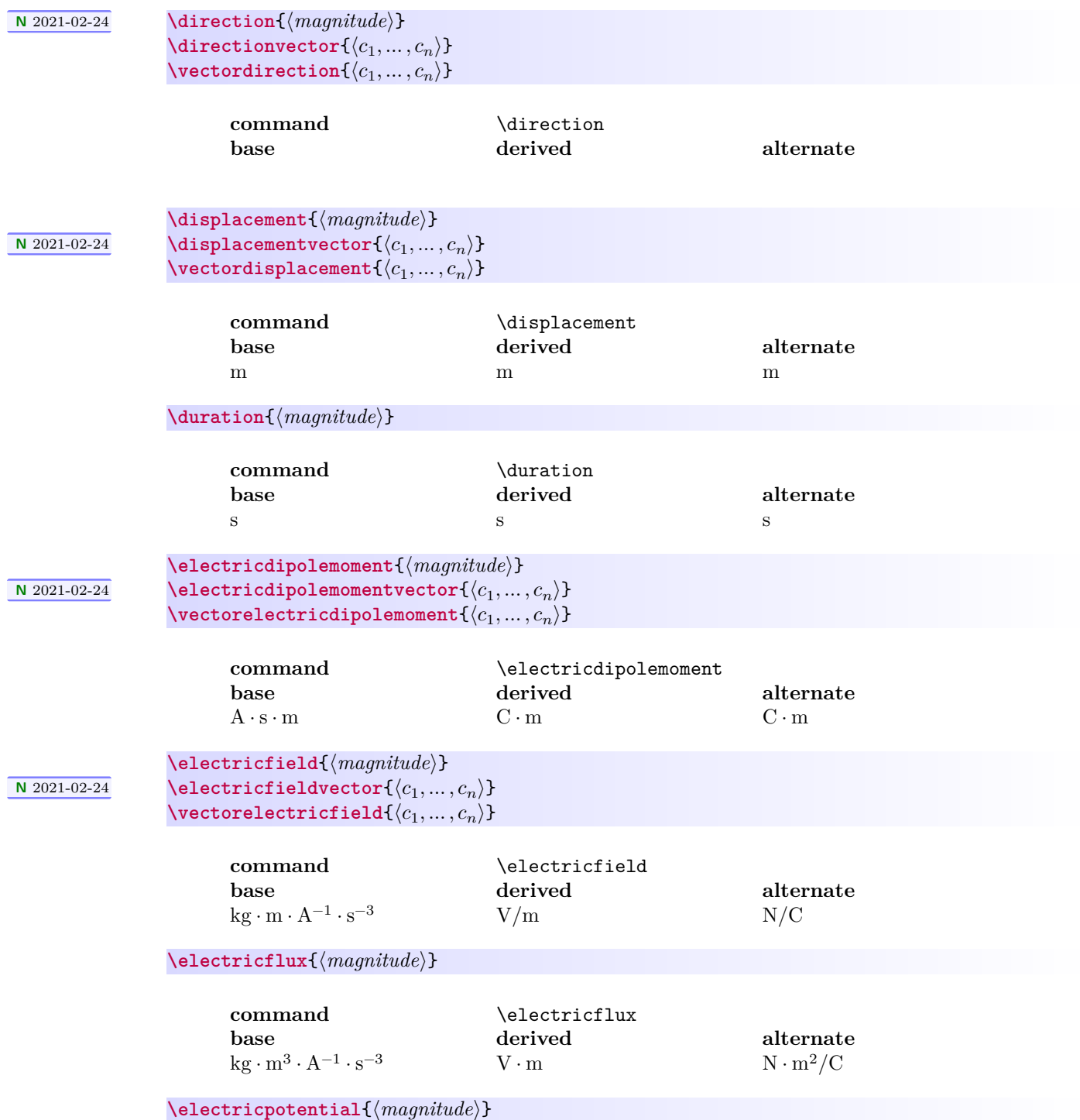

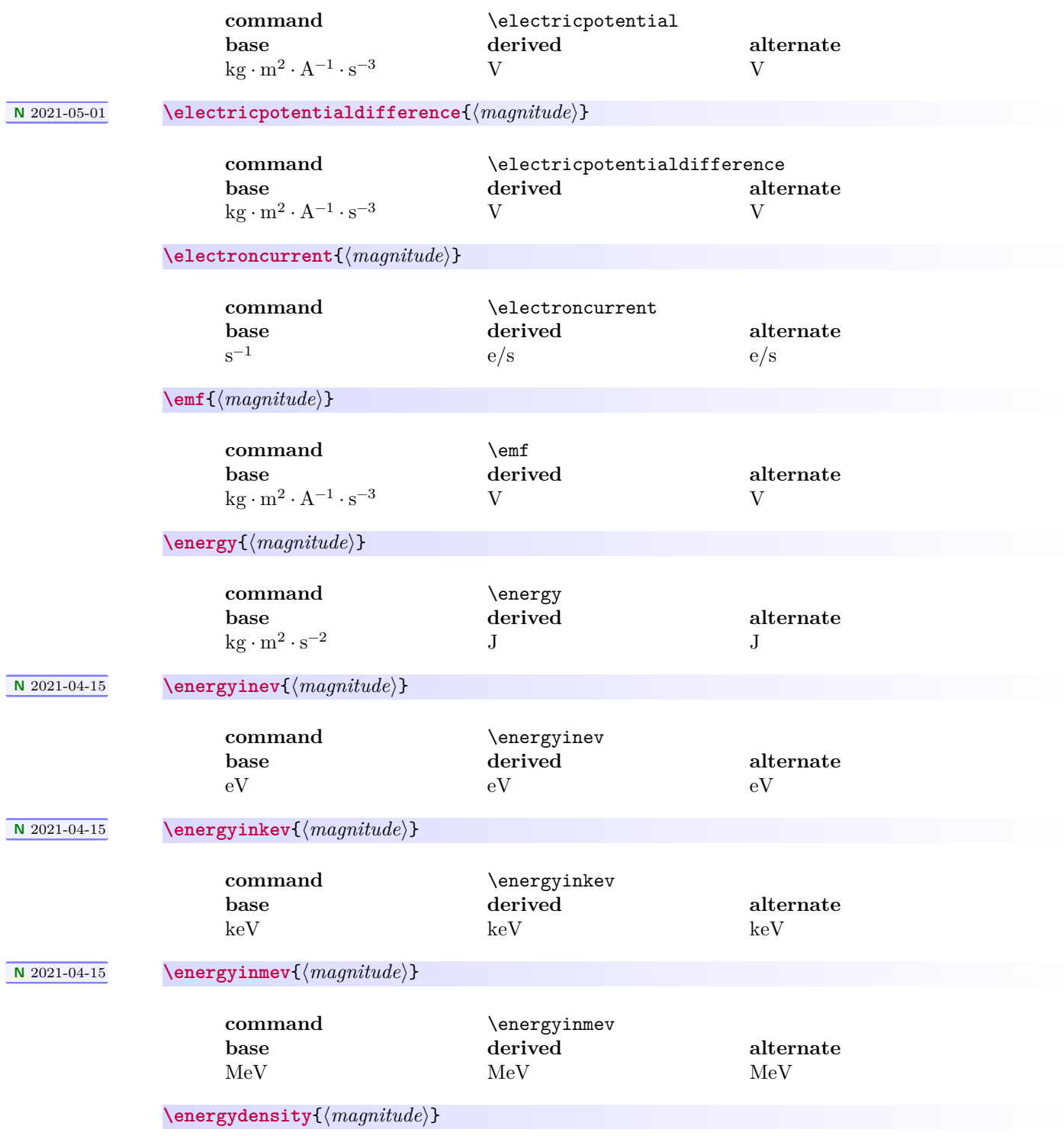

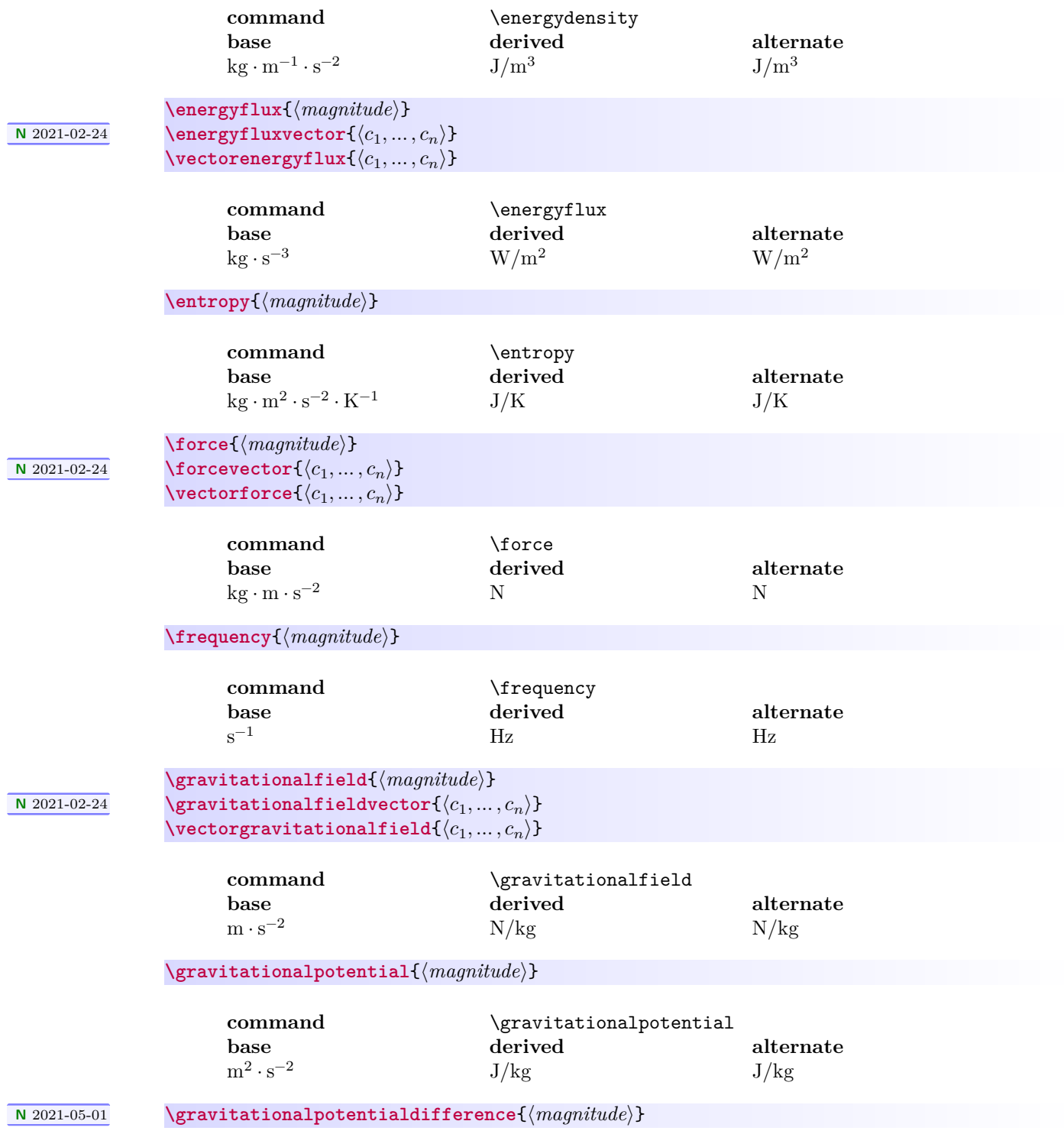

<span id="page-15-0"></span>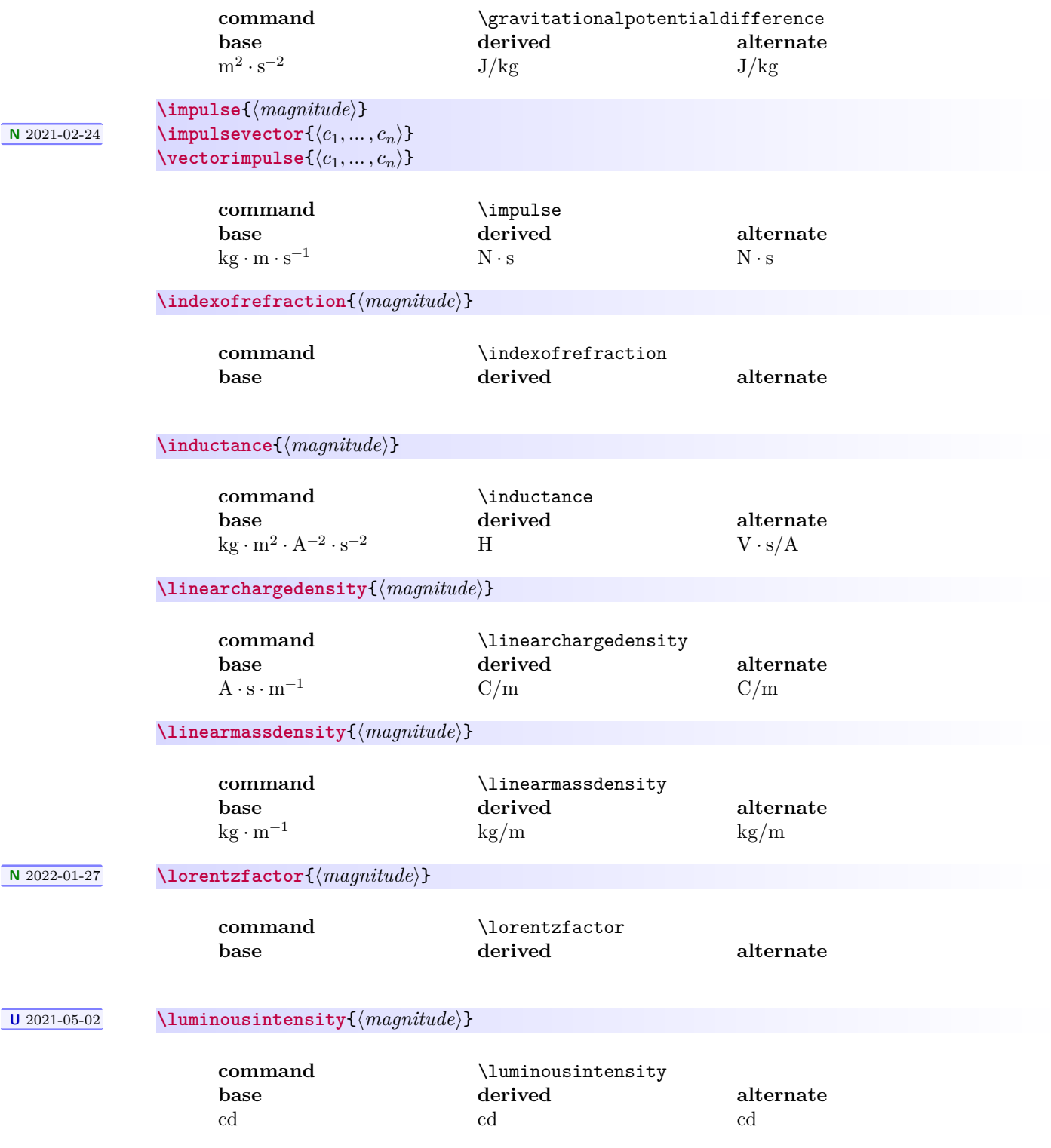

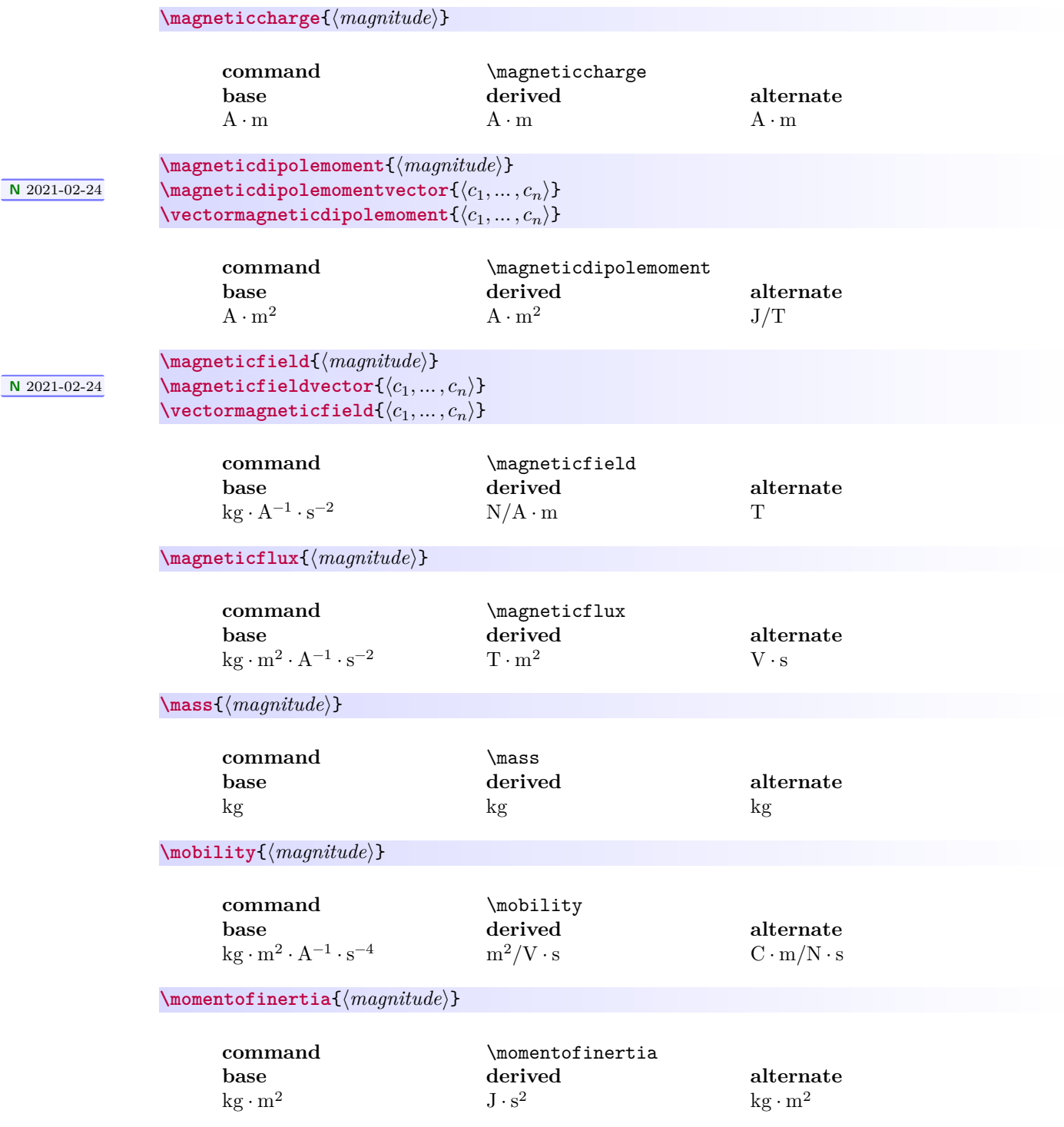

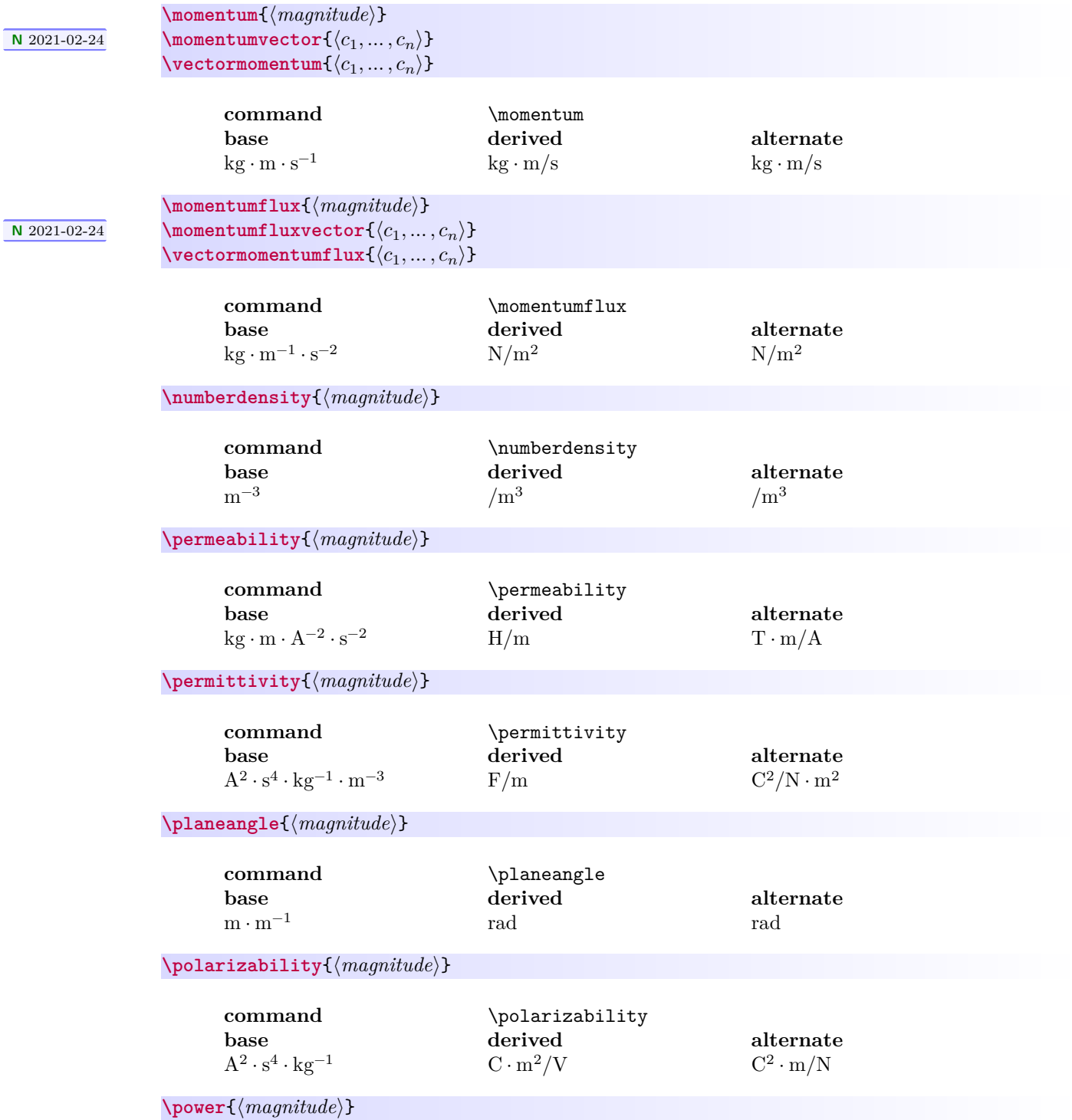

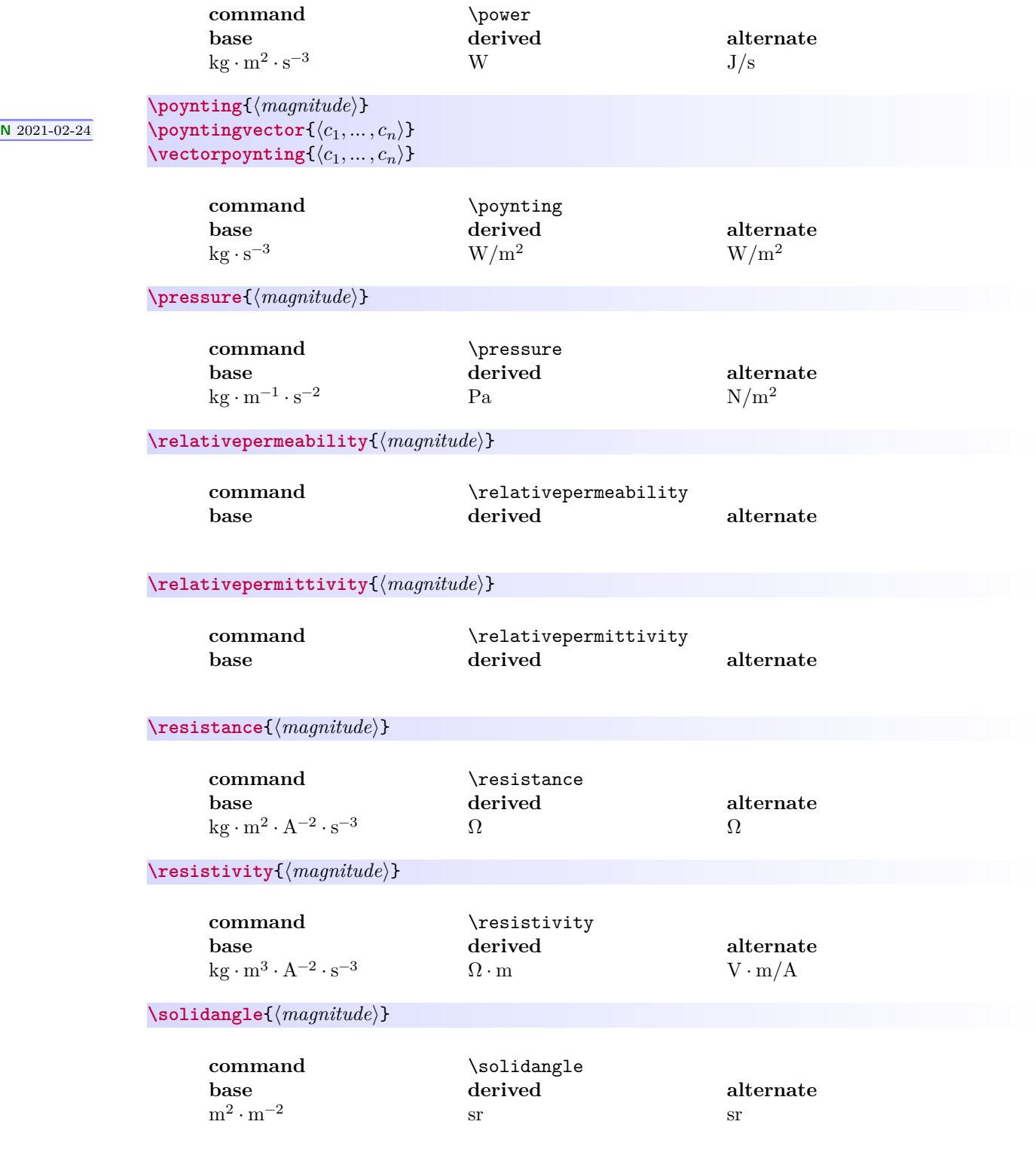

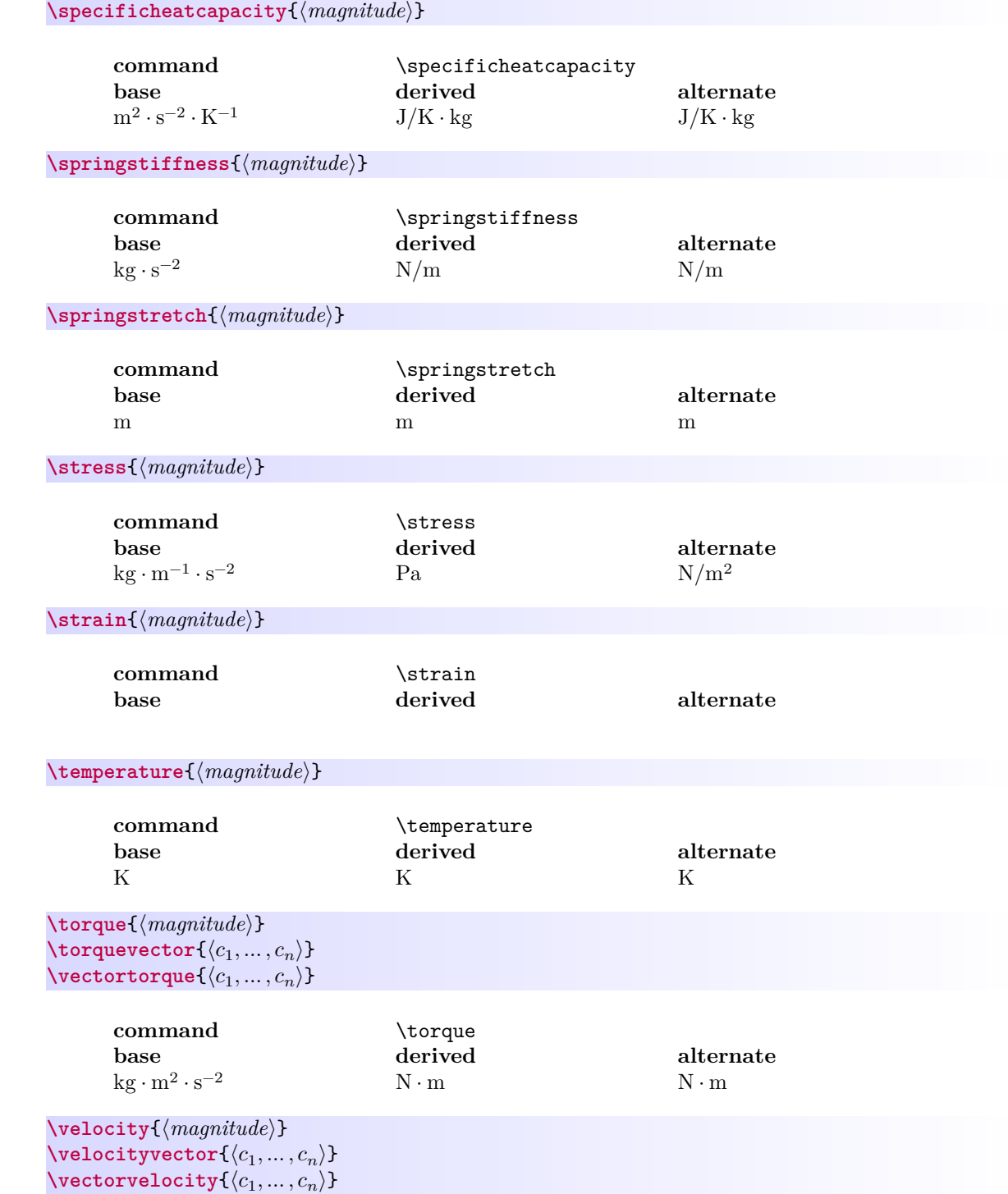

 $\overline{\bigwedge \bigwedge \, 2021 - 02 - 24}$ 

 $\sqrt{\frac{N \cdot 2021 - 02 - 24}{N \cdot N}}$ 

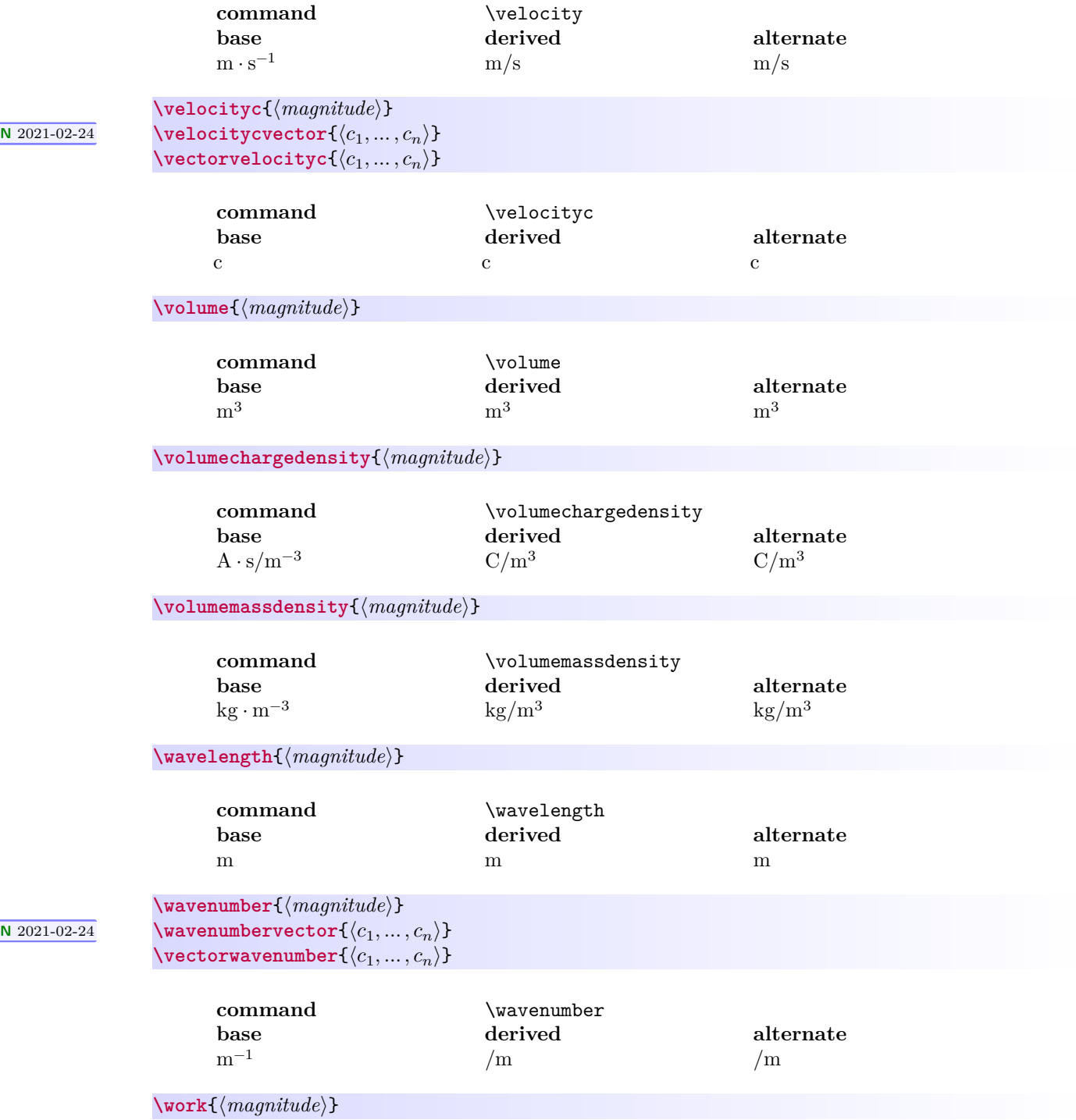

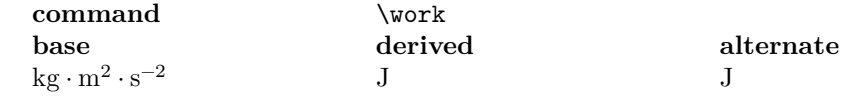

**\youngsmodulus**{⟨*magnitude*⟩}

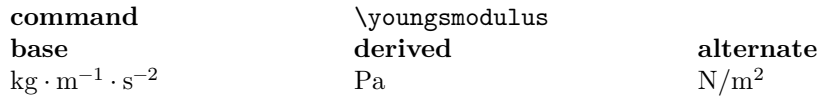

#### <span id="page-21-4"></span><span id="page-21-0"></span>**4.4.4 Defining and Redefining Physical Quantities**

```
N 2021-02-16 \newscalarquantity{⟨name⟩}{⟨base units⟩}[⟨derived units⟩][⟨alternate units⟩]
N 2021-02-21 \renewscalarquantity{⟨name⟩}{⟨base units⟩}[⟨derived units⟩][⟨alternate units⟩]
```
<span id="page-21-5"></span>Command to (re)define a new/existing scalar quantity. If the derived or alternate units are omitted, they are defined to be the same as the base units. Do not use both this command and [\newvectorquantity](#page-21-2) or [\renewvectorquantity](#page-21-3) to (re)define a quantity.

**<sup>N</sup>** 2021-02-16 **\newvectorquantity**{⟨*name*⟩}{⟨*base units*⟩}[⟨*derived units*⟩][⟨*alternate units*⟩] **<sup>N</sup>** 2021-02-21 **\renewvectorquantity**{⟨*name*⟩}{⟨*base units*⟩}[⟨*derived units*⟩][⟨*alternate units*⟩]

> <span id="page-21-3"></span><span id="page-21-2"></span>Command to (re)define a new/existing vector quantity. If the derived or alternate units are omitted, they are defined to be the same as the base units. Do not use both this command and [\newscalarquantity](#page-21-4) or [\renewscalarquantity](#page-21-5) to (re)define a quantity.

#### <span id="page-21-1"></span>**4.4.5 Changing Units**

Units are set when mandi is loaded, but the default setting can be easily overridden in four ways: command variants that are defined when a [physical quantity](#page-8-1)<sup>→ P.9</sup> or [physical constant](#page-22-1)<sup>→ P.23</sup> is defined, a global modal command (switch), a command that sets units for a single instance, and an environment that sets units for its duration. All of these methods work for both physical quantities and physical constants.

#### **<sup>U</sup>** 2021-02-26 **\alwaysusebaseunits <sup>U</sup>** 2021-02-26 **\alwaysusederivedunits <sup>U</sup>** 2021-02-26 **\alwaysusealternateunits**

Modal commands (switches) for setting the default unit form for the entire document. When mandi is loaded, one of these three commands is executed depending on whether the optional units key is provided. See the section on loading the package for details. Alternate units are the default because they are the most likely ones to be seen in introductory physics textbooks.

**<sup>U</sup>** 2021-02-26 **\hereusebaseunits**{⟨*content*⟩} **<sup>U</sup>** 2021-02-26 **\hereusederivedunits**{⟨*content*⟩} **<sup>U</sup>** 2021-02-26 **\hereusedalternateunits**{⟨*content*⟩}

> Commands for setting the unit form on the fly for a single instance. The example uses momentum and the Coulomb constant, but they work for any defined quantity and constant.

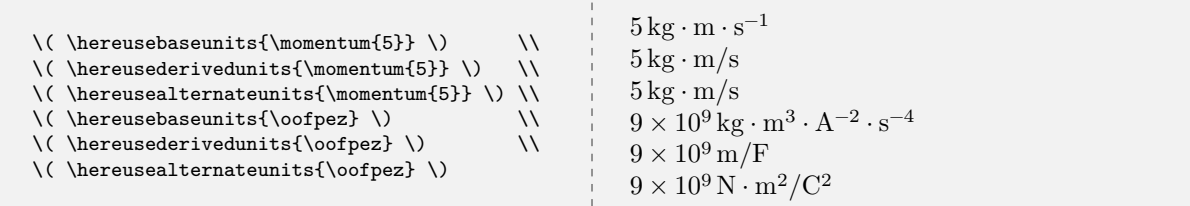

**<sup>U</sup>** 2021-02-26 \begin{**usebaseunits**} ⟨*environment content*⟩ \end{**usebaseunits**} (use base units) **<sup>U</sup>** 2021-02-26 \begin{**usederivedunits**} ⟨*environment content*⟩ \end{**usederivedunits**} (use derived units) **<sup>U</sup>** 2021-02-26 \begin{**usealternateunits**} ⟨*environment content*⟩ \end{**usealternateunits**} (use alternate units)

> Inside these environments units are changed for the duration of the environment regardless of the global default setting.

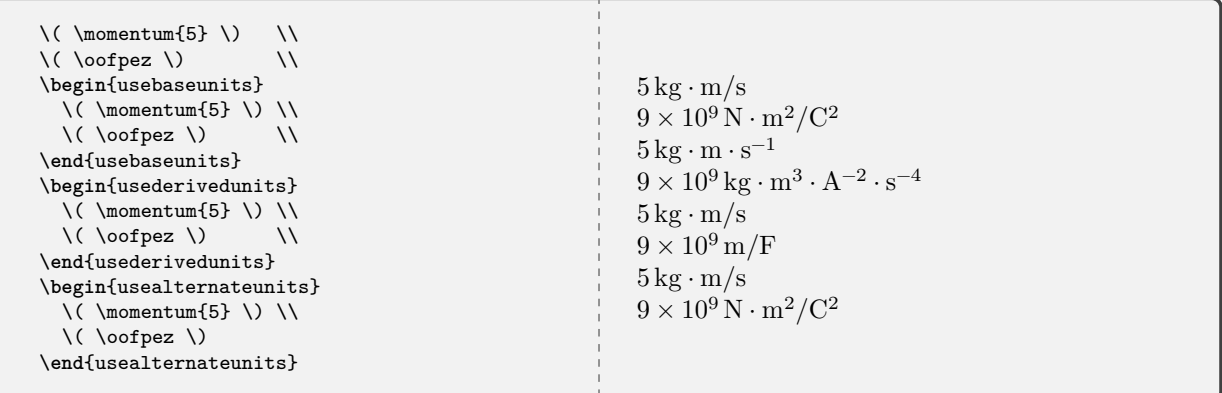

#### <span id="page-22-0"></span>**4.5 Physical Constants**

#### <span id="page-22-1"></span>**4.5.1 Typesetting Physical Constants**

Take the quantity  $\frac{1}{4\pi\epsilon_o}$ , sometimes called the [Coulomb constant,](https://en.wikipedia.org/wiki/Coulomb_constant) as the prototypical [physical constant](https://en.wikipedia.org/wiki/Physical_constant) in an introductory physics course. Here are all the ways to access this quantity in mandi. As you can see, these commands are almost identical to the corresponding commands for physical quantities.

#### **\oofpez**

Command for the Coulomb constant. The constant's numerical precision and default units will depend on the options passed to mandi at load time. Alternate units and approximate numerical values are the defaults. Other units can be forced as demonstrated.

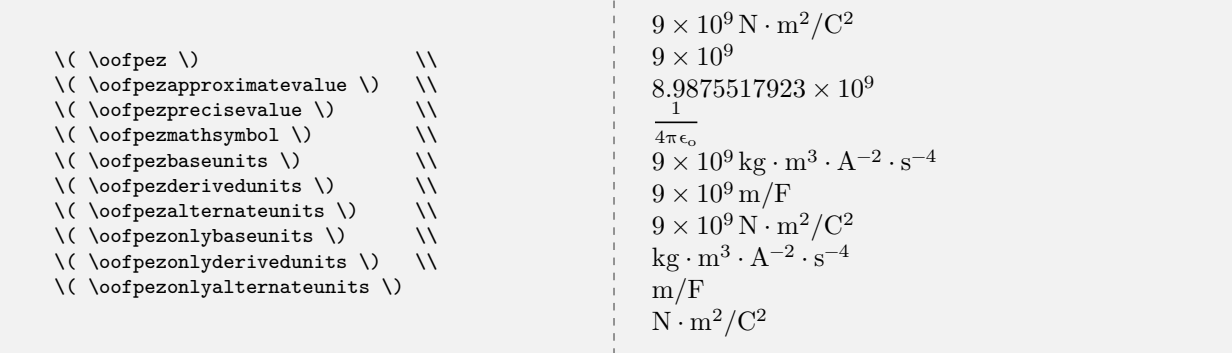

#### <span id="page-23-0"></span>**4.5.2 Checking Physical Constants**

### **<sup>U</sup>** 2022-01-27 **\checkconstant**{⟨*name*⟩}

<span id="page-23-2"></span>Command to check and typeset the constant's name, mathematical symbol, approximate value, precise value, base units, derived units, and alternate units.

#### <span id="page-23-1"></span>**4.5.3 Predefined Physical Constants**

Every other defined physical constant can be treated similarly to  $\o$ ofpez<sup>→ P. 27</sup>. Just replace oofpez with the constant's name. Unfortunately, there is no universal agreement on the names of every constant so don't fret if the names used here vary from other sources. Here are all the physical constants, with all their units, defined in mandi. The constants [\coulombconstant](#page-24-0)<sup>→ P.25</sup> and [\biotsavartconstant](#page-23-3) are defined as semantic aliases for, respectively,  $\o{of}$  pez<sup> $\rightarrow$  P. 27</sup> and  $\m{mzof}$ <sup> $\rightarrow$  P. 27.</sup>

<span id="page-23-3"></span>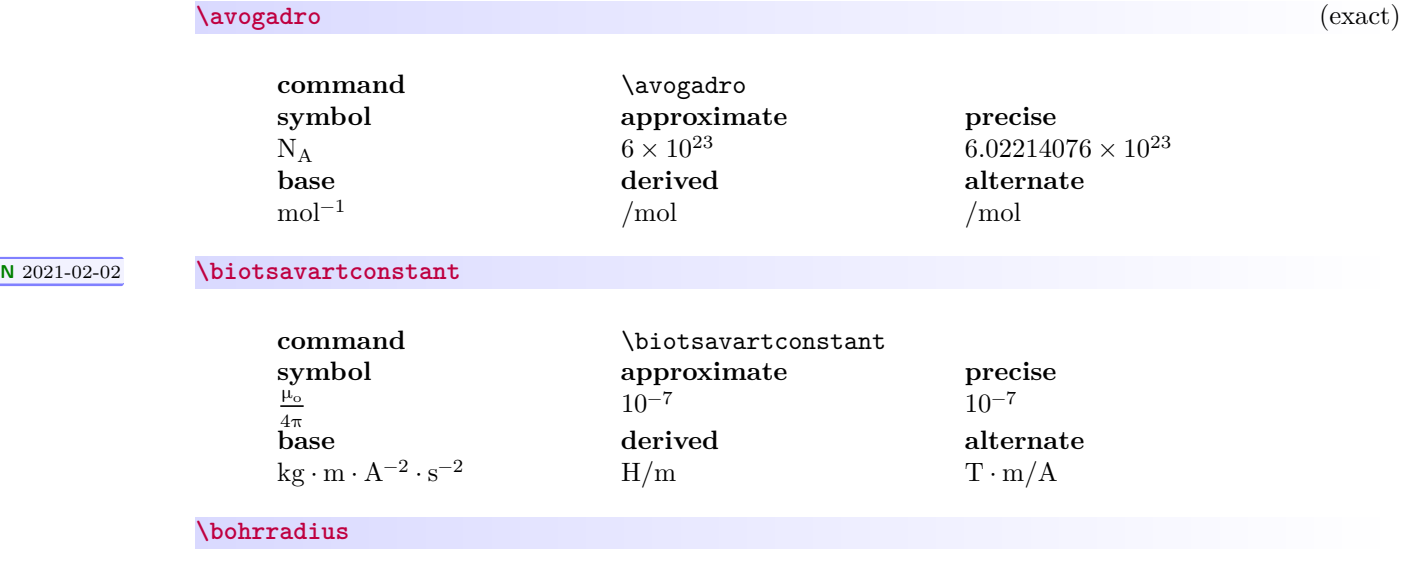

<span id="page-24-0"></span>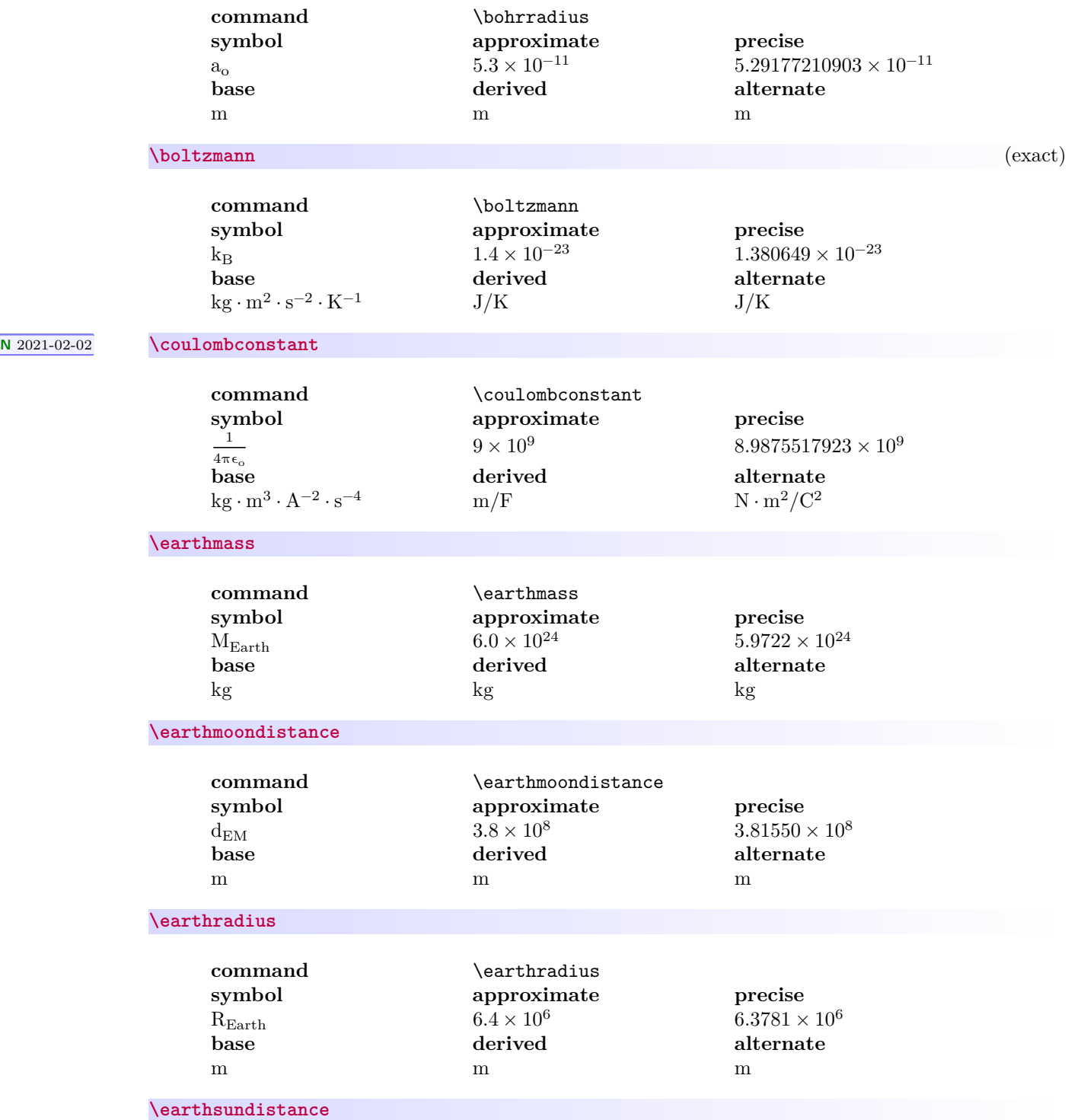

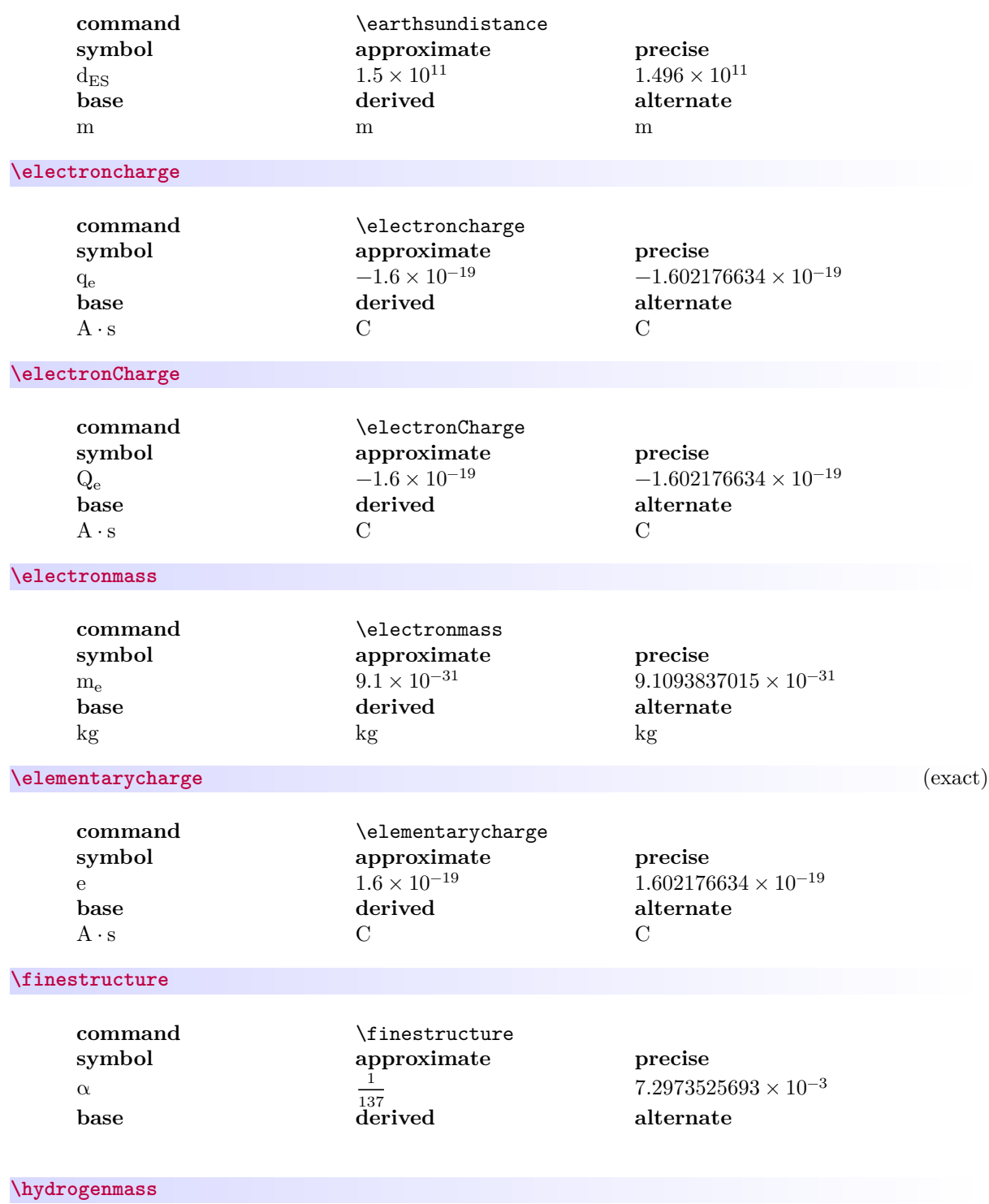

<span id="page-26-1"></span><span id="page-26-0"></span>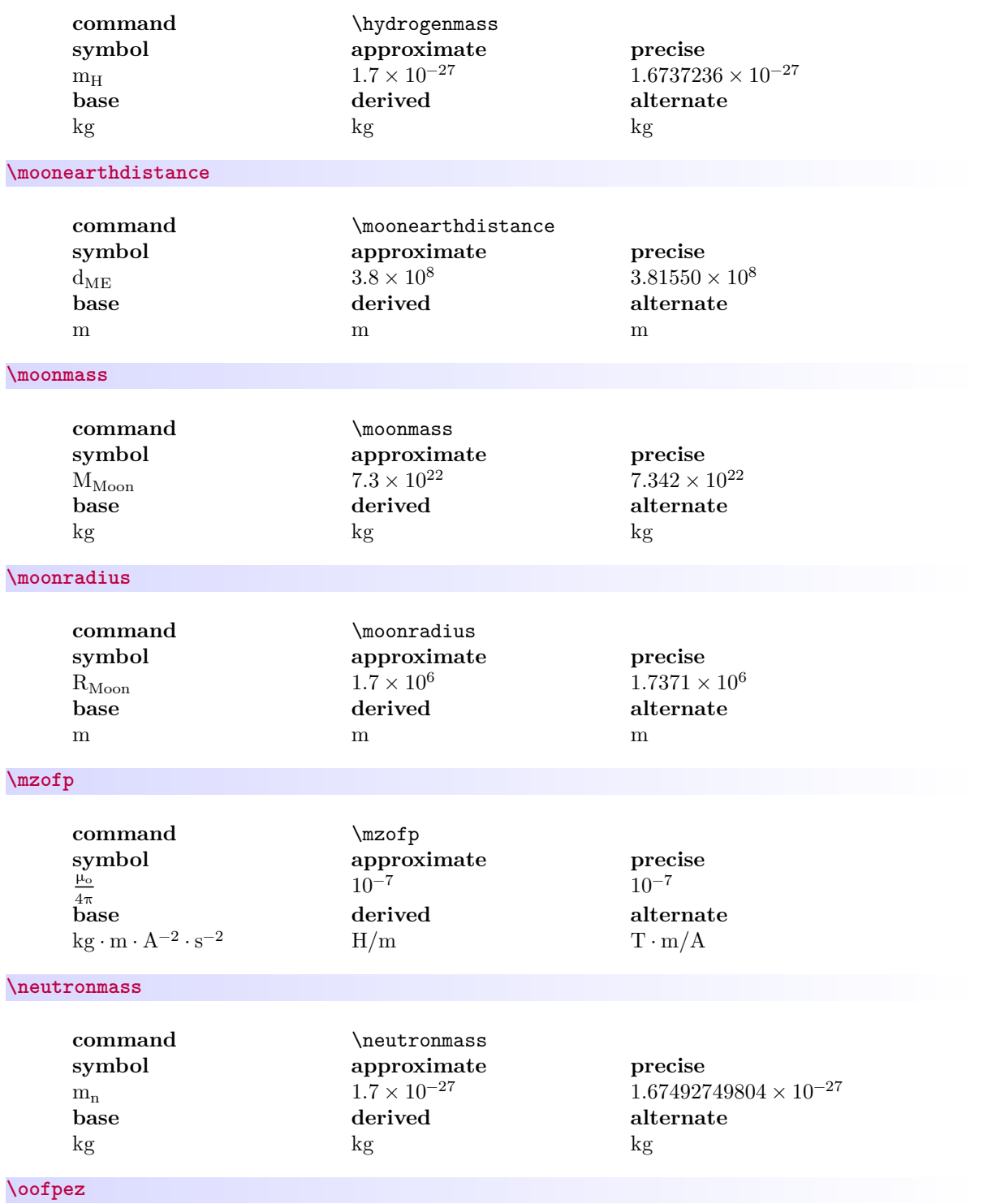

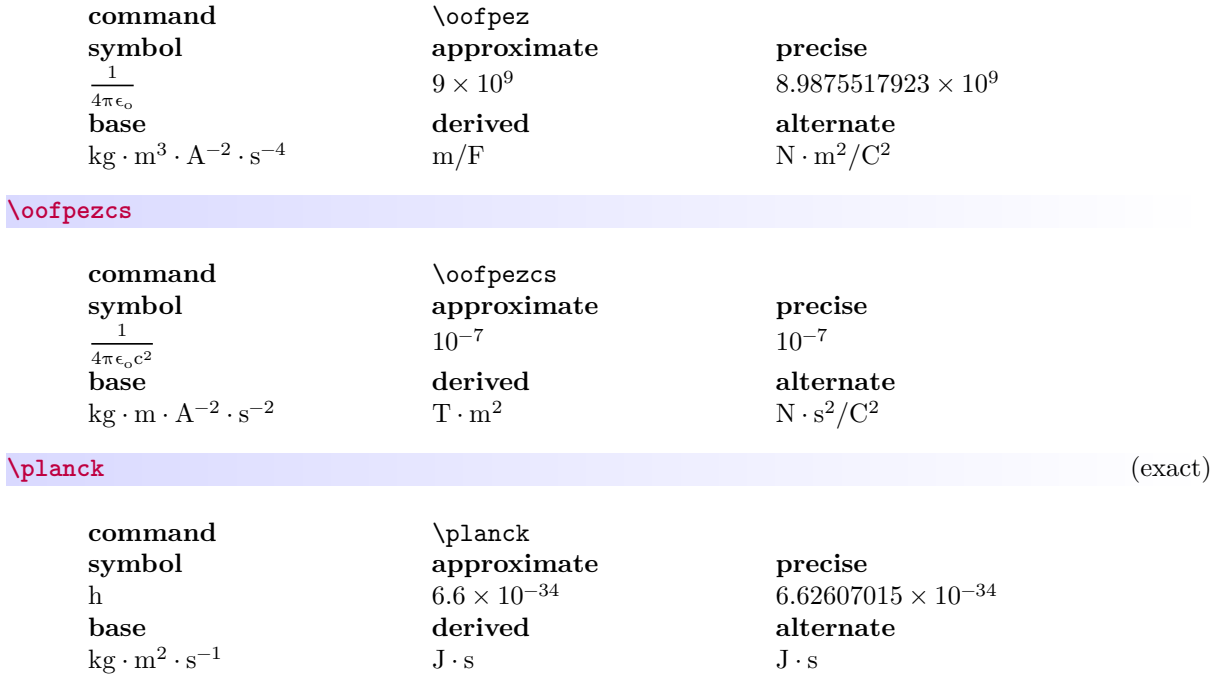

**\planckbar**

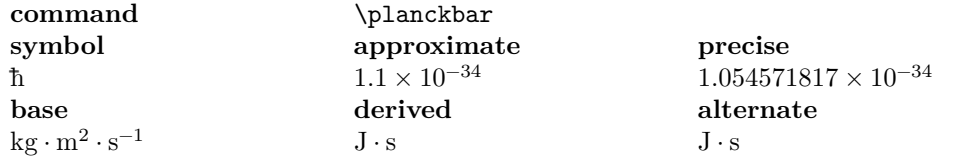

**\planckc**

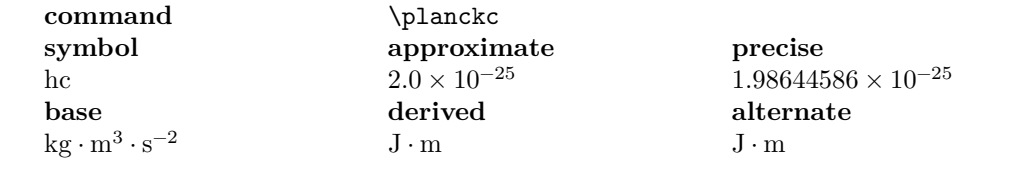

**\protoncharge**

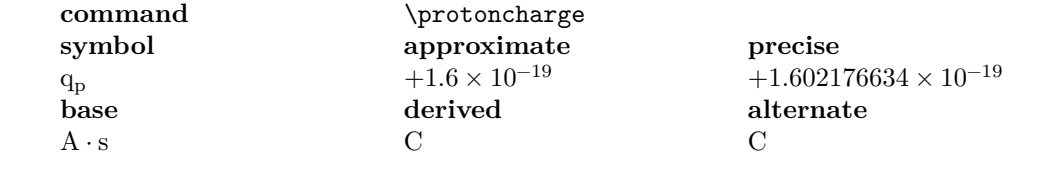

**\protonCharge**

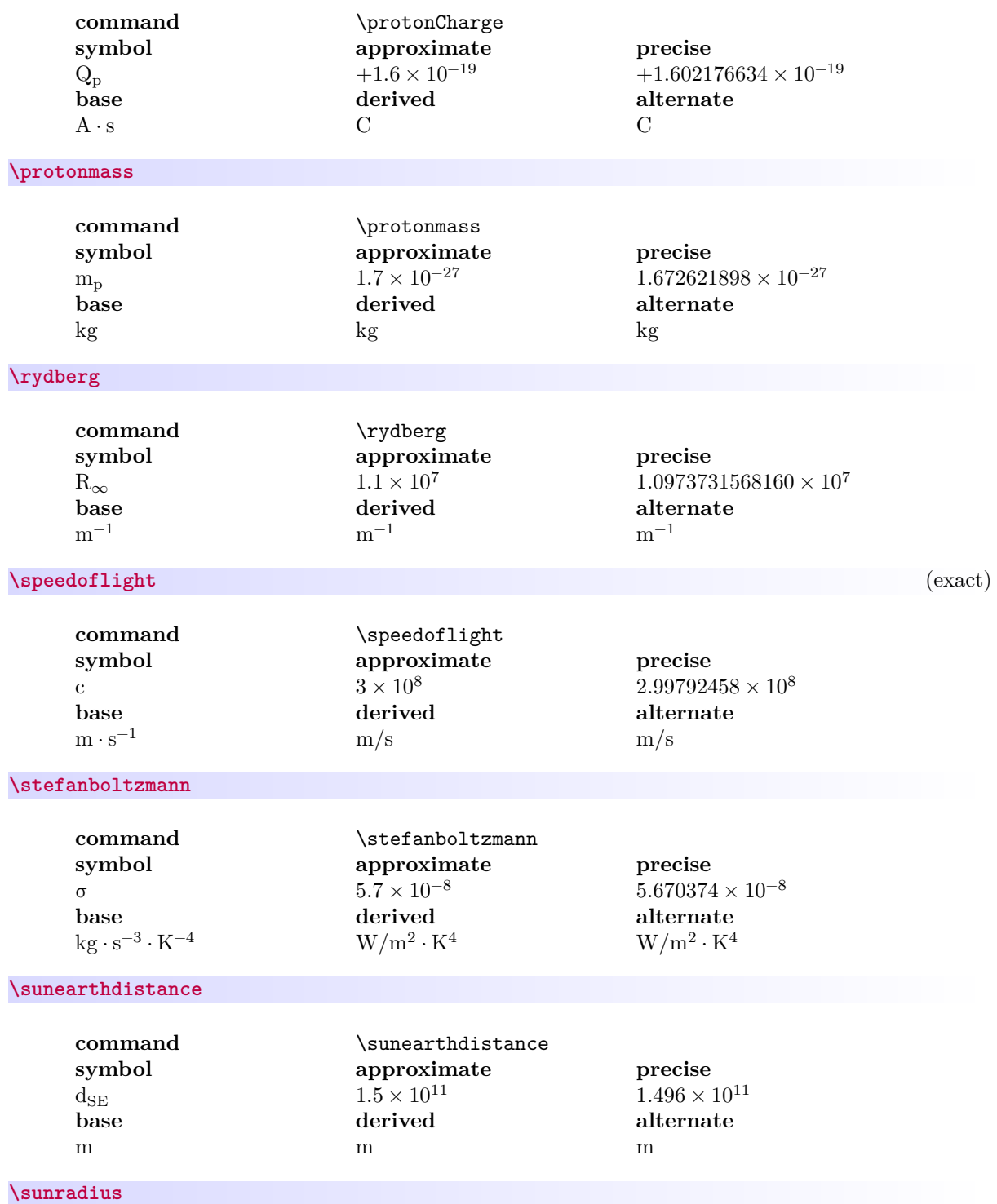

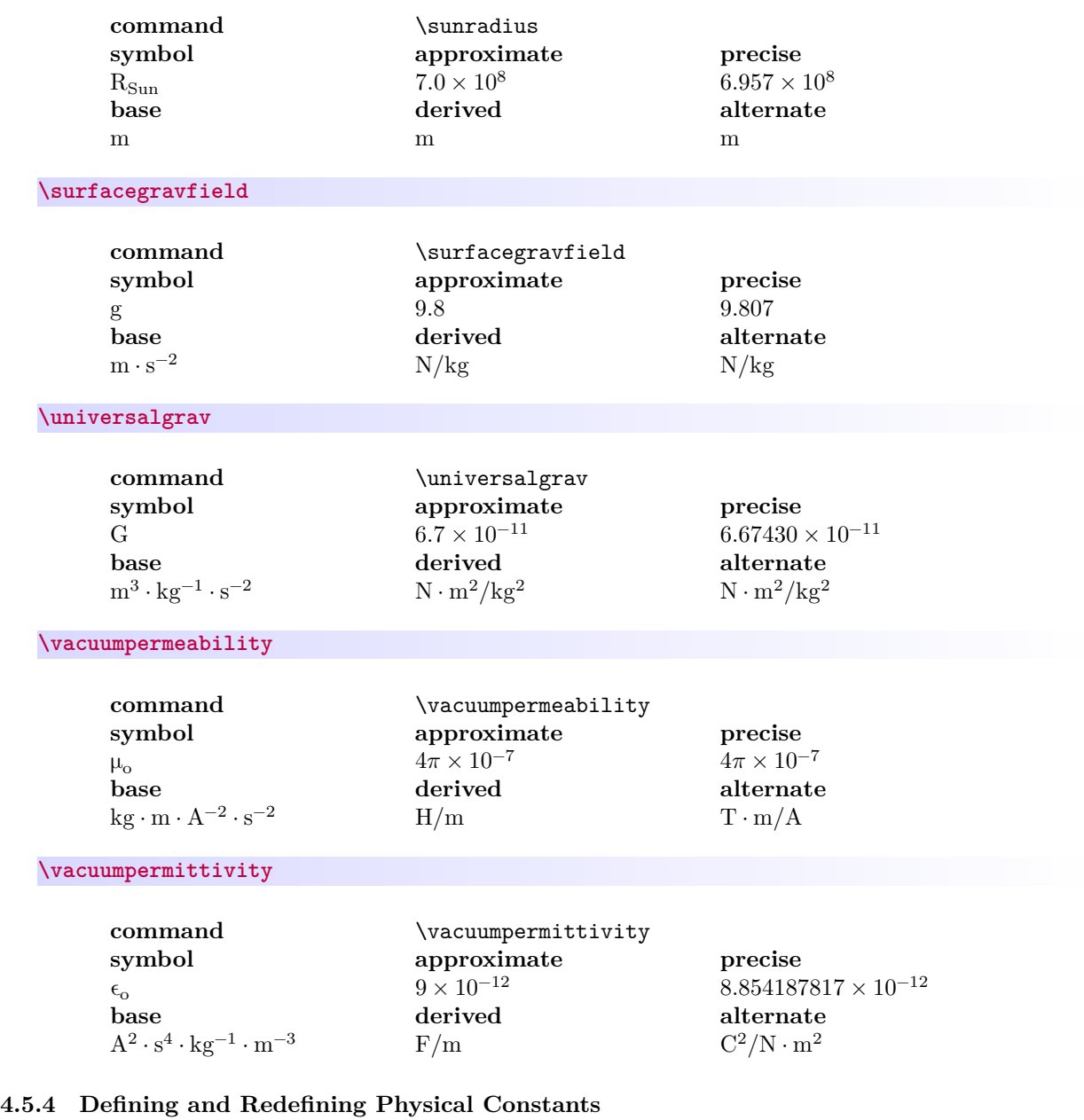

<span id="page-29-1"></span><span id="page-29-0"></span>**<sup>N</sup>** 2021-02-16 **\newphysicalconstant** {⟨*name*⟩}{⟨*symbol*⟩}{⟨*approximate value*⟩}{⟨*precise value*⟩}{⟨*base units*⟩}

[⟨*derived units*⟩][⟨*alternate units*⟩] **<sup>N</sup>** 2021-02-21 **\renewphysicalconstant** {⟨*name*⟩}{⟨*symbol*⟩}{⟨*approximate value*⟩}{⟨*precise value*⟩}{⟨*base units*⟩} [⟨*derived units*⟩][⟨*alternate units*⟩]

> Command to define/redefine a new/existing physical constant. If the derived or alternate units are omitted, they are defined to be the same as the base units.

#### <span id="page-30-0"></span>**4.5.5 Changing Precision**

[Changing units](#page-21-1)<sup>→ P.22</sup> works for physical constants just as it does for physical quantities. A similar mechanism is provided for changing the precision of physical constants' numerical values.

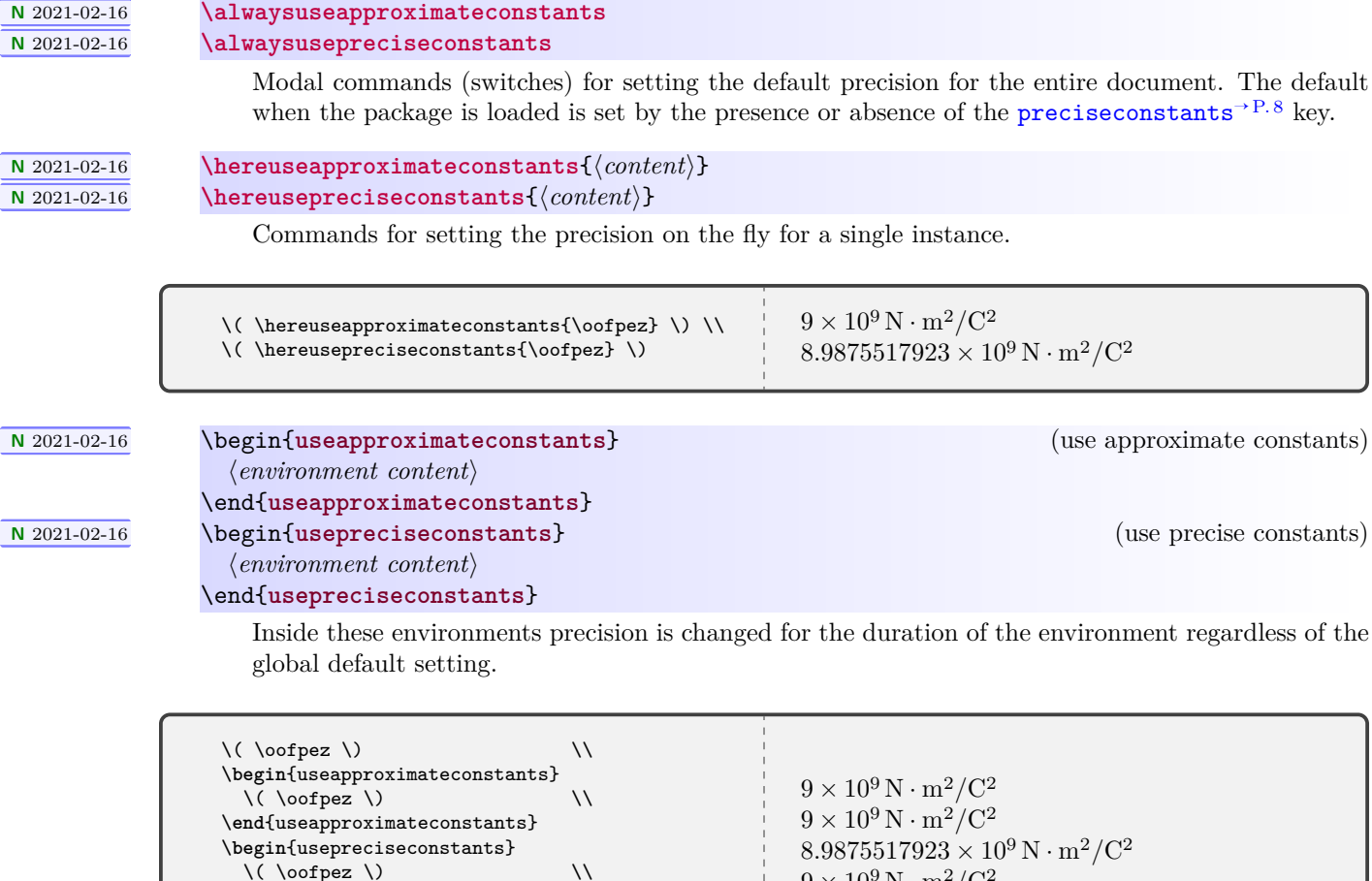

### <span id="page-30-1"></span>**4.6 Predefined Units and Constructs**

These commands should be used only in defining or redefining physical quantities or physical constants. One exception is [\emptyunit](#page-30-2), which may be used for explanatory purposes.

 $9 \times 10^9 \,\mathrm{N \cdot m^2/C^2}$ 

<span id="page-30-2"></span>**\per \usk \unit**{⟨*magnitude*⟩}{⟨*unit*⟩} **\emptyunit \ampere**

\**end**{usepreciseconstants}

\( \oofpez \)

<span id="page-31-0"></span>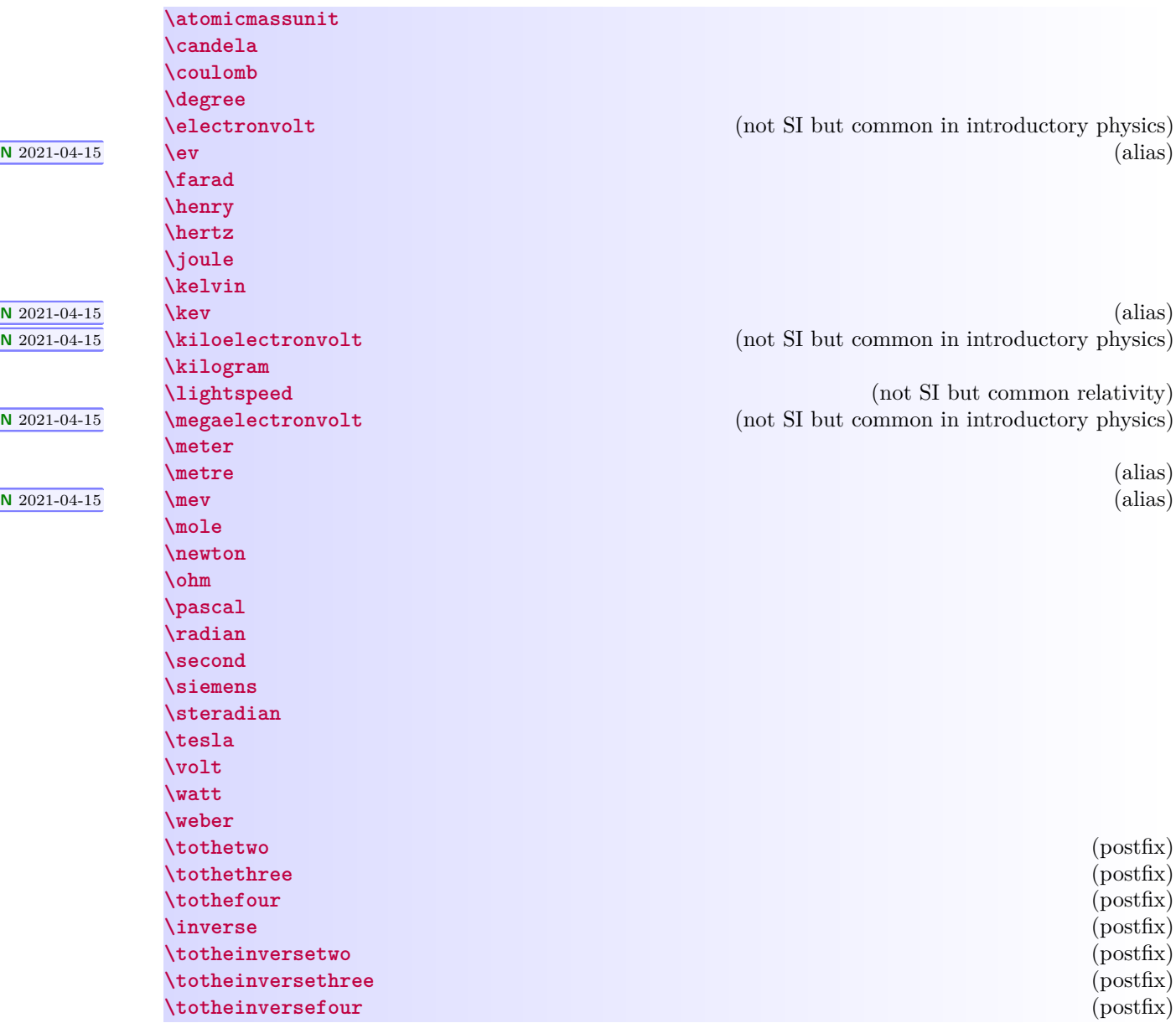

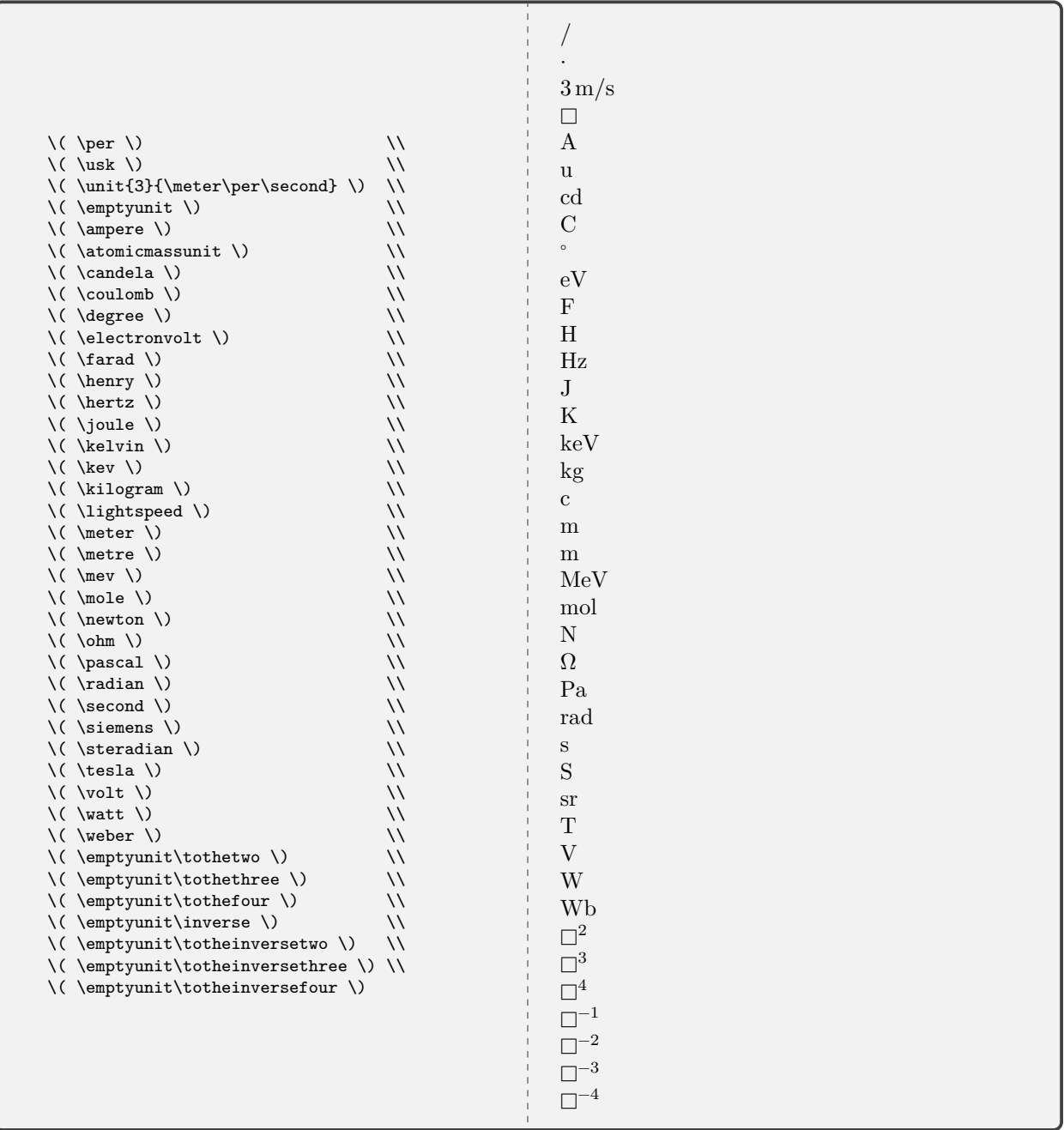

**N** 2022-01-27 **\hbar**

<span id="page-32-0"></span>A better glyph for Planck's constant over  $2\pi.$ 

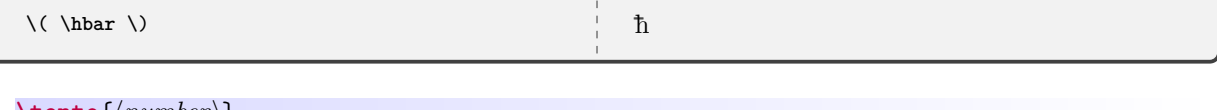

<span id="page-33-1"></span>**\tento**{⟨*number*⟩} **\timestento**{⟨*number*⟩} **\xtento**{⟨*number*⟩}

Commands for powers of ten and scientific notation.

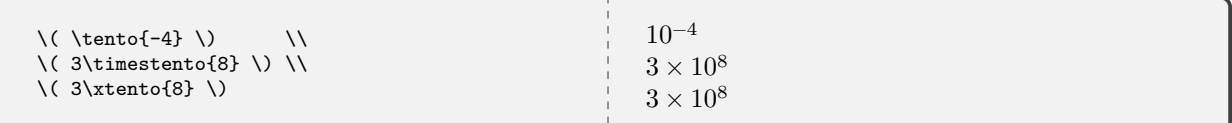

### $\overline{\text{U 2022-01-27}}$  **\mivector**[ $\{delimiter\}$ ] $\{(c_1, ..., c_n)\}$ [ $\{units\}$ ]

<span id="page-33-0"></span>Typesets a vector as either numeric or symbolic components with an optional unit (for numerical components only). There must be more than one component, and there can be more than three components. The delimiter used in the list of components can be specified; the default is a comma. The notation mirrors that of *Matter & Interactions*.

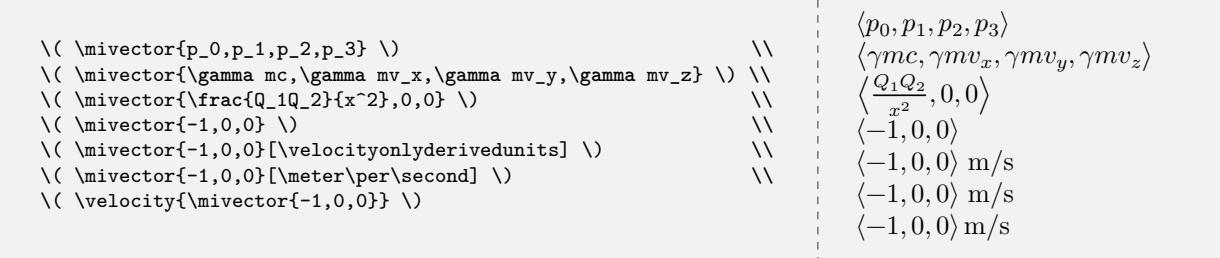

### <span id="page-34-0"></span>**4.7 mandi Source Code**

Definine the package version and date for global use, exploiting the fact that in a .sty file there is now no need for \makeatletter and \makeatother. This simplifies defining internal commands (with  $\mathbf{e}$  in the name) that are not for the user to know about.

```
1 \def\mandi@version{3.1.0}
2 \def\mandi@date{2022-01-27}
3 \NeedsTeXFormat{LaTeX2e}[2020-02-02]
4 \DeclareRelease{v3.1.0}{2022-01-27}{mandi.sty}
5 \DeclareCurrentRelease{v\mandi@version}{\mandi@date}
6 \ProvidesPackage{mandi}
7 [\mandi@date\space v\mandi@version\space Macros for physical quantities]
   Define a convenient package version command.
8 \newcommand*{\mandiversion}{v\mandi@version\space dated \mandi@date}
   Load third party packages, documenting why each one is needed.
9 \RequirePackage{pgfopts} % needed for key-value interface
10 \RequirePackage{array} % needed for \checkquantity and \checkconstant
11 \RequirePackage{iftex} % needed for requiring LuaLaTeX
12 \RequirePackage{unicode-math} % needed for Unicode support
13 \IfFormatAtLeastTF {2020-10-01} % load xparse if necessary
14 {}%
15 {\RequirePackage{xparse}}%
16 \RequireLuaTeX \% require this engine
   Parts of the unit engine have been rewritten with xparse for both clarity and power. Note that xparse is now part of the
\text{LFT}_{\text{F}} X 2_{\epsilon}expl with a look to the future.
   Generic internal selectors.
17 \newcommand*{\mandi@selectunits}{}
18 \newcommand*{\mandi@selectprecision}{}
   Specific internal selectors.
19 \newcommand*{\mandi@selectapproximate}[2]{#1} % really \@firstoftwo
20 \newcommand*{\mandi@selectprecise}[2]{#2} % really \@secondoftwo
21 \newcommand*{\mandi@selectbaseunits}[3]{#1} % really \@firstofthree
22 \newcommand*{\mandi@selectderivedunits}[3]{#2} % really \@secondofthree
23 \newcommand*{\mandi@selectalternateunits}[3]{#3} % really \@thirdofthree
   Document level global switches.
24 \NewDocumentCommand{\alwaysusebaseunits}{}
25 {\renewcommand*{\mandi@selectunits}{\mandi@selectbaseunits}}%
26 \NewDocumentCommand{\alwaysusederivedunits}{}
27 {\rm mod*}\ mandi@selectunits}{\mandi@selectderivedunits}}
28 \NewDocumentCommand{\alwaysusealternateunits}{}
29 {\renewcommand*{\mandi@selectunits}{\mandi@selectalternateunits}}%
30 \NewDocumentCommand{\alwaysuseapproximateconstants}{}
31 {\renewcommand*{\mandi@selectprecision}{\mandi@selectapproximate}}%
32 \NewDocumentCommand{\alwaysusepreciseconstants}{}
    33 {\renewcommand*{\mandi@selectprecision}{\mandi@selectprecise}}%
   Document level localized variants.
34 \NewDocumentCommand{\hereusebaseunits}{ m }{\begingroup\alwaysusebaseunits#1\endgroup}%
35 \NewDocumentCommand{\hereusederivedunits}{ m }{\begingroup\alwaysusederivedunits#1\endgroup}%
36 \NewDocumentCommand{\hereusealternateunits}{ m }{\begingroup\alwaysusealternateunits#1\endgroup}%
37 \NewDocumentCommand{\hereuseapproximateconstants}{ m }{\begingroup\alwaysuseapproximateconstants#1\endgroup}%
38 \NewDocumentCommand{\hereusepreciseconstants}{ m }{\begingroup\alwaysusepreciseconstants#1\endgroup}%
```
Document level environments.

- \NewDocumentEnvironment{usebaseunits}{}{\alwaysusebaseunits}{}%
- \NewDocumentEnvironment{usederivedunits}{}{\alwaysusederivedunits}{}%
- \NewDocumentEnvironment{usealternateunits}{}{\alwaysusealternateunits}{}%
- \NewDocumentEnvironment{useapproximateconstants}{}{\alwaysuseapproximateconstants}{}%
- \NewDocumentEnvironment{usepreciseconstants}{}{\alwaysusepreciseconstants}{}%

mandi now has a key-value interface, implemented with [pgfopts](https://www.ctan.org/pkg/pgfopts) and [pgfkeys](https://www.ctan.org/pkg/pgfkeys). There are two options: [units](#page-7-4)<sup>→</sup> P. 8, with values **base**, **derived**, or **alternate** selects the default form of units [preciseconstants](#page-7-5)<sup>→ P. 8</sup>, with values **true** and **false**, selects precise numerical values for constants rather than approximate values.

First, define the keys. The key handlers require certain commands defined by the unit engine.

```
44 \newif\ifusingpreciseconstants
45 \pgfkeys{%
46 /mandi/options/.cd,
47 initial@setup/.style={%
48 /mandi/options/buffered@units/.initial=alternate,%
49 },%
50 initial@setup,%
51 preciseconstants/.is if=usingpreciseconstants,%
52 units/.is choice,%
53 units/.default=derived,%
54 units/alternate/.style={/mandi/options/buffered@units=alternate},%
55 units/base/.style={/mandi/options/buffered@units=base},%
56 units/derived/.style={/mandi/options/buffered@units=derived},%
57 .unknown/.code={%
58 \typeout{}%
59 \typeout{mandi: You used unknown option '\pgfkeyscurrentname'.}%
60 },%
61 }%
```
Process the options.

\ProcessPgfPackageOptions{/mandi/options}

Write a banner to the console showing the options in use.

```
63 \typeout{}%
```

```
64 \typeout{mandi: You are using mandi \mandiversion.}%
```
\typeout{mandi: This package requires LuaLaTeX.}%

\typeout{mandi: Loadtime options...}

Complete the banner by showing currently selected options. The value of the [units](#page-7-4)<sup>→ P.8</sup> key is used in situ to set the default units.

```
67 \newcommand*{\mandi@do@setup}{%
```
\csname alwaysuse\pgfkeysvalueof{/mandi/options/buffered@units}units\endcsname%

\typeout{mandi: You will get \pgfkeysvalueof{/mandi/options/buffered@units}\space units.}%

```
70 \ifusingpreciseconstants
```

```
71 \alwaysusepreciseconstants
```

```
72 \typeout{mandi: You will get precise constants.}%
```
\else

```
74 \alwaysuseapproximateconstants
```

```
75 \typeout{mandi: You will get approximate constants.}%
```

```
76 \Upsiloni
```

```
77 \typeout{}%
```

```
78 }%
```

```
79 \mandi@do@setup
```
Define a setup command that overrides the loadtime options when called with new options. A new banner is written to the console.
```
80 \NewDocumentCommand{\mandisetup}{ m }%
81 \frac{1}{8}82 \IfValueT{#1}%
83 {%
84 \pgfqkeys{/mandi/options}{#1}
85 \typeout{}%
86 \typeout{mandi: mandisetup options...}
87 \mandi@do@setup
88 }%
89 }%
```
Define units and related constructs to be used with the unit engine. All single letter macros are now gone. We basically absorbed and adapted the now outdated Slunits package. We make use of  $\sum_{r=1}^{\infty}$  from the unicode-math package.

```
90 \NewDocumentCommand{\per}{}{/}
91 \NewDocumentCommand{\usk}{}{\cdot}
92 \NewDocumentCommand{\unit}{ m m }{{#1}{\,#2}}
93 \NewDocumentCommand{\ampere}{}{\symup{A}}
94 \NewDocumentCommand{\atomicmassunit}{}{\symup{u}}
95 \NewDocumentCommand{\candela}{}{\symup{cd}}
96 \NewDocumentCommand{\coulomb}{}{\symup{C}}
97 \NewDocumentCommand{\degree}{}{^{\circ}}
98 \NewDocumentCommand{\electronvolt}{}{\symup{eV}}
99 \NewDocumentCommand{\ev}{}{\electronvolt}
100 \NewDocumentCommand{\farad}{}{\symup{F}}
101 \NewDocumentCommand{\henry}{}{\symup{H}}
102 \NewDocumentCommand{\hertz}{}{\symup{Hz}}
103 \NewDocumentCommand{\joule}{}{\symup{J}}
104 \NewDocumentCommand{\kelvin}{}{\symup{K}}
105 \NewDocumentCommand{\kev}{}{\kiloelectronvolt}
106 \NewDocumentCommand{\kiloelectronvolt}{}{\symup{keV}}
107 \NewDocumentCommand{\kilogram}{}{\symup{kg}}
108 \NewDocumentCommand{\lightspeed}{}{\!\symup{c}}
109 \NewDocumentCommand{\megaelectronvolt}{}{\symup{MeV}}
110 \NewDocumentCommand{\meter}{}{\symup{m}}
111 \NewDocumentCommand{\metre}{}{\meter}
112 \NewDocumentCommand{\mev}{}{\megaelectronvolt}
113 \NewDocumentCommand{\mole}{}{\symup{mol}}
114 \NewDocumentCommand{\newton}{}{\symup{N}}
115 \NewDocumentCommand{\ohm}{}{\symup\Omega}
116 \NewDocumentCommand{\pascal}{}{\symup{Pa}}
117 \NewDocumentCommand{\radian}{}{\symup{rad}}
118 \NewDocumentCommand{\second}{}{\symup{s}}
119 \NewDocumentCommand{\siemens}{}{\symup{S}}
120 \NewDocumentCommand{\steradian}{}{\symup{sr}}
121 \NewDocumentCommand{\tesla}{}{\symup{T}}
122 \NewDocumentCommand{\volt}{}{\symup{V}}
123 \NewDocumentCommand{\watt}{}{\symup{W}}
124 \NewDocumentCommand{\weber}{}{\symup{Wb}}
125 \NewDocumentCommand{\tothetwo}{}{^2} % postfix 2
126 \NewDocumentCommand{\tothethree}{}{^3} % postfix 3
127 \NewDocumentCommand{\tothefour}{}{^4} % postfix 4
128 \NewDocumentCommand{\inverse}{}{^{-1}} % postfix -1
129 \NewDocumentCommand{\totheinversetwo}{}{^{-2}} % postfix -2
130 \NewDocumentCommand{\totheinversethree}{}{^{-3}} % postfix -3
131\NewDocumentCommand{\totheinversefour}{}{^{-4}} % postfix -4
132 \NewDocumentCommand{\emptyunit}{}{\mdlgwhtsquare}
133 \NewDocumentCommand{\tento}{ m }{10^{#1}}
134 \NewDocumentCommand{\timestento}{ m }{\times\tento{#1}}
```

```
136 \ExplSyntaxOn
137 \cs_new:Npn \__mandi_newscalarquantity:nnnn #1#2#3#4
138 {
139 \cs_new:cpn {#1} ##1 {\unit{##1}{\mandi@selectunits{#2}{#3}{#4}}}
140 \cs_new:cpn {#1value} ##1 {##1}
141 \cs_new:cpn {#1baseunits} ##1 {\unit{##1}{\mandi@selectbaseunits{#2}{#3}{#4}}}
142 \cs_new:cpn {#1derivedunits} ##1 {\unit{##1}{\mandi@selectderivedunits{#2}{#3}{#4}}}
143 \cs_new:cpn {#1alternateunits} ##1 {\unit{##1}{\mandi@selectalternateunits{#2}{#3}{#4}}}
144 \cs_new:cpn {#1onlybaseunits} {\mandi@selectbaseunits{#2}{#3}{#4}}
145 \cs_new:cpn {#1onlyderivedunits} {\mandi@selectderivedunits{#2}{#3}{#4}}
146 \cs_new:cpn {#1onlyalternateunits} {\mandi@selectalternateunits{#2}{#3}{#4}}
147 }
148 \NewDocumentCommand{\newscalarquantity}{ m m 0{#2} 0{#2} }
149 {
150 \ mandi_newscalarquantity:nnnn { #1 }{ #2 }{ #3 }{ #4 }
151 }
152 \ExplSyntaxOff
    Redefining an existing scalar quantity.
153 \ExplSyntaxOn
154 \cs_new:Npn \__mandi_renewscalarquantity:nnnn #1#2#3#4
155 {
156 \cs_set:cpn {#1} ##1 {\unit{##1}{\mandi@selectunits{#2}{#3}{#4}}}
157 \cs_set:cpn {#1value} ##1 {##1}
158 \cs_set:cpn {#1baseunits} ##1 {\unit{##1}{\mandi@selectbaseunits{#2}{#3}{#4}}}
159 \cs_set:cpn {#1derivedunits} ##1 {\unit{##1}{\mandi@selectderivedunits{#2}{#3}{#4}}}
160 \cs_set:cpn {#1alternateunits} ##1 {\unit{##1}{\mandi@selectalternateunits{#2}{#3}{#4}}}
161 \cs_set:cpn {#1onlybaseunits} {\mandi@selectbaseunits{#2}{#3}{#4}}
162 \cs_set:cpn {#1onlyderivedunits} {\mandi@selectderivedunits{#2}{#3}{#4}}
163 \cs_set:cpn {#1onlyalternateunits} {\mandi@selectalternateunits{#2}{#3}{#4}}
164 }
165 \NewDocumentCommand{\renewscalarquantity}{ m m 0{#2} 0{#2} }
166 {
167 \__mandi_renewscalarquantity:nnnn { #1 }{ #2 }{ #3 }{ #4 }
168 }
169 \ExplSyntaxOff
    Defining a new vector quantity. Note that a corresponding scalar is also defined.
170 \ExplSyntaxOn
171 \cs_new:Npn \__mandi_newvectorquantity:nnnn #1#2#3#4
172 {
173 \__mandi_newscalarquantity:nnnn { #1 }{ #2 }{ #3 }{ #4 }
174 \cs_new:cpn {vector#1} ##1 {\unit{\mivector{##1}}{\mandi@selectunits{#2}{#3}{#4}}}
175 \cs_new:cpn {#1vector} ##1 {\unit{\mivector{##1}}{\mandi@selectunits{#2}{#3}{#4}}}
176 \cs_new:cpn {vector#1value} ##1 {\mivector{##1}}
177 \cs_new:cpn {#1vectorvalue} ##1 {\mivector{##1}}
178 \cs_new:cpn {vector#1baseunits} ##1 {\unit{\mivector{##1}}{\mandi@selectbaseunits{#2}{#3}{#4}}}
179 \cs_new:cpn {#1vectorbaseunits} ##1 {\unit{\mivector{##1}}{\mandi@selectbaseunits{#2}{#3}{#4}}}
180 \cs_new:cpn {vector#1derivedunits} ##1 {\unit{\mivector{##1}}{\mandi@selectderivedunits{#2}{#3}{#4}}}
181 \cs_new:cpn {#1vectorderivedunits} ##1 {\unit{\mivector{##1}}{\mandi@selectderivedunits{#2}{#3}{#4}}}
182 \cs_new:cpn {vector#1alternateunits} ##1 {\unit{\mivector{##1}}{\mandi@selectalternateunits{#2}{#3}{#4}}}
183 \cs_new:cpn {#1vectoralternateunits} ##1 {\unit{\mivector{##1}}{\mandi@selectalternateunits{#2}{#3}{#4}}}
184 \cs_new:cpn {vector#1onlybaseunits} {\mandi@selectbaseunits{#2}{#3}{#4}}
185 \cs_new:cpn {#1vectoronlybaseunits} {\mandi@selectbaseunits{#2}{#3}{#4}}
186 \cs_new:cpn {vector#1onlyderivedunits} {\mandi@selectderivedunits{#2}{#3}{#4}}
187 \cs_new:cpn {#1vectoronlyderivedunits} {\mandi@selectderivedunits{#2}{#3}{#4}}
188 \cs_new:cpn {vector#1onlyalternateunits} {\mandi@selectalternateunits{#2}{#3}{#4}}
189 \cs_new:cpn {#1vectoronlyalternateunits} {\mandi@selectalternateunits{#2}{#3}{#4}}
190 }
```
38

```
191 \NewDocumentCommand{\newvectorquantity}{ m m O{#2} O{#2} }
```

```
192 \quad 5
```

```
193 \__mandi_newvectorquantity:nnnn { #1 }{ #2 }{ #3 }{ #4 }
```
}

```
195 \ExplSyntaxOff
```
Redefining an existing vector quantity. Note that a corresponding scalar is also redefined.

```
196 \ExplSyntaxOn
```

```
197 \cs_new:Npn \__mandi_renewvectorquantity:nnnn #1#2#3#4
198 {
199 \__mandi_renewscalarquantity:nnnn { #1 }{ #2 }{ #3 }{ #4 }
200 \cs_set:cpn {vector#1} ##1 {\unit{\mivector{##1}}{\mandi@selectunits{#2}{#3}{#4}}}
201 \cs_set:cpn {#1vector} ##1 {\unit{\mivector{##1}}{\mandi@selectunits{#2}{#3}{#4}}}
202 \cs_set:cpn {vector#1value} ##1 {\mivector{##1}}
203 \cs_set:cpn {#1vectorvalue} ##1 {\mivector{##1}}
204 \cs_set:cpn {vector#1baseunits} ##1 {\unit{\mivector{##1}}{\mandi@selectbaseunits{#2}{#3}{#4}}}
205 \cs_set:cpn {#1vectorbaseunits} ##1 {\unit{\mivector{##1}}{\mandi@selectbaseunits{#2}{#3}{#4}}}
206 \cs_set:cpn {vector#1derivedunits} ##1 {\unit{\mivector{##1}}{\mandi@selectderivedunits{#2}{#3}{#4}}}
207 \cs_set:cpn {#1vectorderivedunits} ##1 {\unit{\mivector{##1}}{\mandi@selectderivedunits{#2}{#3}{#4}}}
208 \cs_set:cpn {vector#1alternateunits} ##1 {\unit{\mivector{##1}}{\mandi@selectalternateunits{#2}{#3}{#4}}}
209 \cs_set:cpn {#1vectoralternateunits} ##1 {\unit{\mivector{##1}}{\mandi@selectalternateunits{#2}{#3}{#4}}}
210 \cs_set:cpn {vector#1onlybaseunits} {\mandi@selectbaseunits{#2}{#3}{#4}}
211 \cs_set:cpn {#1vectoronlybaseunits} {\mandi@selectbaseunits{#2}{#3}{#4}}
212 \cs_set:cpn {vector#1onlyderivedunits} {\mandi@selectderivedunits{#2}{#3}{#4}}
213 \cs_set:cpn {#1vectoronlyderivedunits} {\mandi@selectderivedunits{#2}{#3}{#4}}
214 \cs_set:cpn {vector#1onlyalternateunits} {\mandi@selectalternateunits{#2}{#3}{#4}}
215 \cs_set:cpn {#1vectoronlyalternateunits} {\mandi@selectalternateunits{#2}{#3}{#4}}
216 }
217 \NewDocumentCommand{\renewvectorquantity}{ m m 0{#2} 0{#2} }
218 {
219 \__mandi_renewvectorquantity:nnnn { #1 }{ #2 }{ #3 }{ #4 }
220 }
221 \ExplSyntaxOff
    Defining a new physical constant.
222 \ExplSyntaxOn
223 \cs_new:Npn \__mandi_newphysicalconstant:nnnnnnn #1#2#3#4#5#6#7
224 {
225 \cs_new:cpn {#1} {\unit{\mandi@selectprecision{#3}{#4}}{\mandi@selectunits{#5}{#6}{#7}}}
226 \cs_new:cpn {#1mathsymbol} {#2}
227 \cs_new:cpn {#1approximatevalue} {#3}
228 \cs_new:cpn {#1precisevalue} {#4}
229 \cs_new:cpn {#1baseunits}
230 {\unit{\mandi@selectprecision{#3}{#4}}{\mandi@selectbaseunits{#5}{#6}{#7}}}
231 \cs_new:cpn {#1derivedunits}
232 {\unit{\mandi@selectprecision{#3}{#4}}{\mandi@selectderivedunits{#5}{#6}{#7}}}
233 \cs_new:cpn {#1alternateunits}
234 {\unit{\mandi@selectprecision{#3}{#4}}{\mandi@selectalternateunits{#5}{#6}{#7}}}
235 \cs_new:cpn {#1onlybaseunits} {\mandi@selectbaseunits{#5}{#6}{#7}}
236 \cs_new:cpn {#1onlyderivedunits} {\mandi@selectderivedunits{#5}{#6}{#7}}
237 \cs_new:cpn {#1onlyalternateunits} {\mandi@selectalternateunits{#5}{#6}{#7}}
238 }
239 \NewDocumentCommand{\newphysicalconstant}{ m m m m 0{#5} O{#5} }
240 {
241 \__mandi_newphysicalconstant:nnnnnnn { #1 }{ #2 }{ #3 }{ #4 }{ #5 }{ #6 }{ #7 }
242 }
243 \ExplSyntaxOff
```
Redefining an existing physical constant.

```
244 \ExplSyntaxOn
245 \cs_new:Npn \__mandi_renewphysicalconstant:nnnnnnn #1#2#3#4#5#6#7
246 \quad \text{f}247 \cs_set:cpn {#1} {\unit{\mandi@selectprecision{#3}{#4}}{\mandi@selectunits{#5}{#6}{#7}}}
248 \cs_set:cpn {#1mathsymbol} {#2}
249 \cs_set:cpn {#1approximatevalue} {#3}
250 \cs_set:cpn {#1precisevalue} {#4}
251 \cs set:cpn {#1baseunits}
252 {\unit{\mandi@selectprecision{#3}{#4}}{\mandi@selectbaseunits{#5}{#6}{#7}}}
253 \cs_set:cpn {#1derivedunits}
254 {\unit{\mandi@selectprecision{#3}{#4}}{\mandi@selectderivedunits{#5}{#6}{#7}}}
255 \cs_set:cpn {#1alternateunits}
256 {\unit{\mandi@selectprecision{#3}{#4}}{\mandi@selectalternateunits{#5}{#6}{#7}}}
257 \cs_set:cpn {#1onlybaseunits} {\mandi@selectbaseunits{#5}{#6}{#7}}
258 \cs_set:cpn {#1onlyderivedunits} {\mandi@selectderivedunits{#5}{#6}{#7}}
259 \cs_set:cpn {#1onlyalternateunits} {\mandi@selectalternateunits{#5}{#6}{#7}}
260 }
261 \NewDocumentCommand{\renewphysicalconstant}{ m m m m m O{#5} O{#5} }
262 \frac{1}{2}263 \__mandi_renewphysicalconstant:nnnnnnn { #1 }{ #2 }{ #3 }{ #4 }{ #5 }{ #6 }{ #7 }
264 }
```

```
265 \ExplSyntaxOff
```
Define every quantity we need in introductory physics, alphabetically for convenience. This is really the core feature of mandi that no other package offers. There are commands for quantities that have no dimensions or units, and these quantities are defined for semantic completeness.

```
266 \newvectorquantity{acceleration}%
267 {\meter\usk\second\totheinversetwo}%
268 [\newton\per\kilogram]%
269 [\meter\per\second\tothetwo]%
270 \newscalarquantity{amount}%
271 {\mole}%
272 \newvectorquantity{angularacceleration}%
273 {\radian\usk\second\totheinversetwo}%
274 [\radian\per\second\tothetwo]%
275 [\radian\per\second\tothetwo]%
276 \newscalarquantity{angularfrequency}%
277 {\radian\usk\second\inverse}%
278 [\radian\per\second]%
279 [\radian\per\second]%
280 %\ifmandi@rotradians
281 % \newphysicalquantity{angularimpulse}%
282 % {\meter\tothetwo\usk\kilogram\usk\second\inverse\usk\radian\inverse}%
283 % [\joule\usk\second\per\radian]%
284 % [\newton\usk\meter\usk\second\per\radian]%
285 % \newphysicalquantity{angularmomentum}%
286 % {\meter\tothetwo\usk\kilogram\usk\second\inverse\usk\radian\inverse}%
287 % [\kilogram\usk\meter\tothetwo\per(\second\usk\radian)]%
288 % [\newton\usk\meter\usk\second\per\radian]%
289 %\else
290 \newvectorquantity{angularimpulse}%
291 {\kilogram\usk\meter\tothetwo\usk\second\inverse}%
292 [\kilogram\usk\meter\tothetwo\per\second]% % also \joule\usk\second
293 [\kilogram\usk\meter\tothetwo\per\second]% % also \newton\usk\meter\usk\second
294 \newvectorquantity{angularmomentum}%
295 {\kilogram\usk\meter\tothetwo\usk\second\inverse}%
296 [\kilogram\usk\meter\tothetwo\per\second]% % also \joule\usk\second
297 [\kilogram\usk\meter\tothetwo\per\second]% % also \newton\usk\meter\usk\second
```
%\fi

```
299 \newvectorquantity{angularvelocity}%
300 {\radian\usk\second\inverse}%
301 [\radian\per\second]%
302 [\radian\per\second]%
303 \newscalarquantity{area}%
304 {\meter\tothetwo}%
305 \newscalarquantity{areachargedensity}%
306 {\ampere\usk\second\usk\meter\totheinversetwo}%
307 [\coulomb\per\meter\tothetwo]%
308 [\coulomb\per\meter\tothetwo]%
309 \newscalarquantity{areamassdensity}%
310 {\kilogram\usk\meter\totheinversetwo}%
311 [\kilogram\per\meter\tothetwo]%
312 [\kilogram\per\meter\tothetwo]%
313 \newscalarquantity{capacitance}%
314 {\ampere\tothetwo\usk\second\tothefour\usk\kilogram\inverse\usk\meter\totheinversetwo}%
315 [\farad]%
316 [\coulomb\per\volt]% % also \coulomb\tothetwo\per\newton\usk\meter, \second\per\ohm
317 \newscalarquantity{charge}%
318 {\ampere\usk\second}%
319 [\coulomb]%
320 [\coulomb]% % also \farad\usk\volt
321 \newvectorquantity{cmagneticfield}%
322 {\kilogram\usk\meter\usk\ampere\inverse\usk\second\totheinversethree}%
323 [\newton\per\coulomb]% % also \volt\per\meter
324 [\newton\per\coulomb]%
325 \newscalarquantity{conductance}%
326 {\ampere\tothetwo\usk\second\tothethree\usk\kilogram\inverse\usk\meter\totheinversetwo}%
327 [\siemens]%
328 [\ampere\per\volt]%
329 \newscalarquantity{conductivity}%
330 {\ampere\tothetwo\usk\second\tothethree\usk\kilogram\inverse\usk\meter\totheinversethree}%
331 [\siemens\per\meter]%
332 [\ampere\per\volt\usk\meter]%
333 \newscalarquantity{conventionalcurrent}%
334 {\ampere}%
335 [\coulomb\per\second]%
336 [\ampere]%
337 \newscalarquantity{current}%
338 {\ampere}%
339 \newscalarquantity{currentdensity}%
340 {\ampere\usk\meter\totheinversetwo}%
341 [\coulomb\per\second\usk\meter\tothetwo]%
342 [\ampere\per\meter\tothetwo]%
343 \newscalarquantity{dielectricconstant}%
344 {}%
345 \newvectorquantity{direction}%
346 {}%
347 \newvectorquantity{displacement}%
348 {\meter}
349 \newscalarquantity{duration}%
350 {\second}%
351 \newvectorquantity{electricdipolemoment}%
352 {\ampere\usk\second\usk\meter}%
353 [\coulomb\usk\meter]%
354 [\coulomb\usk\meter]%
355 \newvectorquantity{electricfield}%
356 {\kilogram\usk\meter\usk\ampere\inverse\usk\second\totheinversethree}%
357 [\volt\per\meter]%
```

```
41
```

```
358 [\newton\per\coulomb]%
359 \newscalarquantity{electricflux}%
360 {\kilogram\usk\meter\tothethree\usk\ampere\inverse\usk\second\totheinversethree}%
361 [\volt\usk\meter]%
362 [\newton\usk\meter\tothetwo\per\coulomb]%
363 \newscalarquantity{electricpotential}%
364 {\kilogram\usk\meter\tothetwo\usk\ampere\inverse\usk\second\totheinversethree}%
365 [\volt]% % also \joule\per\coulomb
366 [\volt]%
367 \newscalarquantity{electricpotentialdifference}%
368 {\kilogram\usk\meter\tothetwo\usk\ampere\inverse\usk\second\totheinversethree}%
369 [\volt]% % also \joule\per\coulomb
370 [\volt]%
371 \newscalarquantity{electroncurrent}%
372 {\second\inverse}%
373 [\ensuremath{\symup{e}}\per\second]%
374 [\ensuremath{\symup{e}}\per\second]%
375 \newscalarquantity{emf}%
376 {\kilogram\usk\meter\tothetwo\usk\ampere\inverse\usk\second\totheinversethree}%
377 [\volt]% % also \joule\per\coulomb
378 [\volt]%
379 \newscalarquantity{energy}%
380 {\kilogram\usk\meter\tothetwo\usk\second\totheinversetwo}%
381 [\joule]% % also \newton\usk\meter
382 [\joule]%
383 \newscalarquantity{energyinev}%
384 {\electronvolt}%
385 \newscalarquantity{energyinkev}%
386 {\kiloelectronvolt}%
387 \newscalarquantity{energyinmev}%
388 {\megaelectronvolt}%
389 \newscalarquantity{energydensity}%
390 {\kilogram\usk\meter\inverse\usk\second\totheinversetwo}%
391 [\joule\per\meter\tothethree]%
392 [\joule\per\meter\tothethree]%
393 \newscalarquantity{energyflux}%
394 {\kilogram\usk\second\totheinversethree}%
395 [\watt\per\meter\tothetwo]%
396 [\watt\per\meter\tothetwo]%
397 \newscalarquantity{entropy}%
398 {\kilogram\usk\meter\tothetwo\usk\second\totheinversetwo\usk\kelvin\inverse}%
399 [\joule\per\kelvin]%
400 [\joule\per\kelvin]%
401 \newvectorquantity{force}%
402 {\kilogram\usk\meter\usk\second\totheinversetwo}%
403 [\newton]%
404 [\newton]% % also \kilogram\usk\meter\per\second\tothetwo
405 \newscalarquantity{frequency}%
406 {\second\inverse}%
407 [\hertz]%
408 [\hertz]%
409 \newvectorquantity{gravitationalfield}%
410 {\meter\usk\second\totheinversetwo}%
411 [\newton\per\kilogram]%
412 [\newton\per\kilogram]%
413 \newscalarquantity{gravitationalpotential}%
414 {\meter\tothetwo\usk\second\totheinversetwo}%
415 [\joule\per\kilogram]%
416 [\joule\per\kilogram]%
```

```
417 \newscalarquantity{gravitationalpotentialdifference}%
418 {\meter\tothetwo\usk\second\totheinversetwo}%
419 [\joule\per\kilogram]%
420 [\joule\per\kilogram]%
421 \newvectorquantity{impulse}%
422 {\kilogram\usk\meter\usk\second\inverse}%
423 [\newton\usk\second]%
424 [\newton\usk\second]%
425 \newscalarquantity{indexofrefraction}%
426 \quad \{ \}%
427 \newscalarquantity{inductance}%
428 {\kilogram\usk\meter\tothetwo\usk\ampere\totheinversetwo\usk\second\totheinversetwo}%
429 [\henry]%
430 [\volt\usk\second\per\ampere]% % also \square\meter\usk\kilogram\per\coulomb\tothetwo, \Wb\per\ampere
431 \newscalarquantity{linearchargedensity}%
432 {\ampere\usk\second\usk\meter\inverse}%
433 [\coulomb\per\meter]%
434 [\coulomb\per\meter]%
435 \newscalarquantity{linearmassdensity}%
436 {\kilogram\usk\meter\inverse}%
437 [\kilogram\per\meter]%
438 [\kilogram\per\meter]%
439 \newscalarquantity{lorentzfactor}%
440 {}%
441 \newscalarquantity{luminousintensity}%
442 {\candela}%
443 \newscalarquantity{magneticcharge}%
444 {\ampere\usk\meter}% % There is another convention. Be careful!
445 \newvectorquantity{magneticdipolemoment}%
446 {\ampere\usk\meter\tothetwo}%
447 [\ampere\usk\meter\tothetwo]%
448 [\joule\per\tesla]%
449 \newvectorquantity{magneticfield}%
450 {\kilogram\usk\ampere\inverse\usk\second\totheinversetwo}%
451 [\newton\per\ampere\usk\meter]% % also \Wb\per\meter\tothetwo
452 [\tesla]%
453 \newscalarquantity{magneticflux}%
454 {\kilogram\usk\meter\tothetwo\usk\ampere\inverse\usk\second\totheinversetwo}%
455 [\tesla\usk\meter\tothetwo]%
456 [\volt\usk\second]% % also \Wb and \joule\per\ampere
457 \newscalarquantity{mass}%
458 {\kilogram}%
459 \newscalarquantity{mobility}%
460 {\kilogram\usk\meter\tothetwo\usk\ampere\inverse\usk\second\totheinversefour}%
461 [\meter\tothetwo\per\volt\usk\second]%
462 [\coulomb\usk\meter\per\newton\usk\second]%
463 \newscalarquantity{momentofinertia}%
464 {\kilogram\usk\meter\tothetwo}%
465 [\joule\usk\second\tothetwo]%
466 [\kilogram\usk\meter\tothetwo]%
467 \newvectorquantity{momentum}%
468 {\kilogram\usk\meter\usk\second\inverse}%
469 [\kilogram\usk\meter\per\second]%
470 [\kilogram\usk\meter\per\second]%
471 \newvectorquantity{momentumflux}%
472 {\kilogram\usk\meter\inverse\usk\second\totheinversetwo}%
473 [\newton\per\meter\tothetwo]%
```

```
474 [\newton\per\meter\tothetwo]%
```

```
475 \newscalarquantity{numberdensity}%
476 {\meter\totheinversethree}%
477 [\per\meter\tothethree]%
478 [\per\meter\tothethree]%
479 \newscalarquantity{permeability}%
480 {\kilogram\usk\meter\usk\ampere\totheinversetwo\usk\second\totheinversetwo}%
481 [\henry\per\meter]%
482 [\tesla\usk\meter\per\ampere]%
483 \newscalarquantity{permittivity}%
484 {\ampere\tothetwo\usk\second\tothefour\usk\kilogram\inverse\usk\meter\totheinversethree}%
485 [\farad\per\meter]%
486 [\coulomb\tothetwo\per\newton\usk\meter\tothetwo]%
487 \newscalarquantity{planeangle}%
488 {\meter\usk\meter\inverse}%
489 [\radian]%
490 [\radian]%
491 \newscalarquantity{polarizability}%
492 {\ampere\tothetwo\usk\second\tothefour\usk\kilogram\inverse}%
493 [\coulomb\usk\meter\tothetwo\per\volt]%
494 [\coulomb\tothetwo\usk\meter\per\newton]%
495 \newscalarquantity{power}%
496 {\kilogram\usk\meter\tothetwo\usk\second\totheinversethree}%
497 [\watt]%
498 [\joule\per\second]%
499 \newvectorquantity{poynting}%
500 {\kilogram\usk\second\totheinversethree}%
501 [\watt\per\meter\tothetwo]%
502 [\watt\per\meter\tothetwo]%
503 \newscalarquantity{pressure}%
504 {\kilogram\usk\meter\inverse\usk\second\totheinversetwo}%
505 [\pascal]%
506 [\newton\per\meter\tothetwo]%
507 \newscalarquantity{relativepermeability}
508 {}%
509 \newscalarquantity{relativepermittivity}%
510 {}%
511 \newscalarquantity{resistance}%
512 {\kilogram\usk\meter\tothetwo\usk\ampere\totheinversetwo\usk\second\totheinversethree}%
513 [\ohm]% % also \volt\per\ampere
514 [\ohm]%
515 \newscalarquantity{resistivity}%
516 {\kilogram\usk\meter\tothethree\usk\ampere\totheinversetwo\usk\second\totheinversethree}%
517 [\ohm\usk\meter]%
518 [\volt\usk\meter\per\ampere]%
519 \newscalarquantity{solidangle}%
520 {\meter\tothetwo\usk\meter\totheinversetwo}%
521 [\steradian]%
522 [\steradian]%
523 \newscalarquantity{specificheatcapacity}%
524 {\meter\tothetwo\usk\second\totheinversetwo\usk\kelvin\inverse}%
525 [\joule\per\kelvin\usk\kilogram]%
526 [\joule\per\kelvin\usk\kilogram]
527 \newscalarquantity{springstiffness}%
528 {\kilogram\usk\second\totheinversetwo}%
529 [\newton\per\meter]%
530 [\newton\per\meter]%
531 \newscalarquantity{springstretch}% % This is really just a displacement.
532 {\meter}%
533 \newscalarquantity{stress}%
```

```
534 {\kilogram\usk\meter\inverse\usk\second\totheinversetwo}%
535 [\pascal]%
536 [\newton\per\meter\tothetwo]%
537 \newscalarquantity{strain}%
538 {}%
539 \newscalarquantity{temperature}%
540 {\kelvin}%
541 %\ifmandi@rotradians
542 % \newphysicalquantity{torque}%
543 % {\kilogram\usk\meter\tothetwo\usk\second\totheinversetwo\usk\radian\inverse}%
544 % [\newton\usk\meter\per\radian] %
545 % [\newton\usk\meter\per\radian] %
546 %\else
547 \newvectorquantity{torque}%
548 {\kilogram\usk\meter\tothetwo\usk\second\totheinversetwo}%
549 [\newton\usk\meter]%
550 [\newton\usk\meter]%
551 %\fi
552 \newvectorquantity{velocity}%
553 {\meter\usk\second\inverse}%
554 [\meter\per\second]%
555 [\meter\per\second]%
556 \newvectorquantity{velocityc}%
557 {\lightspeed}%
558 [\lightspeed]%
559 [\lightspeed]%
560 \newscalarquantity{volume}%
561 {\meter\tothethree}%
562 \newscalarquantity{volumechargedensity}%
563 {\ampere\usk\second\per\meter\totheinversethree}%
564 [\coulomb\per\meter\tothethree]%
565 [\coulomb\per\meter\tothethree]%
566 \newscalarquantity{volumemassdensity}%
567 {\kilogram\usk\meter\totheinversethree}%
568 [\kilogram\per\meter\tothethree]%
569 [\kilogram\per\meter\tothethree]%
570 \newscalarquantity{wavelength}% % This is really just a displacement.
571 {\meter}%
572 \newvectorquantity{wavenumber}%
573 {\meter\inverse}%
574 [\per\meter]%
575 [\per\meter]%
576 \newscalarquantity{work}%
577 {\kilogram\usk\meter\tothetwo\usk\second\totheinversetwo}%
578 [\joule]% % also \newton\usk\meter but discouraged
579 [\joule]%
580 \newscalarquantity{youngsmodulus}% % This is really just a stress.
581 {\kilogram\usk\meter\inverse\usk\second\totheinversetwo}%
582 [\pascal]%
583 [\newton\per\meter\tothetwo]%
    We need a better glyph for Planck's constant over 2\pi.
584 \AtBeginDocument{%
585 \DeclareRobustCommand{\hbar}{{\mathpalette\hbar@\relax\symup{h}}}%
586 }%
587 \newcommand*{\hbar@}[2]{%
588 \makebox[0pt][l]{\raisebox{-0.07\height}{\(\m@th#1\mkern-2mu\mathchar"AF\)}}%
589 % optional line to make the bar thicker; must use -0.11
```

```
590 \makebox[0pt][l]{\raisebox{-0.11\height}{\(\m@th#1\mkern-2mu\mathchar"AF\)}}%
```
### }%

Define physical constants for introductory physics, again alphabetically for convenience.

```
592 \newphysicalconstant{avogadro}%
593 {\symup{N_A}}%
594 {6\times10^{23}}{6.02214076\times10^{23}}% % exact 2019 value
595 {\mole\inverse}%
596 [\per\mole]%
597 [\per\mole]%
598 \newphysicalconstant{biotsavartconstant}% % alias for \mzofp
599 {\symup{\frac{\mu_o}{4\pi}}}%
600 {10^{-7}}{10^{-7}}%
601 {\kilogram\usk\meter\usk\ampere\totheinversetwo\usk\second\totheinversetwo}%
602 [\henry\per\meter]%
603 [\tesla\usk\meter\per\ampere]%
604 \newphysicalconstant{bohrradius}%
605 \{ \symup{a_0}\}\606 {5.3\times10^{-11}}{5.29177210903\times10^{-11}}%
607 {\meter}%
608 \newphysicalconstant{boltzmann}%
609 {\symup{k_B}}%
610 \{1.4\times10^{-\{-23\}}\{1.380649\times10^{-\{-23\}}\}\% % exact 2019 value
611 {\kilogram\usk\meter\tothetwo\usk\second\totheinversetwo\usk\kelvin\inverse}%
612 [\joule\per\kelvin]%
613 [\joule\per\kelvin]%
614 \newphysicalconstant{coulombconstant}% % alias for \oofpez
615 {\symup{\frac{1}{4\pi\epsilon_o}}}%
616 {9\times10^{9}}{8.9875517923\times10^{9}}%
617 {\kilogram\usk\meter\tothethree\usk\ampere\totheinversetwo\usk\second\totheinversefour}%
618 [\meter\per\farad]%
619 [\newton\usk\meter\tothetwo\per\coulomb\tothetwo]%
620 \newphysicalconstant{earthmass}%
621 {\symup{M_{Earth}}}%
622 {6.0\times10^{24}}{5.9722\times10^{24}}%
623 {\kilogram}%
624 \newphysicalconstant{earthmoondistance}%
625 {\symup{d_{EM}}}%
626 {3.8\times10^{8}}{3.81550\times10^{8}}%
627 {\meter}%
628 \newphysicalconstant{earthradius}%
629 {\sump{R_{Earth}}}\630 {6.4\times10^{6}}{6.3781\times10^{6}}%
631 {\meter}%
632 \newphysicalconstant{earthsundistance}%
633 {\symup{d_{ES}}}%
634 {1.5\times10^{11}}{1.496\times10^{11}}%
635 {\meter}%
636 \newphysicalconstant{electroncharge}%
637 {\symup{q_e}}%
638 {-\elementarychargeapproximatevalue}{-\elementarychargeprecisevalue}%
639 {\ampere\usk\second}%
640 [\coulomb]%
641 [\coulomb]%
642 \newphysicalconstant{electronCharge}%
643 {\symup{Q_e}}%
644 {-\elementarychargeapproximatevalue}{-\elementarychargeprecisevalue}%
645 {\ampere\usk\second}%
646 [\coulomb]%
647 [\coulomb]%
```

```
648 \newphysicalconstant{electronmass}%
649 {\symup{m e}}%
650 {9.1\times10^{-31}}{9.1093837015\times10^{-31}}%
651 {\kilogram}%
652 \newphysicalconstant{elementarycharge}%
653 {\symup{e}}%
654 {1.6\times10^{-19}}{1.602176634\times10^{-19}}% % exact 2019 value
655 {\ampere\usk\second}%
656 [\coulomb]%
657 [\coulomb]%
658 \newphysicalconstant{finestructure}%
659 {\sumup{\alpha}}660 {\frac{1}{137}}{7.2973525693\times10^{-3}}%
661 {}%
662 \newphysicalconstant{hydrogenmass}%
663 \{ \symup{m H} \}%
664 {1.7\times10^{-27}}{1.6737236\times10^{-27}}%
665 {\kilogram}%
666 \newphysicalconstant{moonearthdistance}%
667 {\symup{d_{ME}}}%
668 {3.8\times10^{8}}{3.81550\times10^{8}}%
669 {\meter}%
670 \newphysicalconstant{moonmass}%
671 {\symup{M_{Moon}}}%
672 {7.3\times10^{22}}{7.342\times10^{22}}%
673 {\kilogram}%
674 \newphysicalconstant{moonradius}%
675 \{ \symup{R_{Moon}} \}676 {1.7\times10^{6}}{1.7371\times10^{6}}%
677 {\meter}%
678 \newphysicalconstant{mzofp}%
679 {\symup{\frac{\mu_o}{4\pi}}}%
680 {10^{-7}}{10^{-7}}%
681 {\kilogram\usk\meter\usk\ampere\totheinversetwo\usk\second\totheinversetwo}%
682 [\henry\per\meter]%
683 [\tesla\usk\meter\per\ampere]%
684 \newphysicalconstant{neutronmass}%
685 {\symup{m_n}}%
686 {1.7\times10^{-27}}{1.67492749804\times10^{-27}}%
687 {\kilogram}%
688 \newphysicalconstant{oofpez}%
689 {\symup{\frac{1}{4\pi\epsilon_o}}}%
690 {9\times10^{9}}{8.9875517923\times10^{9}}%
691 {\kilogram\usk\meter\tothethree\usk\ampere\totheinversetwo\usk\second\totheinversefour}%
692 [\meter\per\farad]%
693 [\newton\usk\meter\tothetwo\per\coulomb\tothetwo]%
694 \newphysicalconstant{oofpezcs}%
695 {\symup{\frac{1}{4\pi\epsilon_o c^2}}}%
696 {10^{-7}}{10^{-7}}%
697 {\kilogram\usk\meter\usk\ampere\totheinversetwo\usk\second\totheinversetwo}%
698 [\tesla\usk\meter\tothetwo]%
699 [\newton\usk\second\tothetwo\per\coulomb\tothetwo]%
700 \newphysicalconstant{planck}%
701 {\symup{h}}%
702 {6.6\times10^{-34}}{6.62607015\times10^{-34}}% % exact 2019 value
703 {\kilogram\usk\meter\tothetwo\usk\second\inverse}%
704 [\joule\usk\second]%
```
- 
- [\joule\usk\second]%

```
706 \newphysicalconstant{planckbar}%
707 {\hbar}%
708 {1.1\times10^{-34}}{1.054571817\times10^{-34}}%
709 {\kilogram\usk\meter\tothetwo\usk\second\inverse}%
710 [\joule\usk\second]%
711 [\joule\usk\second]
712 \newphysicalconstant{planckc}%
713 \quad {\Symup{hc}}714 {2.0\times10^{-25}}{1.98644586\times10^{-25}}%
715 {\kilogram\usk\meter\tothethree\usk\second\totheinversetwo}%
716 [\joule\usk\meter]%
717 [\joule\usk\meter]%
718 \newphysicalconstant{protoncharge}%
719 {\symup{q_p}}%
720 {+\elementarychargeapproximatevalue}{+\elementarychargeprecisevalue}%
721 {\ampere\usk\second}%
722 [\coulomb]%
723 [\coulomb]%
724 \newphysicalconstant{protonCharge}%
725 {\symup{Q_p}}%
726 {+\elementarychargeapproximatevalue}{+\elementarychargeprecisevalue}%
727 {\ampere\usk\second}%
728 [\coulomb]%
729 [\coulomb]%
730 \newphysicalconstant{protonmass}%
731 {\symup{m_p}}%
732 {1.7\times10^{-27}}{1.672621898\times10^{-27}}%
733 {\kilogram}%
734 \newphysicalconstant{rydberg}%
735 {\symup{R_{\infty}}}%
736 {1.1\times10^{7}}{1.0973731568160\times10^{7}}%
737 {\meter\inverse}%
738 \newphysicalconstant{speedoflight}%
739 {\symup{c}}%
740 {3\times10^{8}}{2.99792458\times10^{8}}% % exact value
741 {\meter\usk\second\inverse}%
742 [\meter\per\second]%
743 [\meter\per\second]
744 \newphysicalconstant{stefanboltzmann}%
745 {\symup{\sigma}}%
746 {5.7\times10^{-8}}{5.670374\times10^{-8}}%
747 {\kilogram\usk\second\totheinversethree\usk\kelvin\totheinversefour}%
748 [\watt\per\meter\tothetwo\usk\kelvin\tothefour]%
749 [\watt\per\meter\tothetwo\usk\kelvin\tothefour]
750 \newphysicalconstant{sunearthdistance}%
751 {\symup{d_{SE}}}%
752 {1.5\times10^{11}}{1.496\times10^{11}}%
753 {\meter}%
754 \newphysicalconstant{sunmass}%
755 {\symup{M_{Sun}}}%
756 {2.0\times10^{30}}{1.98855\times10^{30}}%
757 {\kilogram}%
758 \newphysicalconstant{sunradius}%
759 {\symup{R_{Sun}}}%
760 {7.0\times10^{8}}{6.957\times10^{8}}%
761 {\meter}%
```
See <https://tex.stackexchange.com/a/448565/218142>.

```
762 \newphysicalconstant{surfacegravfield}%
```

```
48
```

```
763 {\symup{g}}%
764 {9.8}{9.807}%
765 {\meter\usk\second\totheinversetwo}%
766 [\newton\per\kilogram]%
767 [\newton\per\kilogram]%
768 \newphysicalconstant{universalgrav}%
769 {\symup{G}}%
770 {6.7\times10^{-11}}{6.67430\times10^{-11}}%
771 {\meter\tothethree\usk\kilogram\inverse\usk\second\totheinversetwo}%
772 [\newton\usk\meter\tothetwo\per\kilogram\tothetwo]% % also \joule\usk\meter\per\kilogram\tothetwo
773 [\newton\usk\meter\tothetwo\per\kilogram\tothetwo]%
774 \newphysicalconstant{vacuumpermeability}%
775 {\symup{\mu_o}}%
776 \{4\pi\times10^{-7}\}{4\pi\times10^{-7}} % % as of 2018 no longer 4\pi\times10^{-7}}
777 {\kilogram\usk\meter\usk\ampere\totheinversetwo\usk\second\totheinversetwo}%
778 [\henry\per\meter]%
779 [\tesla\usk\meter\per\ampere]%
780 \newphysicalconstant{vacuumpermittivity}%
781 {\symup{\epsilon_o}}%
782 {9\times10^{-12}}{8.854187817\times10^{-12}}%
```
{\ampere\tothetwo\usk\second\tothefour\usk\kilogram\inverse\usk\meter\totheinversethree}%

```
784 [\farad\per\meter]%
```
[\coulomb\tothetwo\per\newton\usk\meter\tothetwo]%

Diagnostic commands to provide sanity checks on commands that represent physical quantities and constants.

```
786 \ExplSyntaxOn
787 \NewDocumentCommand{\@aux}{ m }
788 {
789 \use:c { #1 }
790 }
791 \NewDocumentCommand{\@auy}{ m }
792 {
793 \normalfont\ttfamily\token_to_str:c { #1 }
794 }
795 \ExplSyntaxOff
796 \newcolumntype{M}{>{\(}p{0.25\linewidth}<{\)}}
797 \NewDocumentCommand{\checkquantity}{ m }
798 {%
799 \begin{center}
800 \begin{tabular}{MMM}
801 \textbf{command} & \multicolumn{2}{l}{\@auy{#1}} \tabularnewline
802 \text{{text} has been shown in the image.} \text{% of the image.} \text{% of the803 \@aux{#1onlybaseunits} & \@aux{#1onlyderivedunits} & \@aux{#1onlyalternateunits} \tabularnewline
804 \end{tabular}
805 \end{center}
806 }%
807 \NewDocumentCommand{\checkconstant}{ m }
808 {%
809 \begin{center}
810 \begin{tabular}{MMM}
811 \textbf{command} & \multicolumn{2}{l}{\@auy{#1}} \tabularnewline
812 \text{\textbf{symbol}} & \text{\textbf{approximate}} & \text{\textbf{precise}} \tabularnewline
813 \@aux{#1mathsymbol} & \@aux{#1approximatevalue} & \@aux{#1precisevalue} \tabularnewline
814 \text{\textbf{base}} & \text{\textbf{derived}} & \text{\textbf{alternate}} \tabularnewline
815 \@aux{#1onlybaseunits} & \@aux{#1onlyderivedunits} & \@aux{#1onlyalternateunits} \tabularnewline
816 \end{tabular}
817 \end{center}
818 }%
```
 $\langle$ mivector<sup>→ P. 34</sup> is a workhorse command.

```
See https://tex.stackexchange.com/a/39054/218142.
819 \ExplSyntaxOn
820 \NewDocumentCommand{\mivector}{ O{,} m o }
821 {
822 \__mandi_vector:nn { #1 } { #2 }
823 \IfValueT{#3}{\,{#3}}
824 }
825 \seq_new:N \l__mandi_list_seq
826 \cs_new_protected:Npn \_mandi_vector:nn #1#2
827 {
828 \seq_set_split:Nnn \l__mandi_list_seq { , } { #2 }
829 \int_{\infty} {\seq_count:N \l_\mathbf{seq}}830 {
831 \msg_new:nnnn { mandi } { onecomponent }
832 {
833 More~than~one~component~expected. \iow_newline:
834 You~provided~one~component~to~a~command \iow_newline:
835 that~expects~a~vector.~Either~you~don't \iow_newline:
836 need~a~vector~here~or~you~didn't~supply \iow_newline:
837 all~the~components.
838 }
839 {
840 Decide~whether~or~not~you~really~need~a~vector~command~here. \iow_newline:
841 \msg_see_documentation_text:n { mandi }
842 }
843 \msg_fatal:nn { mandi } { onecomponent }
844
845 }
846 \left\langle
847 \seq_use:Nnnn \l__mandi_list_seq { #1 } { #1 } { #1 }
848 \right\rangle
849 }
850 \ExplSyntaxOff
```
# **5 The mandistudent Package**

mandi comes with an accessory package mandistudent, which provides a collection of commands physics students can use for writing problem solutions. This package focuses on the most frequently needed tools. These commands should always be used in math mode. Note that mandistudent requires, and loads, mandi but mandi doesn't require, and doesn't load, mandistudent.

Load mandistudent as you would any package in your preamble. There are no package options.

\**usepackage**{mandistudent}

### **\mandistudentversion**

Typesets the current version and build date.

The version is \mandistudentversion\ and is a stable build.

The version is v3.1.0 dated 2022-01-27 and is a stable build.

# <span id="page-50-0"></span>**5.1 Traditional Vector Notation**

**<sup>U</sup>** 2021-09-18 **\vec**{⟨*symbol*⟩}[⟨*labels*⟩] (use this variant for boldface notation) **<sup>U</sup>** 2021-09-18 **\vec\***{⟨*symbol*⟩}[⟨*labels*⟩] (use this variant for arrow notation)

> Powerful and intelligent command for symbolic vector notation. The mandatory argument is the symbol for the vector quantity. The optional label(s) consists of superscripts and/or subscripts and can be mathematical or textual in nature. If textual, be sure to wrap them in  $\symup{...}$ for proper typesetting. The starred variant gives arrow notation whereas without the star you get boldface notation. Subscript and superscript labels can be arbitrarily mixed, and order doesn't matter. This command redefines the default  $\text{LATEX} 2_{\varepsilon}$ \vec command.

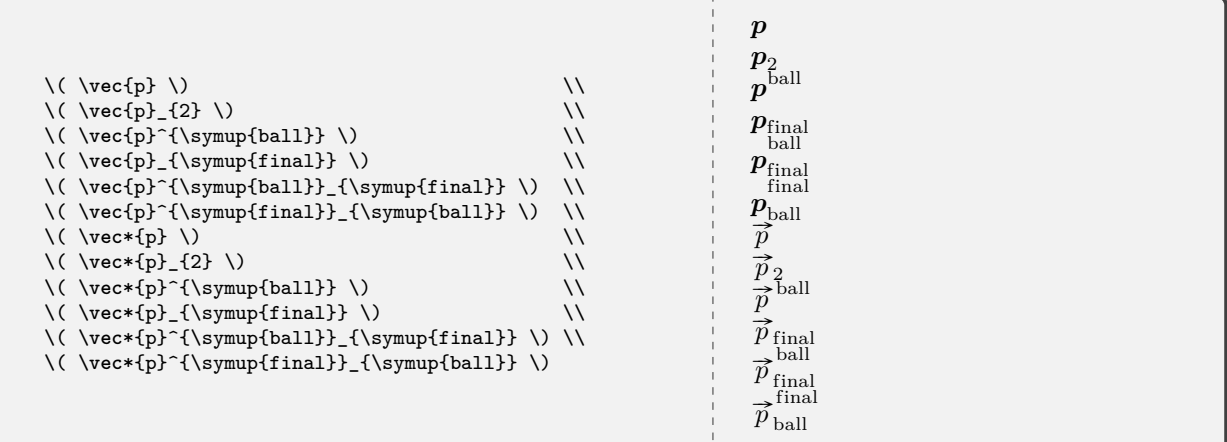

**<sup>U</sup>** 2021-09-18 **\dirvec**{⟨*symbol*⟩}[⟨*labels*⟩] (use this variant for boldface notation) **<sup>U</sup>** 2021-09-18 **\dirvec\***{⟨*symbol*⟩}[⟨*labels*⟩] (use this variant for arrow notation)

> Powerful and intelligent command for typesetting the direction of a vector. The options are the same as those for  $\vee$ vec.

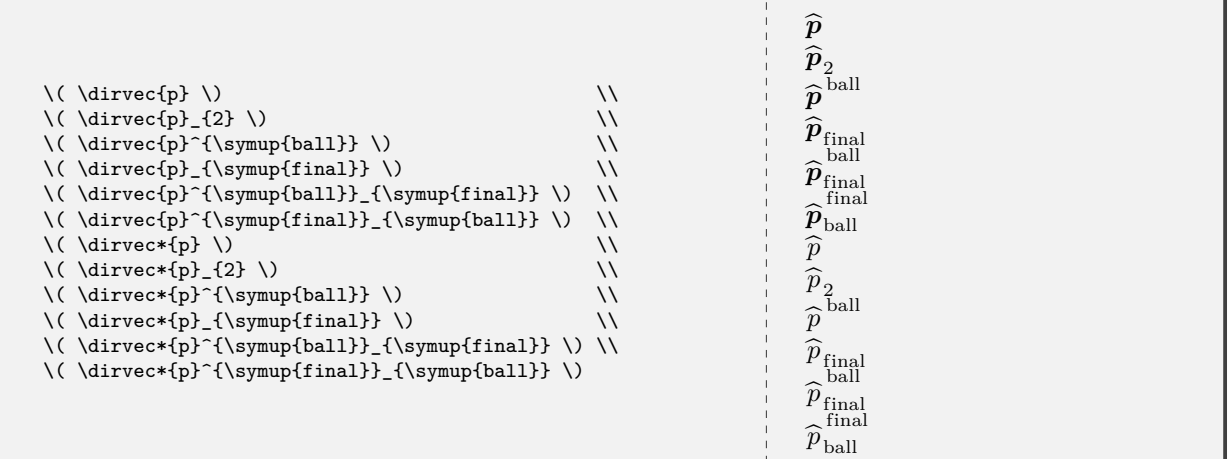

**\zerovec** (use this variant for boldface notation)

**\zerovec\*** (use this variant for arrow notation)

Command for typesetting the zero vector. The starred variant gives arrow notation. Without the star you get boldface notation.

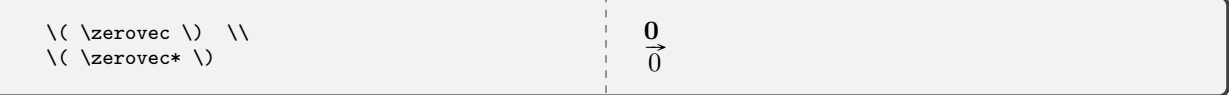

# **\changein**

Semantic alias for \Delta.

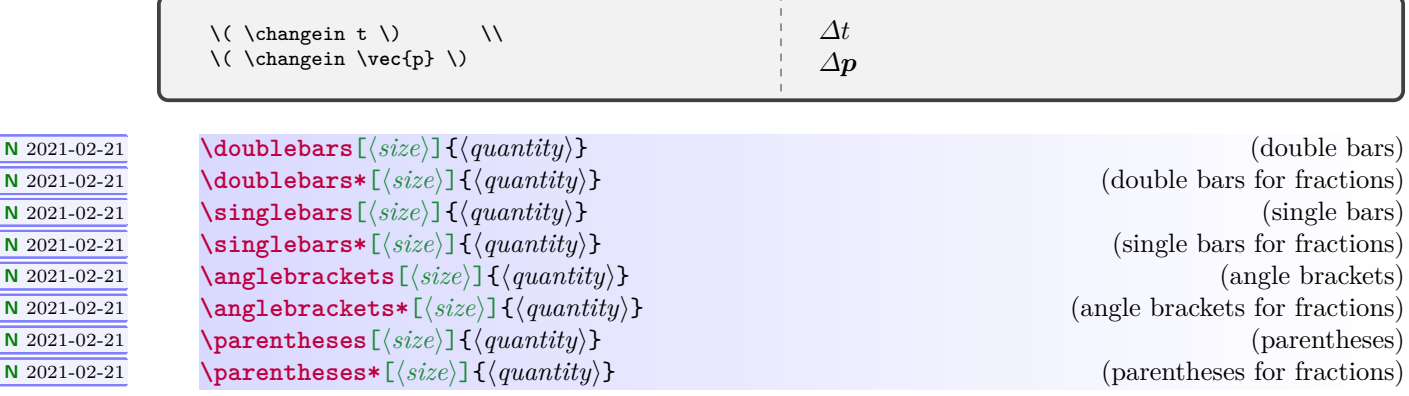

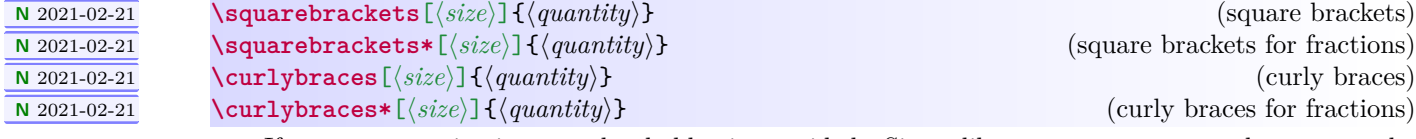

If no argument is given, a placeholder is provided. Sizers like \big,\Big,\bigg, and \Bigg can be optionally specified. Beginners are encouraged not to use them. See the [mathtools](https://www.ctan.org/pkg/mathtools) package documentation for details.

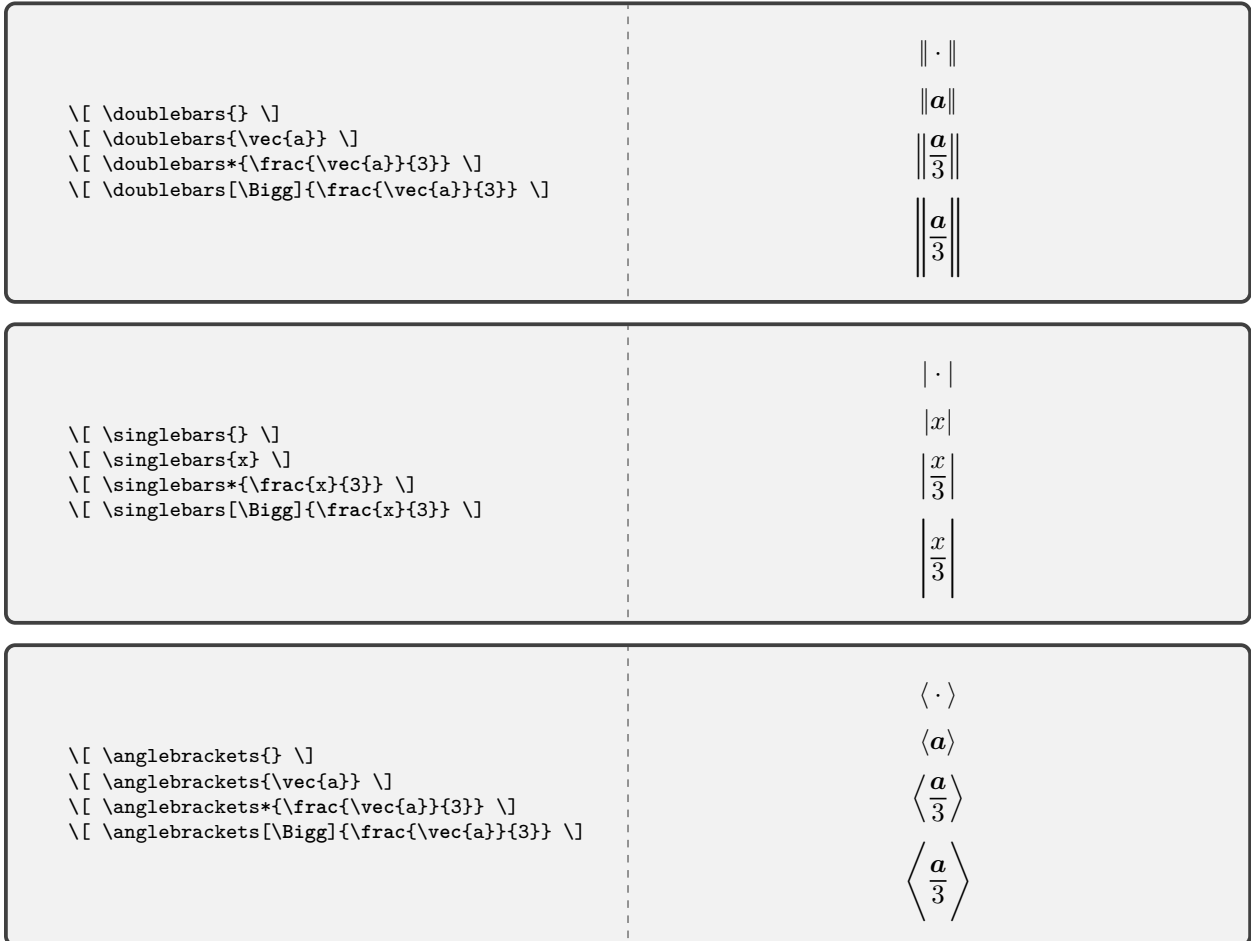

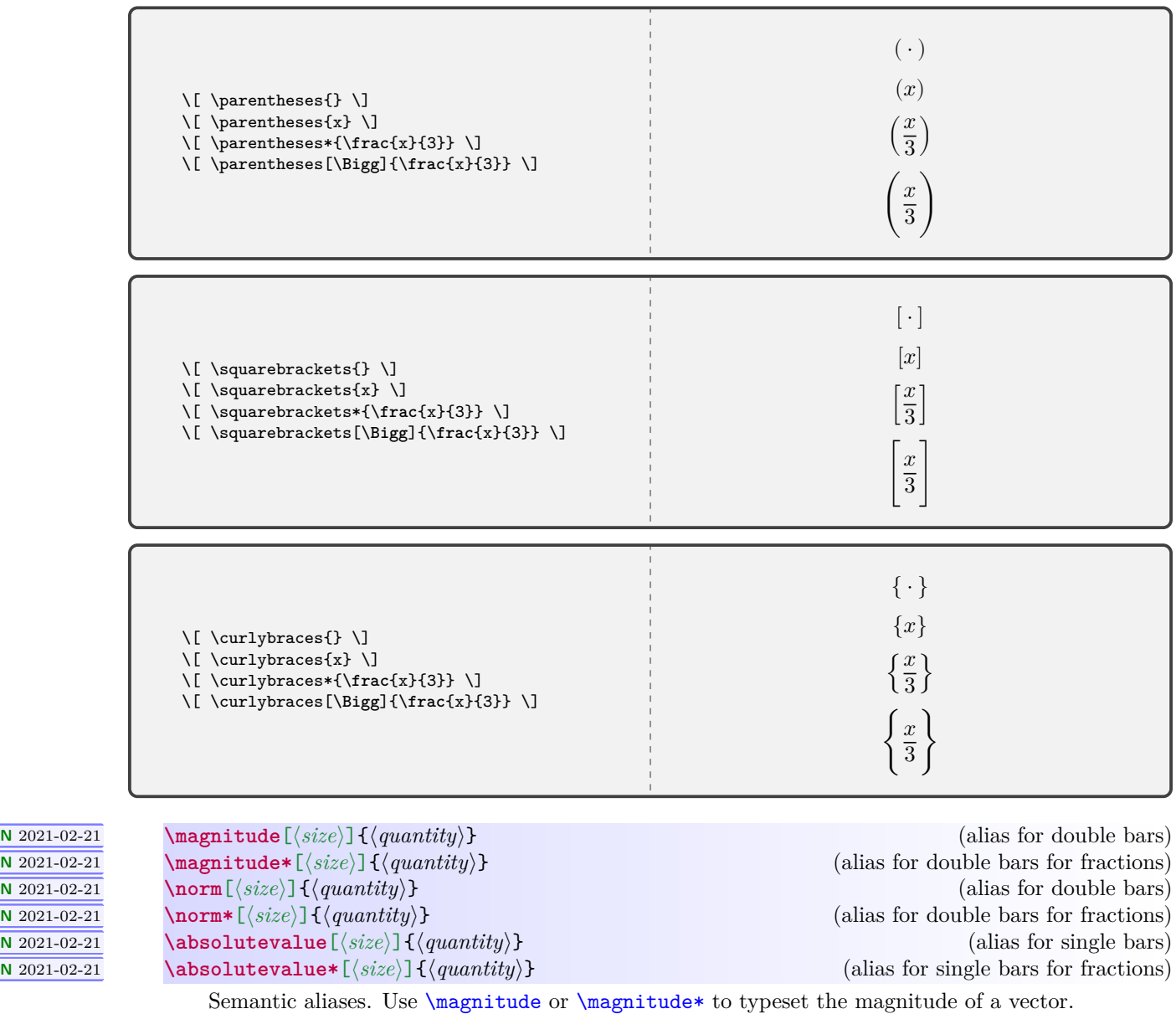

<span id="page-53-1"></span><span id="page-53-0"></span>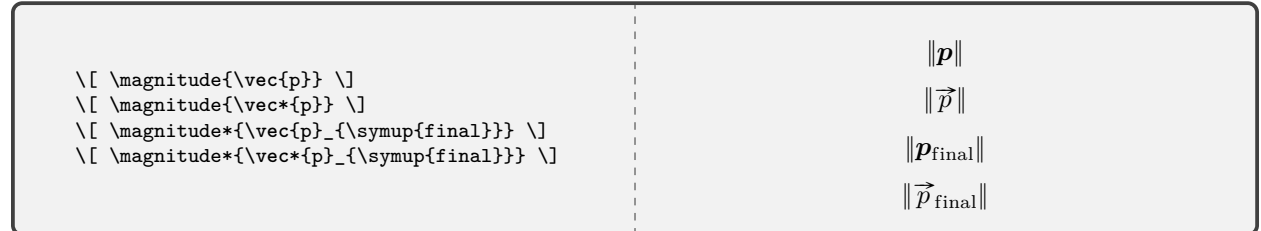

# **<sup>N</sup>** 2021-04-06 **\parallelto <sup>N</sup>** 2021-04-06 **\perpendicularto**

Commands for geometric relationships, mainly intended for subscripts.

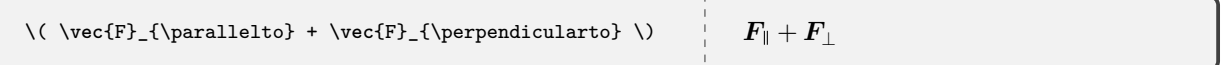

# **5.2 Problems and Annotated Problem Solutions**

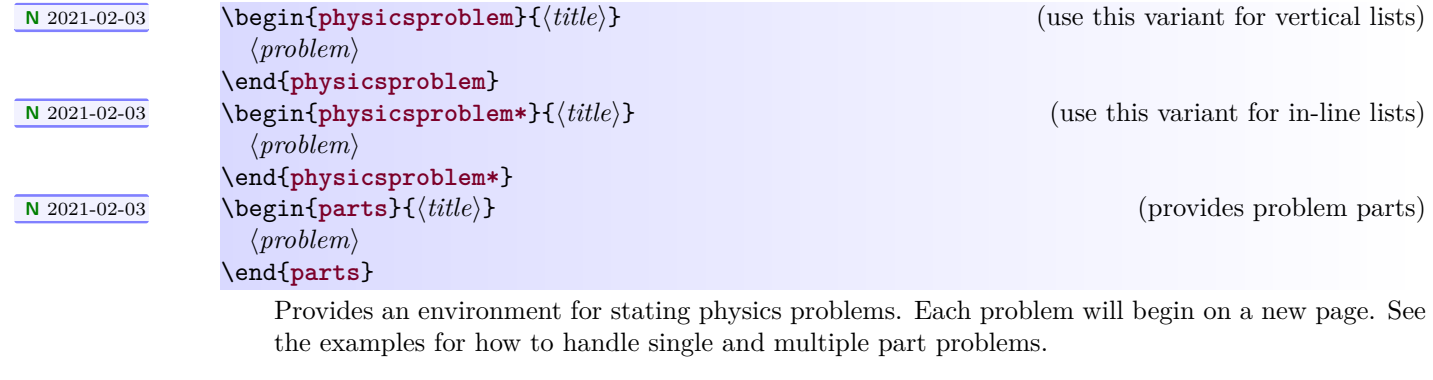

# **<sup>N</sup>** 2021-02-03 **\problempart**

<span id="page-54-0"></span>Denotes a part of a problem within a [parts](#page-54-0) environment.

```
\begin{physicsproblem}{Problem 1}
 This is a physics problem with no parts.
\end{physicsproblem}
```
# **Problem 1**

This is a physics problem with no parts.

```
\begin{physicsproblem}{Problem 2}
 This is a physics problem with multiple parts.
 The list is vertical.
 \begin{parts}
   \problempart This is the first part.
   \problempart This is the second part.
   \problempart This is the third part.
 \end{parts}
\end{physicsproblem}
```
# **Problem 2**

This is a physics problem with multiple parts. The list is vertical.

- **(a)** This is the first part.
- **(b)** This is the second part.
- **(c)** This is the third part.

```
\begin{physicsproblem*}{Problem 3}
 This is a physics problem with multiple parts.
 The list is in-line.
 \begin{parts}
   \problempart This is the first part.
   \problempart This is the second part.
   \problempart This is the third part.
 \end{parts}
\end{physicsproblem*}
```
# **Problem 3**

<span id="page-55-0"></span>This is a physics problem with multiple parts. The list is in-line. **(a)** This is the first part. **(b)** This is the second part. **(c)** This is the third part.

\_\_\_\_\_\_\_\_\_\_\_\_\_\_\_

**<sup>U</sup>** 2021-02-26 \begin{**physicssolution**} ⟨*solution steps*⟩ \end{**physicssolution**} **<sup>U</sup>** 2021-02-26 \begin{**physicssolution\***} ⟨*solution steps*⟩ \end{**physicssolution\***}

(use this variant for numbered steps)

(use this variant for unnumbered steps)

This environment is only for mathematical solutions. The starred variant omits numbering of steps. See the examples.

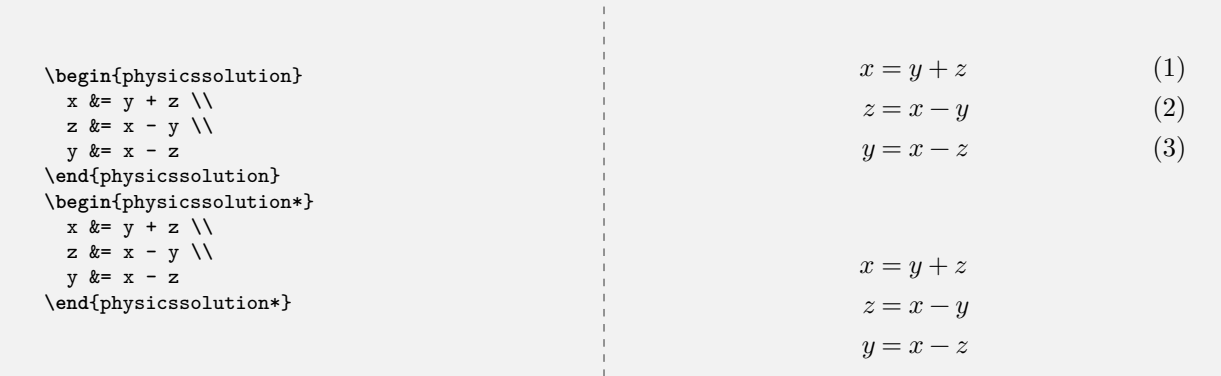

### **<sup>U</sup>** 2021-02-26 **\reason**{⟨*reason*⟩}

Provides an annotation in a step-by-step solution. Keep reasons short and to the point. Wrap mathematical content in math mode.

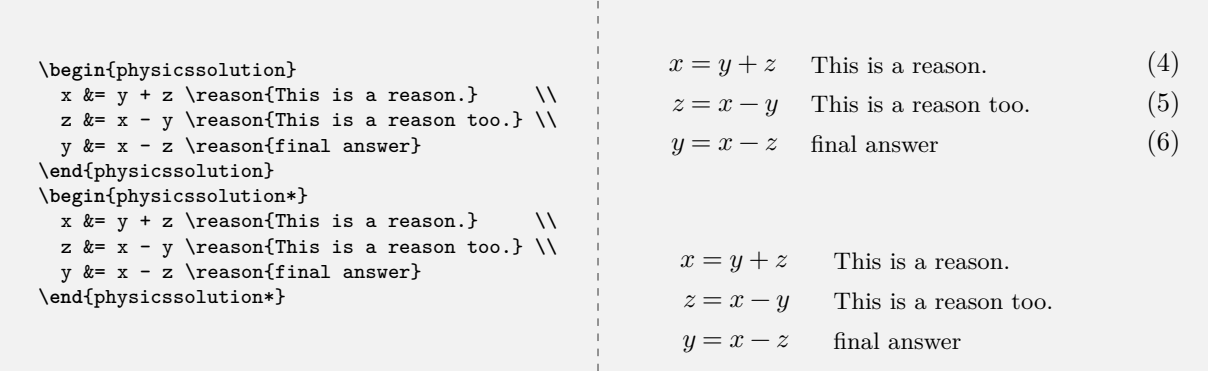

When writing solutions, remember that the [physicssolution](#page-55-0)<sup>→ P.56</sup> environment is *only* for mathematical content, not textual content or explanations.

```
\begin{physicsproblem}{Combined Problem and Solution}
 This is an interesting physics problem.
 \begin{physicssolution}
   The solution goes here.
 \end{physicssolution}
\end{physicsproblem}
```

```
\begin{physicsproblem}{Combined Multipart Problem with Solutions}
 This is a physics problem with multiple parts.
 \begin{parts}
   \problempart This is the first part.
     \begin{physicssolution}
       The solution goes here.
     \end{physicssolution}
   \problempart This is the second part.
      \begin{physicssolution}
       The solution goes here.
     \end{physicssolution}
    \problempart This is the third part.
      \begin{physicssolution}
       The solution goes here.
     \end{physicssolution}
 \end{parts}
\end{physicsproblem}
```
# **<sup>N</sup>** 2021-02-06 **\hilite**[⟨*color*⟩]{⟨*target*⟩}[⟨*shape*⟩]

Hilites the desired target, which can be an entire mathematical expression or a part thereof. The default color is magenta and the default shape is a rectangle.

```
\begin{align*}
  (\Delta s)^2 &= -(\Delta t)^2 + (\Delta x)^2 + (\Delta y)^2 +
                   (\Delta z)^2 \ \wedge(\Delta s)^2 &= \hilite{-(\Delta t)^2 + (\Delta x)^2}[rounded rectangle] +
                   (\Delta y)^2 + (\Delta z)^2 \\
  (\Delta s)^2 &= \hilite{-(\Delta t)^2 + (\Delta x)^2}[rectangle] +
                   (\Delta y)^2 + (\Delta z)^2 \\
  (\Delta s)^2 &= \hilite{-(\Delta t)^2 + (\Delta x)^2}[ellipse] +
                   (\Delta y)^2 + (\Delta z)^2 \\
  (\Delta s)^{\hilite{2}[circle]} &= \hilite[green]{-}[circle]
               (\Delta t)^{\hilite[cyan]{2}[circle]}+
               (\Delta x)^{\hilite[orange]{2}[circle]} +
               (\Delta y)^{\hilite[blue!50]{2}[circle]} +
               (\Delta z)^{\hilite[violet!45]{2}[circle]}
\end{align*}
```

```
(\Delta s)^2 = -(\Delta t)^2 + (\Delta x)^2 + (\Delta y)^2 + (\Delta z)^2(\Delta s)^2 = -(\Delta t)^2 + (\Delta x)^2 + (\Delta y)^2 + (\Delta z)^2(\Delta s)^2 = -(\Delta t)^2 + (\Delta x)^2 + (\Delta y)^2 + (\Delta z)^2(\Delta s)^2 = -(\Delta t)^2 + (\Delta x)^2 + (\Delta y)^2 + (\Delta z)^2(\Delta s)^2 = -(\Delta t)^2 + (\Delta x)^2 + (\Delta y)^2 + (\Delta z)^2
```

```
\begin{align*}
 \Delta\vec{p} &= \vec{F}_{\sumup{net}}\Delta t \\
 \hilite[orange]{\Delta\vec{p}}[circle] &= \vec{F}_{\symup{net}}\Delta t \\
 \Delta\vec{p} &= \hilite[yellow!50]{\vec{F}_{\symup{net}}}
                   [rounded rectangle]\Delta t \\
 \Delta\vec{p} &= \vec{F}_{\symup{net}}\hilite[olive!50]
                   {\Delta t}[rectangle] \\
 \Delta\vec{p} &= \hilite[cyan!50]{\vec{F}_{\symup{net}}\Delta t}
                   [ellipse] \\
 \hilite{\Delta\vec{p}}[rectangle] &= \vec{F}_{\symup{net}}\Delta t
\end{align*}
```

```
\varDelta p = F_{\text{net}} \varDelta t\Delta p = F_{\text{net}}\Delta t\Delta p = F_{\text{net}} \Delta t\varDelta p = F_{\text{net}} \varDelta t\Delta p = F_{\text{net}} \Delta t\Delta p = F_{\text{net}} \Delta t
```
# **<sup>U</sup>** 2021-09-18 **\image**[⟨*options*⟩]{⟨*caption*⟩}{⟨*label*⟩}{⟨*image*⟩}

Simplified interface for importing an image. The images are treated as floats, so they may not appear at the most logically intuitive place.

```
\image[scale=0.20]{example-image-1x1}
 {Image shown 20 percent actual size.}{reffig1}
```
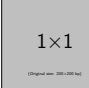

<span id="page-58-0"></span>Figure 1: Image shown 20 percent actual size.

```
Figure \ref{reffig1} is nice.
It's captioned \nameref{reffig1} and is on page \pageref{reffig1}.
```
Figure [1](#page-58-0) is nice. It's captioned [Image shown 20 percent actual size](#page-58-0) and is on page [59.](#page-58-0)

\image[scale=0.20,angle=45]{example-image-1x1} {Image shown 20 percent actual size and rotated.}{reffig1}

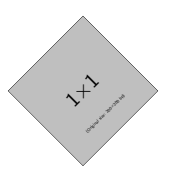

<span id="page-59-0"></span>Figure 2: Image shown 20 percent actual size and rotated.

```
Figure \ref{reffig2} is nice.
 It's captioned \nameref{reffig2} and is on page \pageref{reffig2}.
               Figure 2 is nice. It's captioned Image shown 20 percent actual size and rotated and is on page 60.
```
# **5.3 Coordinate-Free and Index Notation**

Beyond the current level of introductory physics, we need intelligent commands for typesetting vector and tensor symbols and components suitable for both coordinate-free and index notations.

 $\setminus$ colvec<sup>[</sup> $\langle$ *delimiter* $\rangle$ ] $\{$  $\langle c_1, ..., c_n \rangle\}$  $\text{Vrowvec}[\langle \text{delimiter} \rangle] \, \{\langle c_1, \ldots, c_n \rangle\}$ 

> Typesets column vectors and row vectors as numeric or symbolic components. There can be more than three components. The delimiter used in the list of components can be specified; the default is a comma. Units are not supported, so these are mainly for symbolic work.

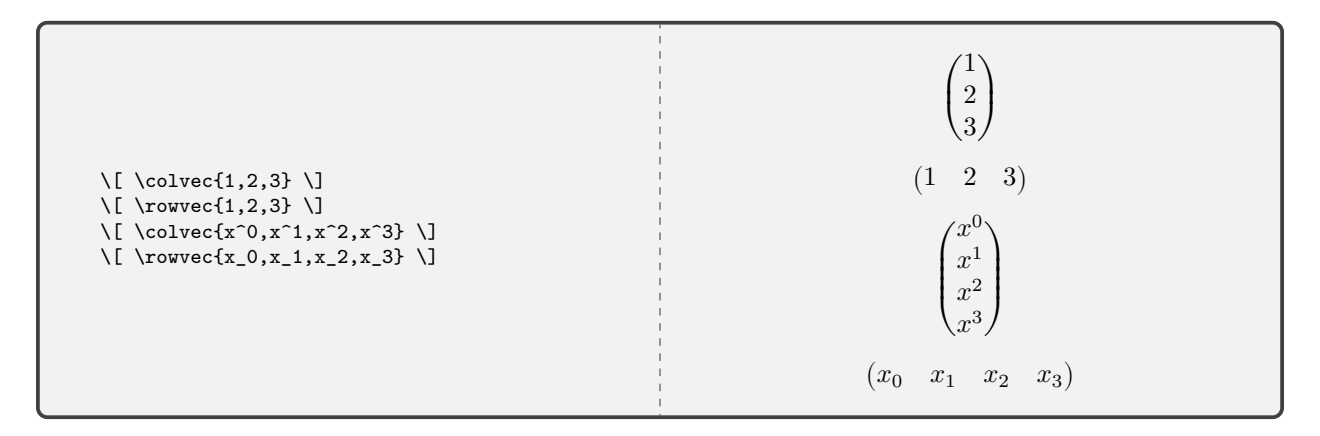

**\veccomp**{⟨*symbol*⟩} (use this variant for coordinate-free vector notation) **\veccomp\***{⟨*symbol*⟩} (use this variant for index vector notation) **\tencomp**{⟨*symbol*⟩} (use this variant for coordinate-free tensor notation) **\tencomp\***{⟨*symbol*⟩} (use this variant for index tensor notation)

Conforms to ISO 80000-2 notation.

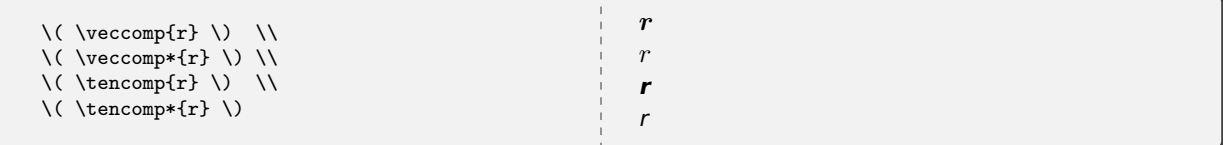

**\valence**{⟨*index*⟩}{⟨*index*⟩} **\valence\***{⟨*index*⟩}{⟨*index*⟩}

Typesets tensor valence. The starred variant typesets it horizontally.

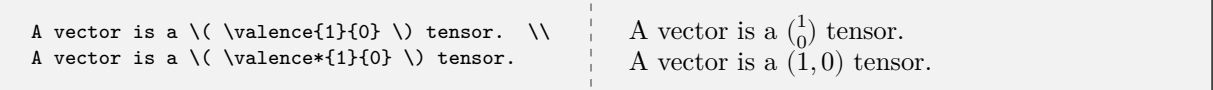

### **\contraction**{⟨*slot,slot*⟩} **\contraction\***{⟨*slot,slot*⟩}

Typesets tensor contraction in coordinate-free notation. There is no standard on this so we assert one here.

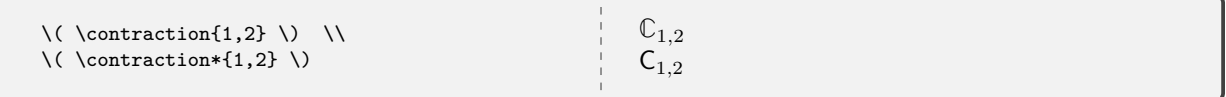

# **\slot**[⟨*vector*⟩] **\slot\***[⟨*vector*⟩]

An intelligent slot command for coordinate-free vector and tensor notation. The starred variants suppress the underscore.

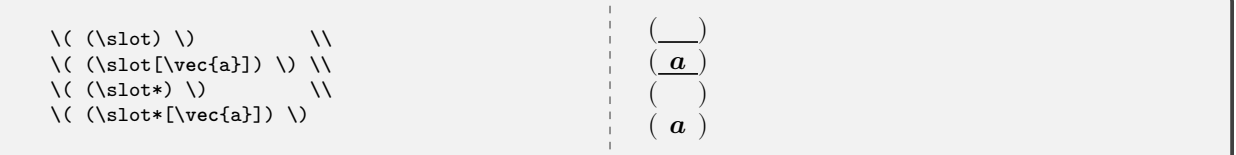

### **<sup>U</sup>** 2022-01-27 **\df**

Intelligent differential and exterior derivative operator.

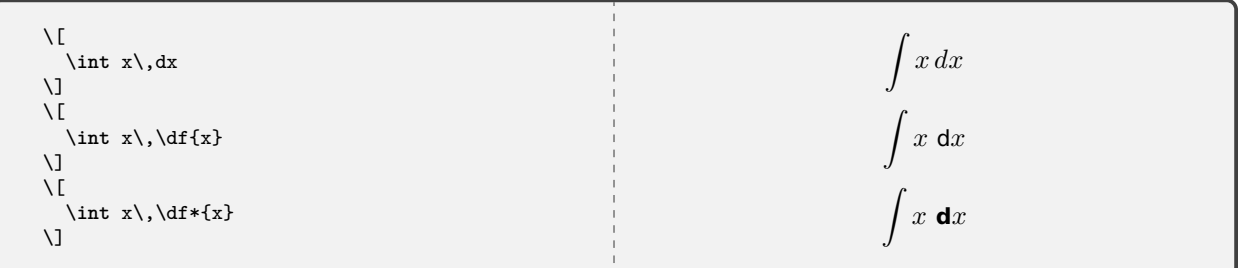

# **5.4 Web VPython and VPython Program Listings**

[Web VPython](https://webvpython.org)<sup>[3](#page-61-0)</sup> and [VPython](https://vpython.org)<sup>[4](#page-61-1)</sup> are programming environments (both use [Python\)](https://www.python.org) frequently used in introductory physics to introduce students for modeling physical systems. mandi makes including code listings very simple for students.

# **5.5 The webvpythonblock Environment**

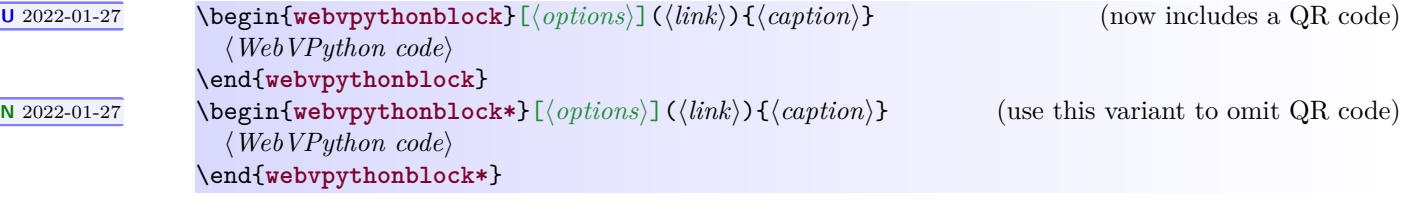

Code placed here is nicely formatted and optionally linked to its source on [WebVPython.org](https://webvpython.org), which must be in a public (not private) folder. Clicking anywhere in the code window will open the link in the default browser. A caption is mandatory, and a label is internally generated. The listing always begins on a new page. A URL shortening utility is recommended to keep the URL from getting unruly. For convenience,  ${\tt https://}$  is automatically prepended to the URL and can thus be omitted. The # character in a URL should not cause problems. The default URL is that of the Web VPython home page.

<span id="page-61-1"></span><span id="page-61-0"></span><sup>3</sup>On November 9, 2021 GlowScript was renamed to Web VPython. The website was changed to [https://webvpython.org.](https://webvpython.org) <sup>4</sup><https://vpython.org>

```
\begin{webvpythonblock}(tinyurl.com/y3lnqyn3){A \texttt{Web VPython} Program With QR Code}
GlowScript 3.0 vpython
scene.width = 400
scene.height = 760
# constants and data
g = 9.8 # m/s^2mball = 0.03 # kg
Lo = 0.26 # m
ks = 1.8 # N/m
deltat = 0.01 # s
# objects (origin is at ceiling)
ceiling = box(pos=vector(0,0,0), length=0.2, height=0.01,width=0.2ball = sphere(pos=vector(0,-0.3,0), radius=0.025,color=color.orange)
spring = helix(pos=ceiling.pos, axis=ball.pos-ceiling.pos,
               color=color.cyan,thickness=0.003,coils=40,
               radius=0.010)
# initial values
pball = mball * vector(0,0,0) # kg m/s
Fgrav = mball * g * vector(0,-1,0) # N
t = 0# improve the display
scene.autoscale = False # turn off automatic camera zoom
scene.center = vector(0,-Lo,0) # move camera down<br>scene.waitfor('click') # wait for a mouse
                             # wait for a mouse click
# initial calculation loop
# calculation loop
while t < 10:
   rate(100)
    # we need the stretch
   s = mag(ball.pos) - Lo
    # we need the spring force
    Fspring = ks * s * -norm(spring-axis)Fnet = Fgrav + Fspringpball = pball + Fnet * deltat
    ball.pos = ball.pos + (pball / mball) * deltat
    spring.axis = ball.pos - ceiling.pos
    t = t + delta\end{webvpythonblock}
```
Web VPython Program 1: A Web VPython Program With QR Code

```
1 GlowScript 3.0 vpython
2
3 scene.width = 400
4 scene.height = 760
5 # constants and data
6 g = 9.8 \# m/s^27 mball = 0.03 # kg<br>8 Lo = 0.26 # m
8 \text{Lo} = 0.26 # m<br>9 \text{ks} = 1.8 # N/m
9 ks = 1.810 deltat = 0.01 # s
11
12 # objects (origin is at ceiling)
13 ceiling = box(pos=vector(0,0,0)), length=0.2, height=0.01,
14 width=0.2)
15 ball = sphere(pos=vector(0,−0.3,0),radius=0.025,
16 color=color.orange)
17 spring = helix(pos=ceiling.pos, axis=ball.pos−ceiling.pos,
color=color.cyan,thickness=0.003,coils=40,
19 radius=0.010)
20
21 # initial values
22 pball = mball * vector(0,0,0) # kg m/s
23 Fgrav = mball * g * vector(0,-1,0) # N
24 t = 025
26 # improve the display<br>27 Scene autoscale = False
                                  # turn off automatic camera zoom
28 scene.center = vector(0,-Lo,0) # move camera down<br>29 scene.waitfor('click') # wait for a mouse click
29 scene.waitfor('click')
30
31 # initial calculation loop
32 # calculation loop
33 while t < 10:
34 rate(100)
35 # we need the stretch
36 s = mag(ball.pos) − Lo
37 # we need the spring force
38 Fspring = ks * s * -norm(spring.axis)
39 Fnet = Fgrav + Fspring
40 pball = pball + Fnet ∗ deltat
41 ball.pos = ball.pos + (pball / mball) ∗ deltat
42 spring.axis = ball.pos − ceiling.pos
43 t = t + deltat
```
Here is how one would reference this program elsewhere. Notice the references are numbered sequentially within the document.

```
\WebVPython\ program \ref{gs:1} is nice.
 It's called \nameref{gs:1} and is on page \pageref{gs:1}.
1Program With QR Code and is on page
64.
```

```
\begin{webvpythonblock*}(tinyurl.com/y3lnqyn3){A \texttt{Web VPython} Program Without QR Code}
GlowScript 3.0 vpython
scene.width = 400
scene.height = 760
# constants and data
g = 9.8 # m/s^2mball = 0.03 # kg
Lo = 0.26 # m
ks = 1.8 # N/m
deltat = 0.01 # s
# objects (origin is at ceiling)
ceiling = box(pos=vector(0,0,0), length=0.2, height=0.01,width=0.2ball = sphere(pos=vector(0,-0.3,0), radius=0.025,color=color.orange)
spring = helix(pos=ceiling.pos, axis=ball.pos-ceiling.pos,
               color=color.cyan,thickness=0.003,coils=40,
               radius=0.010)
# initial values
pball = mball * vector(0,0,0) # kg m/s
Fgrav = mball * g * vector(0,-1,0) # N
t = 0# improve the display
scene.autoscale = False # turn off automatic camera zoom
scene.center = vector(0,-Lo,0) # move camera down<br>scene.waitfor('click') # wait for a mouse
                             # wait for a mouse click
# initial calculation loop
# calculation loop
while t < 10:
   rate(100)
    # we need the stretch
   s = mag(ball.pos) - Lo
    # we need the spring force
    Fspring = ks * s * -norm(spring-axis)Fnet = Fgrav + Fspringpball = pball + Fnet * deltat
    ball.pos = ball.pos + (pball / mball) * deltat
    spring.axis = ball.pos - ceiling.pos
    t = t + delta\end{webvpythonblock*}
```

```
Web VPython Program 2: A Web VPython Program Without QR Code
1 GlowScript 3.0 vpython
2
3 scene.width = 400
4 scene.height = 760
\frac{4}{6} \frac{4}{9} constants and data<br>6 \frac{4}{9} = 9.8 \frac{4}{9} m/s<sup>2</sup>
6 \t g = 9.87 mball = 0.03 # kg<br>8 Lo = 0.26 # m
8 Lo = 0.269 ks = 1.8 # N/m
10 deltat = 0.01 # s
11
12 # objects (origin is at ceiling)
13 ceiling = box(pos=vector(0,0,0)), length=0.2, height=0.01,
14 width=0.2)
15 ball = sphere(pos=vector(0,−0.3,0),radius=0.025,
16 color=color.orange)
17 spring = helix(pos=ceiling.pos, axis=ball.pos−ceiling.pos,
18 color=color.cyan,thickness=0.003,coils=40,
19 radius=0.010)
20
21 # initial values
22 pball = mball ∗ vector(0,0,0) # kg m/s
23 Fgrav = mball ∗ g ∗ vector(0,−1,0) # N
24 t = 025
26 # improve the display
27 scene.autoscale = False # turn off automatic camera zoom
28 scene.center = vector(0,−Lo,0) # move camera down
29 scene.waitfor('click') # wait for a mouse click
30
31 # initial calculation loop
32 # calculation loop
33 while t < 10:
34 rate(100)
35 # we need the stretch
36 s = mag(ball.pos) − Lo
37 # we need the spring force
38 Fspring = ks * s * -norm(spring.axis)
39 Fnet = Fgrav + Fspring
40 pball = pball + Fnet ∗ deltat
41 ball.pos = ball.pos + (pball / mball) ∗ deltat
42 spring.axis = ball.pos − ceiling.pos
43 t = t + deltat
```
\WebVPython\ program \**ref**{gs:2} is nice. It's called \nameref{gs:2} and is on page \**pageref**{gs:2}. Web VPython program [2](#page-66-0) is nice. It's called A Web VPython [Program Without QR Code](#page-66-0) and is on page [67.](#page-66-0)

# **5.6 The vpythonfile Command**

# **<sup>U</sup>** 2022-01-27 **\vpythonfile**[⟨*options*⟩](⟨*link*⟩){⟨*file*⟩}{⟨*caption*⟩}

Command to load and typeset a VPython program, read from local file {⟨*file*⟩}. Clicking anywhere in the code window can optionally open a link, passed as an option, in the default browser. A caption is mandatory, and a label is internally generated. The listing always begins on a new page. A URL shortening utility is recommended to keep the URL from getting unruly. For convenience, https:// is automatically prepended to the URL and can thus be omitted. The default URL is that of the VPython home page.

\vpythonfile{vdemo.py}{A \VPython\ Program}

```
VPython Program 1: A VPython Program
1 from vpython import ∗
2
3 scene.width = 400
4 scene.height = 760
\frac{4}{6} \frac{4}{9} constants and data<br>6 \frac{4}{9} = 9.8 \frac{4}{9} m/s<sup>2</sup>
6 \t g = 9.87 mball = 0.03 # kg<br>8 Lo = 0.26 # m
8 Lo = 0.26 # m<br>9 ks = 1.8 # N/m
9 ks = 1.810 deltat = 0.01 # s
11
12 # objects (origin is at ceiling)
13 ceiling = box(pos=vector(0,0,0)), length=0.2, height=0.01,
14 width=0.2)
15 ball = sphere(pos=vector(0,−0.3,0),radius=0.025,
16 color=color.orange)
17 spring = helix(pos=ceiling.pos, axis=ball.pos−ceiling.pos,
18 color=color.cyan,thickness=0.003,coils=40,
19 radius=0.010)
20
21 # initial values
22 pball = mball ∗ vector(0,0,0) # kg m/s
23 Fgrav = mball * g * vector(0, -1, 0) # N
24 t = 025
26 # improve the display
27 scene.autoscale = False # turn off automatic camera zoom
28 scene.center = vector(0,−Lo,0) # move camera down
29 scene.waitfor('click') # wait for a mouse click
30
31 # initial calculation loop
32 # calculation loop
33 while t < 10:
34 rate(100)
35 # we need the stretch
36 s = mag(ball.pos) − Lo
37 # we need the spring force
38 Fspring = ks * s * -norm(spring.axis)
39 Fnet = Fgrav + Fspring
40 pball = pball + Fnet ∗ deltat
41 ball.pos = ball.pos + (pball / mball) ∗ deltat
42 spring.axis = ball.pos − ceiling.pos
43 t = t + deltat
```
\VPython\ program \**ref**{vp:1} is nice. It's called \nameref{vp:1} and is on page \**pageref**{vp:1}. VPython program [1](#page-68-0) is nice. It's called A VPython [Program](#page-68-0) and is on page [69.](#page-68-0)

# **5.7 The webvpythoninline and vpythoninline Commands**

**<sup>U</sup>** 2021-02-26 **\webvpythoninline**{⟨*Web VPython code*⟩} **<sup>U</sup>** 2021-02-26 **\vpythoninline**{⟨*VPython code*⟩}

Typesets a small, in-line snippet of code. The snippet should be less than one line long.

\WebVPython\ programs begin with \webvpythoninline{GlowScript 3.0 VPython} and \VPython\ programs begin with \vpythoninline{from vpython import \*}. Web VPython programs begin with GlowScript 3.0 VPython and VPython programs begin with from vpython import ∗ .

# **5.8 mandistudent Source Code**

Definine the package version and date for global use, exploiting the fact that in a .sty file there is now no need for \makeatletter and \makeatother. This simplifies defining internal commands, with  $\mathbf{\circ}$  in the name, that are not for the user to know about.

- \def\mandistudent@version{3.1.0}
- \def\mandistudent@date{2022-01-27}
- \NeedsTeXFormat{LaTeX2e}[2020-02-02]
- \DeclareRelease{v3.1.0}{2022-01-27}{mandistudent.sty}

```
5 \DeclareCurrentRelease{v\mandistudent@version}{\mandistudent@date}
```
- \ProvidesPackage{mandistudent}
- [\mandistudent@date\space v\mandistudent@version\space Macros for introductory physics]

Define a convenient package version command.

 $8 \newline \label{thm:main} $$$  \newcommand\*{\mandistudentversion}{v\mandistudent@version\space dated \mandistudent@date}

Load third party packages, documenting why each one is needed.

```
9 \RequirePackage{amsmath} % AMS goodness (don't load amssymb or amsfonts)
10 \RequirePackage[inline]{enumitem} % needed for physicsproblem environment
11 \RequirePackage{eso-pic} % needed for \hilite
12 \RequirePackage[g]{esvect} % needed for nice vector arrow, style g
13 \RequirePackage{pgfopts} % needed for key-value interface
14 \RequirePackage{iftex} % needed for requiring LuaLaTeX
15 \RequirePackage{makebox} % needed for consistent \dirvect; \makebox
16 \RequirePackage{mandi}
17 \RequirePackage{mathtools} % needed for paired delimiters; extends amsmath
18 \RequirePackage{nicematrix} % needed for column and row vectors
19 \RequirePackage{qrcode} % needed for QR codes in webvpythonblock
20 \qrset{height=1.5cm} % set default size of QR code
21 \RequirePackage[most]{tcolorbox} % needed for program listings
22 \RequirePackage{tensor} % needed for index notation
23 \RequirePackage{tikz} % needed for \hilite
24 \usetikzlibrary{shapes,fit,tikzmark} % needed for \hilite
25 \RequirePackage{unicode-math} % needed for Unicode support
26 \IfFormatAtLeastTF {2020-10-01} % load xparse if necessary
27 {}%
28 {\RequirePackage{xparse}}%
29 \RequirePackage{hyperref} % load last
30 \RequireLuaTeX % require this engine
```
Set up the fonts to be consistent with ISO 80000-2 notation. The [unicode-math](https://www.ctan.org/pkg/unicode-math) package loads the [fontspec](https://www.ctan.org/pkg/fontspec) and [xparse](https://www.ctan.org/pkg/xparse) packages. Note that xparse is now part of the LATEX  $2\varepsilon$  kernel. Because unicode-math is required, all documents using mandi must be compiled with an engine that supports Unicode. We recommend LuaL<sup>AT</sup>EX.

```
31 \unimathsetup{math-style=ISO}
```

```
32 \unimathsetup{warnings-off={mathtools-colon,mathtools-overbracket}}
```
Use normal math letters from Latin Modern Math for familiarity with textbooks.

```
33 \setmathfont[Scale=MatchLowercase]
```
{Latin Modern Math} % default math font; better J

Borrow from TeX Gyre DejaVu Math for vectors and tensors to get single-storey g.

```
35 \setmathfont[Scale=MatchLowercase,range={sfit/{latin},bfsfit/{latin}}]
```

```
36 {TeX Gyre DejaVu Math} % single-storey lowercase g
```
Borrow from TeX Gyre DejaVu Math to get single-storey g.

```
37 \setmathfont[Scale=MatchLowercase,range={sfup/{latin},bfsfup/{latin}}]
```

```
{TeX Gyre DejaVu Math} % single-storey lowercase g
```
Borrow mathscr and mathbfscr from XITS Math.

See <https://tex.stackexchange.com/a/120073/218142>.

\setmathfont[Scale=MatchLowercase,range={\mathscr,\mathbfscr}]{XITS Math}

Get original and bold mathcal fonts.

See <https://tex.stackexchange.com/a/21742/218142>.

\setmathfont[Scale=MatchLowercase,range={\mathcal,\mathbfcal},StylisticSet=1]{XITS Math}

Borrow Greek sfup and sfit letters from STIX Two Math. Since this isn't officially supported in unicode-math we have to manually set this up.

\setmathfont[Scale=MatchLowercase,range={"E17C-"E1F6}]{STIX Two Math}

\newfontfamily{\symsfgreek}{STIX Two Math}

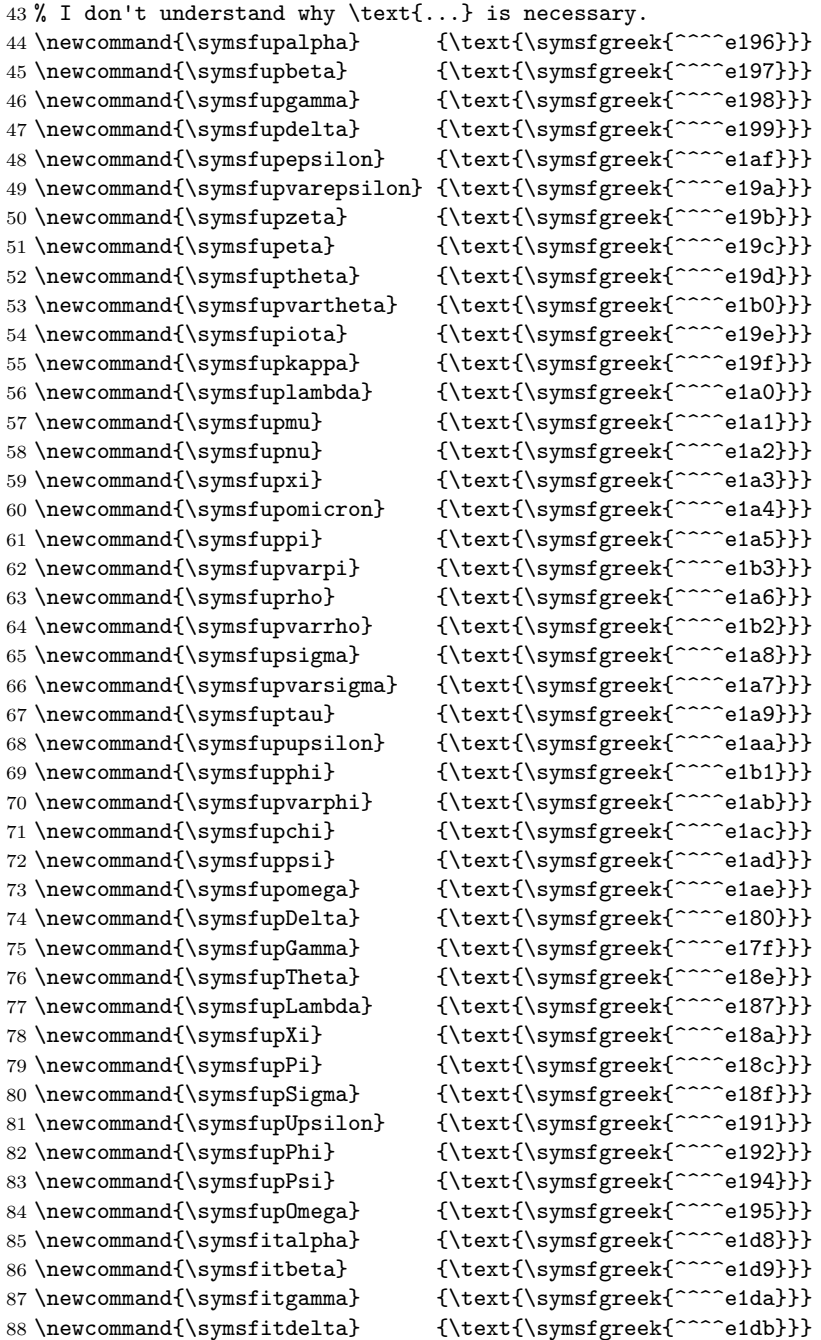
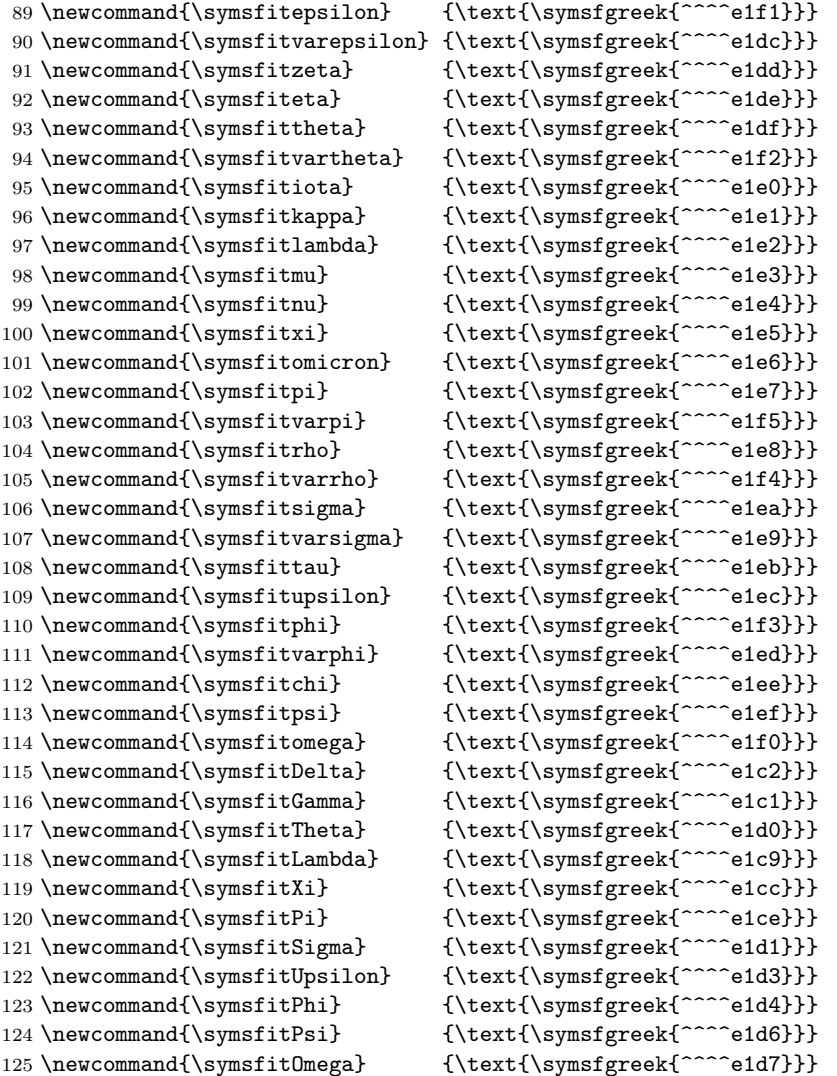

Tweak the [esvect](https://www.ctan.org/pkg/esvect) package fonts to get the correct font size. See <https://tex.stackexchange.com/a/566676>.

- \DeclareFontFamily{U}{esvect}{} \DeclareFontShape{U}{esvect}{m}{n}{% <-5.5> vect5
- <5.5-6.5> vect6 <6.5-7.5> vect7 <7.5-8.5> vect8 <8.5-9.5> vect9 <9.5-> vect10
- }{}%

Write a banner to the console showing the options in use.

\typeout{}%

\typeout{mandistudent: You are using mandistudent \mandistudentversion.}%

- \typeout{mandistudent: This package requires LuaLaTeX.}%
- \typeout{mandistudent: This package changes the default math font(s).}%
- \typeout{mandistudent: This package redefines the \protect\vec\space command.}%

```
140 \typeout{}%
```
A better, intelligent coordinate-free  $\vee$ vec<sup>→ P.51</sup> command. Note the use of the e{\_^} type of optional argument. This accounts for much of the flexibility and power of this command. Also note the use of the T<sub>E</sub>X primitives \sb{} and \sp{}.

Why doesn't it work when I put spaces around #3 or #4? Because outside of  $\Examples$   $\exp\{SyntaxOn\} \cdot \exp\{SyntaxOff, \text{the} \cdot \text{character} \}$ has a different catcode and is treated as a mathematical entity. See <https://tex.stackexchange.com/q/554706/218142>.

See also <https://tex.stackexchange.com/a/531037/218142>.

```
141 \RenewDocumentCommand{\vec}{ s m e{_^} }%
142 {%
143 % Note the \, used to make superscript look better.
144 \IfBooleanTF{#1}
145 {%
146 \vv{#2}% % * gives an arrow
147 % Use \sp{} primitive for superscript.
148 % Adjust superscript for the arrow.
149 \IfValueT{#4}%
150 {\spt{\,\text{#4}\vphantom{\mathrm{Smask}[t]{\big}}}\}151 }%
152 {%
153 \sqrt{\text{synbit} + 2} % no * gives us bold
154 % Use \sp{} primitive for superscript.
155 % No superscript adjustment needed.
156 \IfValueT{#4}%
157 {\spt{#4\vphantom{\mathrm{Smask}[t]{\big}}}}158 }%
159 % Use \sb{} primitive for subscript.
160 \IfValueT{#3}%
161 {\sb{#3\vphantom{\smash[b]{|}}}}
162 }%
```
A command for the direction of a vector. We use a slight tweak to get uniform hats that requires the [makebox](https://www.ctan.org/pkg/makebox) package. See <https://tex.stackexchange.com/a/391204/218142>.

```
163 \NewDocumentCommand{\dirvec}{ s m e{_^} }%
164 {%
165 \widehat%
166 {%
167 \mathbf{v}*(\mathbf{v})168 {%
169 \ensuremath{%
170 \lifBooleanTF {#1}%
171 \{%
172 #2%
173 }%
174 \{%
175 \symbfit{#2}%
176 }%
177 }%
178 }%
179 }%
180 \IfValueT{#3}%
181 {\sb{#3\vphantom{\smash[b]{|}}}}%
182 \IfValueT{#4}%
183 {\spt{\,\text{#4\vphantom{\mathrm{Smask}}\t}{\big}}}\184 }%
   The zero vector.
185 \NewDocumentCommand{\zerovec}{ s }%
186 {%
187 \IfBooleanTF {#1}
188 {\vv{0}}%
189 {\symbfup{0}}%
190 }%
```
Notation for column and row vectors. See <https://tex.stackexchange.com/a/39054/218142>.

```
191 \ExplSyntaxOn
192 \NewDocumentCommand{\colvec}{ O{,} m }
193 {
194 \ mandi vectormain:nnnn { p } { \\ } { #1 } { #2 }
195 }
196 \NewDocumentCommand{\rowvec}{ O{,} m }
197 {
198 \__mandi_vectormain:nnnn { p } { & } { #1 } { #2 }
199 }
200 \seq_new:N \l__mandi_vectorarg_seq
201 \cs_new_protected:Npn \__mandi_vectormain:nnnn #1#2#3#4
202 {
203 \seq_set_split:Nnn \l__mandi_vectorarg_seq { #3 } { #4 }
204 \begin{#1NiceMatrix}[r]
205 \seq_use:Nnnn \l__mandi_vectorarg_seq { #2 } { #2 } { #2 }
206 \end{#1NiceMatrix}
207 }
208 \ExplSyntaxOff
```
Students always need this symbol.

#### 209 \NewDocumentCommand{\changein}{}{\Delta}

Intelligent delimiters provided via the [mathtools](https://www.ctan.org/pkg/mathtools) package. Use the starred variants for fractions. You can supply optional sizes. Note that default placeholders are used when the argument is empty.

```
210 \DeclarePairedDelimiterX{\doublebars}[1]{\lVert}{\rVert}{\ifblank{#1}{\:\cdot\:}{#1}}
```

```
211 \DeclarePairedDelimiterX{\singlebars}[1]{\lvert}{\rvert}{\ifblank{#1}{\:\cdot\:}{#1}}
```
212 \DeclarePairedDelimiterX{\anglebrackets}[1]{\langle}{\rangle}{\ifblank{#1}{\:\cdot\:}{#1}}

\DeclarePairedDelimiterX{\parentheses}[1]{(}{)}{\ifblank{#1}{\:\cdot\:}{#1}}

214 \DeclarePairedDelimiterX{\squarebrackets}[1]{\lbrack}{\rbrack}{\ifblank{#1}{\:\cdot\:}{#1}}

```
215 \DeclarePairedDelimiterX{\curlybraces}[1]{\lbrace}{\rbrace}{\ifblank{#1}{\:\cdot\:}{#1}}
```
Some semantic aliases. Because of the way  $\vec{P}$  $\vec{P}$  and  $\div P$ . 52 are defined, I reluctantly decided not to implement a \magvec command. It would require accounting for too many options. So [\magnitude](#page-53-0)<sup>→ P.54</sup> is the new solution.

```
216 \NewDocumentCommand{\magnitude}{}{\doublebars}
```

```
217 \NewDocumentCommand{\norm}{}{\doublebars}
```
\NewDocumentCommand{\absolutevalue}{}{\singlebars}

Commands for two important geometric relationships. These are meant mainly to be subscripts.

```
219 \NewDocumentCommand{\parallelto}{}%
```

```
220 \frac{\text{f}}{\text{s}}
```

```
221 \mkern3mu\vphantom{\perp}\vrule depth 0pt\mkern2mu\vrule depth 0pt\mkern3mu%
```

```
222 }%
```

```
223 \NewDocumentCommand{\perpendicularto}{}{\perp}
```
An environment for problem statements. The starred variant gives in-line lists.

```
224 \NewDocumentEnvironment{physicsproblem}{ m }%
225 \frac{12}{10}226 \newpage%
227 \section*{#1}%
228 \newlist{parts}{enumerate}{2}%
229 \setlist[parts]{label=\bfseries(\alph*)}%
230 }%
231 {}%
232 \NewDocumentEnvironment{physicsproblem*}{ m }%
233 {%
234 \newpage%
```

```
235 \text{section*}{#1}%
236 \newlist{parts}{enumerate*}{2}%
237 \setlist[parts]{label=\bfseries(\alph*)}%
238 }%
239 {}%
240 \NewDocumentCommand{\problempart}{}{\item}%
    An environment for problem solutions.
241 \NewDocumentEnvironment{physicssolution}{ +b }%
242 {%
243 % Make equation numbering consecutive through the document.
244 \begin{align}
245 #1
246 \end{align}
247 }%
248 {}%
249 \NewDocumentEnvironment{physicssolution*}{ +b }%
250 \frac{\text{Y}}{\text{2}}251 % Make equation numbering consecutive through the document.
252 \begin{align*}
253 #1
254 \end{align*}
255 }%
256 {}%
    See https://tex.stackexchange.com/q/570223/218142.
257 \NewDocumentCommand{\reason}{ O{4cm} m }%
258 {%
259 &&\begin{minipage}{#1}\raggedright\small #2\end{minipage}%
260 }%
    Command for highlighting parts of, or entire, mathematical expressions.
See https://texample.net/tikz/examples/beamer-arrows/.
See also https://tex.stackexchange.com/a/406084/218142.
See also https://tex.stackexchange.com/a/570858/218142.
See also https://tex.stackexchange.com/a/570789/218142.
See also https://tex.stackexchange.com/a/79659/218142.
See also https://tex.stackexchange.com/q/375032/218142.
See also https://tex.stackexchange.com/a/571744/218142
261 \newcounter{tikzhighlightnode}
262 \NewDocumentCommand{\hilite}{ O{magenta!60} m O{rectangle} }%
263 {%
264 \stepcounter{tikzhighlightnode}%
265 \tikzmarknode{highlighted-node-\number\value{tikzhighlightnode}}{#2}%
266 \edef\temp{%
267 \noexpand\AddToShipoutPictureBG{%
268 \noexpand\begin{tikzpicture}[overlay,remember picture]%
269 \noexpand\iftikzmarkoncurrentpage{highlighted-node-\number\value{tikzhighlightnode}}%
270 \noexpand\node[inner sep=1.0pt,fill=#1,#3,fit=(highlighted-node-\number\value{tikzhighlightnode})]{};%
271 \noexpand\fi
272 \noexpand\end{tikzpicture}%
273 }%
274 }%
275 \temp%
276 }%
    A simplified command for importing images.
```
See <https://tex.stackexchange.com/a/614478/218142>.

```
277 \NewDocumentCommand{\image}{ O{scale=1} m m m }%
278 {%
279 \par
280 \begin{figure}[ht!]
281 \centering%
282 \includegraphics[#1]{#2}%
283 \caption{#3}%
284 \label{#4}%
285 \end{figure}%
286 \par
287 }%
```
Intelligent commands for typesetting vector and tensor symbols and components suitable for use with both coordinate-free and index notations. Use starred form for index notation, unstarred form for coordinate-free.

```
288 \NewDocumentCommand{\veccomp}{ s m }%
289 {%
290 % Consider renaming this to \vectorsym.
291 \IfBooleanTF{#1}
292 \{ \%293 \symnormal{#2}%
294 }%
295 {%
296 \symbfit{#2}%
297 }%
298 }%
299 \NewDocumentCommand{\tencomp}{ s m }%
300 {%
301 % Consider renaming this to \tensororsym.
302 \IfBooleanTF{#1}%
303 {%
304 \symsfit{#2}%
305 }%
306 {%
307 \symbfsfit{#2}%
308 }%
309 }%
```
Command to typeset tensor valence.

```
310 \NewDocumentCommand{\valence}{ s m m }%
311 {%
312 \IfBooleanTF{#1}%
313 {%
314 (#2,#3)%
315 }%
316 {%
317 \binom{#2}{#3}%
318 }%
319 }%
```
Intelligent notation for contraction on pairs of slots.

```
320 \NewDocumentCommand{\contraction}{ s m }%
321 {%
322 \IfBooleanTF{#1}
323 {%
324 \mathsf{C}%
325 }%
326 {%
327 \symbb{C}%
328 }%
```

```
329 _{#2}
330 }%
```
Intelligent slot command for coordinate-free tensor notation.

```
331 \NewDocumentCommand{\slot}{ s d[] }%
332 {%
333 % d[] must be used because of the way consecutive optional
334 % arguments are handled. See xparse docs for details.
335 \IfBooleanTF{#1}
336 {%
337 \IfValueTF{#2}
338 {% Insert a vector, but don't show the slot.
339 \smash{\makebox[1.5em]{\ensuremath{#2}}}
340 }%
341 {% No vector, no slot.
342 \smash{\makebox[1.5em]{\ensuremath{}}}
343 }%
344 }%
345 {%
346 \IfValueTF{#2}
347 {% Insert a vector and show the slot.
348 \underline{\smash{\makebox[1.5em]{\ensuremath{#2}}}}
349 }%
350 {% No vector; just show the slot.
351 \underline{\smash{\makebox[1.5em]{\ensuremath{}}}}
352 }%
353 }%
354 }%
```
Intelligent differential (exterior derivative) operator.

```
355 \NewDocumentCommand{\df}{ s }%
356 {%
357 \mathop{}\!%
358 \IfBooleanTF{#1}%
359 {%
360 \symbfsfup{d}%
361 }%
362 {%
363 \symsfup{d}%
364 }%
365 }%
```
Here is a clever way to color digits in program listsings thanks to Ulrike Fischer. See <https://tex.stackexchange.com/a/570717/218142>.

 \directlua{% luaotfload.add\_colorscheme("colordigits", {["8000FF"] = {"one","two","three","four","five","six","seven","eight","nine","zero"}}) }% \newfontfamily\colordigits{DejaVuSansMono}[RawFeature={color=colordigits}]

Set up a color scheme and a new code environment for listings. The new colors are more restful on the eye. All listing commands now use [tcolorbox](https://www.ctan.org/pkg/tcolorbox).

See <https://tex.stackexchange.com/a/529421/218142>.

```
371 \newfontfamily{\gsfontfamily}{DejaVuSansMono} % new font for listings
372 \definecolor{gsbggray} {rgb}{0.90,0.90,0.90} % background gray
373 \definecolor{gsgray} {rgb}{0.30,0.30,0.30} % gray
374 \definecolor{gsgreen} {rgb}{0.00,0.60,0.00} % green
375 \definecolor{gsorange} {rgb}{0.80,0.45,0.12} % orange
376 \definecolor{gspeach} {rgb}{1.00,0.90,0.71} % peach
```

```
377 \definecolor{gspearl} {rgb}{0.94,0.92,0.84} % pearl
378 \definecolor{gsplum} {rgb}{0.74,0.46,0.70} % plum
379 \lstdefinestyle{vpython}%
380 {% % style for listings
381 backgroundcolor=\color{gsbggray},% % background color
382 basicstyle=\colordigits\footnotesize,% % default style
383 breakatwhitespace=true% % break at whitespace
384 breaklines=true,% % break long lines
385 captionpos=b,% % position caption
386 classoffset=1,% <br>387 commentstyle=\color{gsgray},% % % $ % font for comments
387 commentstyle=\color{gsgray},%
388 deletekeywords={print},% % delete keywords from the given language
389 emph={self,cls,@classmethod,@property},% % words to emphasize
390 emphstyle=\color{gsorange}\itshape,% % font for emphasis
391 escapeinside={(*@}{@*)},% % add LaTeX within your code
392 frame=tb,% % frame style
393 framerule=2.0pt,% % frame thickness
394 framexleftmargin=5pt,% % extra frame left margin
395 %identifierstyle=\sffamily,% % style for identifiers
396 keywordstyle=\gsfontfamily\color{gsplum},% % color for keywords
397 language=Python,% % select language
398 linewidth=\linewidth,% % width of listings
399 morekeywords={% % VPython/Web VPython specific keywords
400 __future__,abs,acos,align,ambient,angle,append,append_to_caption,%
401 append_to_title,arange,arrow,asin,astuple,atan,atan2,attach_arrow,%
402 attach_trail,autoscale,axis,background,billboard,bind,black,blue,border,%
403 bounding_box,box,bumpaxis,bumpmap,bumpmaps,camera,canvas,caption,capture,%
404 ceil,center,clear,clear_trail,click,clone,CoffeeScript,coils,color,combin,%
405 comp,compound,cone,convex,cos,cross,curve,cyan,cylinder,data,degrees,del,%
406 delete,depth,descender,diff_angle,digits,division,dot,draw_complete,%
407 ellipsoid,emissive,end_face_color,equals,explog,extrusion,faces,factorial,%
408 False,floor,follow,font,format,forward,fov,frame,gcurve,gdisplay,gdots,%
409 get_library,get_selected,ghbars,global,GlowScript,graph,graphs,green,gvbars,%
410 hat,headlength,headwidth,height,helix,hsv_to_rgb,index,interval,keydown,%
411 keyup,label,length,lights,line,linecolor,linewidth,logx,logy,lower_left,%
412 lower_right,mag,mag2,magenta,make_trail,marker_color,markers,material,%
413 max,min,mouse,mousedown,mousemove,mouseup,newball,norm,normal,objects,%
414 offset,one,opacity,orange,origin,path,pause,pi,pixel_to_world,pixels,plot,%
415 points,pos,pow,pps,print,print_function,print_options,proj,purple,pyramid,%
416 quad,radians,radius,random,rate,ray,read_local_file,readonly,red,redraw,%
417 retain,rgb_to_hsv,ring,rotate,round,scene,scroll,shaftwidth,shape,shapes,%
418 shininess, show_end_face, show_start_face, sign, sin, size, size_units, sleep,%
419 smooth,space,sphere,sqrt,start,start_face_color,stop,tan,text,textpos,%
420 texture,textures,thickness,title,trail_color,trail_object,trail_radius,%
421 trail_type,triangle,trigger,True,twist,unbind,up,upper_left,upper_right,%
422 userpan,userspin,userzoom,vec,vector,vertex,vertical_spacing,visible,%
423 visual, vpython, VPython, waitfor, WebVPython, white, width, world, xtitle, %
424 yellow,yoffset,ytitle%
425 },%
426 morekeywords={print,None,TypeError},% % additional keywords<br>427 morestring=[b]{"""},% % treat triple quotes
427 morestring=[b]{"""},% % treat triple quotes as strings
428 numbers=left,% % where to put line numbers
429 numbersep=10pt,% % how far line numbers are from code
430 numberstyle=\bfseries\tiny,% % set to 'none' for no line numbers
431 showstringspaces=false,% % show spaces in strings
432 showtabs=false,% % show tabs within strings
433 stringstyle=\gsfontfamily\color{gsgreen},% % color for strings
434 upquote=true,% % how to typeset quotes
435 }%
```

```
webvpythonblock<sup>\rightarrow P.62</sup> environment.
```

```
See https://tex.stackexchange.com/a/232208/218142.
436 \AtBeginEnvironment{webvpythonblock}{\catcode`\#=12}
437 \AtEndEnvironment{webvpythonblock}{\catcode`\#=6}
438 \NewTCBListing[auto counter,list inside=gsprogs]{webvpythonblock}{ O{} D(){webvpython.org} m }%
439 {%
440 breakable,%
441 center,%
442 code = \newcommand{\nn}{12}443 %derivpeach,%
444 enhanced,%
445 hyperurl interior = https://#2,%
446 label = {gs:\theta}, \theta447 left = 8mm, %
448 list entry = \thetcbcounter~~~~~#3,%
449 listing only,%
450 listing style = vpython,%
451 nameref = \{ \#3 \},\%452 title = \begin{minipage}{0.5cm} \textbf{0} \end{minipage}453 \protect\qrcode*{https://#2}%
454 \end{minipage}\hspace{5mm}%
455 \begin{minipage}{0.7\textwidth}%
456 \texttt{Web VPython} Program \thetcbcounter: #3%
457 \end{minipage},%
458 width = 0.9 \textwidth, %
459 {#1},
460 }%
    Here is a variant that omits the QR code.
461 \AtBeginEnvironment{webvpythonblock*}{\catcode`\#=12}
462 \AtEndEnvironment{webvpythonblock*}{\catcode`\#=6}
463 \NewTCBListing[use counter from=webvpythonblock,list inside=gsprogs]
464 {webvpythonblock*}{ O{} D(){webvpython.org} m }%
465 {%
466 breakable,%
467 center,%
468 code = \newpage,%
469 %derivpeach,%
470 enhanced,%
471 hyperurl interior = https://#2,%
472 label = {gs:\thetcbcounter},%
473 left = 8mm, %
474 list entry = \thetcbcounter~~~~~#3,%
475 listing only,%
476 listing style = vpython,%
477 nameref = \{ \#3 \}, \%478 title = \texttt{Web VPython} Program \thetcbcounter: #3,%
479 width = 0.9\text{textwidth},
480 {#1},
481 }%
```
A new command for generating a list of Web VPython programs.

```
482 \NewDocumentCommand{\listofwebvpythonprograms}{}%
483 {%
484 \tcblistof[\section*]{gsprogs}{List of \texttt{Web VPython} Programs}%
485 }%
```
Introduce a new, more intelligent [\vpythonfile](#page-67-0)<sup>→</sup> P. 68 command. See <https://tex.stackexchange.com/q/616205/218142>.

```
486 \newcommand*{\vpythonfile}{\catcode`\#=12 \vpythonfile@auxA}
487 \NewDocumentCommand{\vpythonfile@auxA}{ O{} D(){vpython.org} m m }%
488 {%
489 \vpythonfile@auxB[#1](#2){#3}{#4}%
490 \catcode`\#=6
491 }%
492 \NewTCBInputListing[auto counter,list inside=vpprogs]
493 {\vpythonfile@auxB}{ O{} D(){vpython.org} m m }%
494 {%
495 breakable,%
496 center,%
497 code = \newpage,%
498 %derivgray,%
499 enhanced,%
500 hyperurl interior = https://#2,%
501 label = {vp:\thetcbcounter},%
502 left = 8mm, %
503 list entry = \thetcbcounter~~~~~#4,%
504 listing file = {#3},%
505 listing only,%
506 listing style = vpython,%
507 nameref = {44},
508 title = \texttt{VPython} Program \thetcbcounter: #4,%
509 width = 0.9 \textwidth, %
510 {#1},%
511 }%
```
A new command for generating a list of VPython programs.

```
512 \NewDocumentCommand{\listofvpythonprograms}{}%
513 {%
514 \tcblistof[\section*]{vpprogs}{List of \texttt{VPython} Programs}%
515 }%
    Introduce a new \wedgewebvpythoninline<sup>→ P. 70</sup> command.
516 \DeclareTotalTCBox{\webvpythoninline}{ m }%
517 {%
518 bottom = 0pt, %
```

```
519 bottomrule = 0.0mm, %
520 boxsep = 1.0mm,%
521 colback = gsbggray, %522 colframe = gsbggray,%
523 left = 0pt,%
524 leftrule = 0.0mm,%
525 nobeforeafter,%
526 right = 0pt, %
527 rightrule = 0.0mm,%
528 sharp corners,%
529 tcbox raise base,%
530 top = 0pt,%
531 toprule = 0.0mm, %
532 }%
533 {\lstinline[style = vpython]{#1}}%
```
Define  $\forall$ ypythoninline<sup>→ P. 70</sup>, a semantic alias for VPython in-line listings.

\NewDocumentCommand{\vpythoninline}{}{\webvpythoninline}%

# <span id="page-81-1"></span>**6 The mandiexp Package**

mandi comes with an accessory package mandiexp which includes commands specific to *Matter & Interactions*. [5](#page-81-0) The commands are primarily for typesetting mathematical expressions used in that text. Note that mandiexp requires, and loads, mandi but mandi doesn't require, and doesn't load, mandiexp.

Load mandiexp as you would any package in your preamble. There are no package options.

\**usepackage**{mandiexp}

#### **\mandiexpversion**

Typesets the current version and build date.

```
The version is \mandiexpversion\ and is a stable build.
```

```
The version is v3.1.0 dated 2022-01-27 and is a stable build.
```
### **6.1 The Fundamenal Principles**

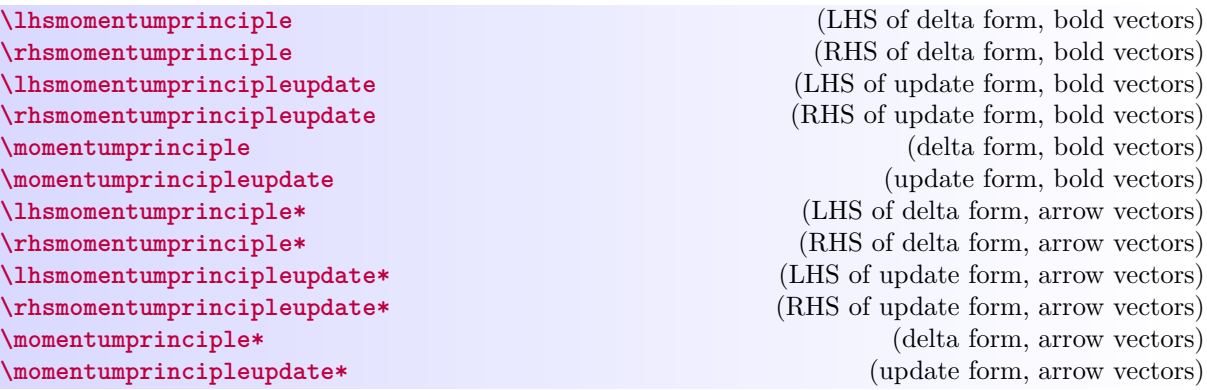

Variants of command for typesetting the momentum principle. Use starred variants to get arrow notation for vectors.

<span id="page-81-0"></span> $^5\text{See } Matter\ \text{\ensuremath{\mathcal{B}}}$  <br> Interactions and  $\texttt{https://matterand interactions.org/}$  for details.

<span id="page-82-0"></span>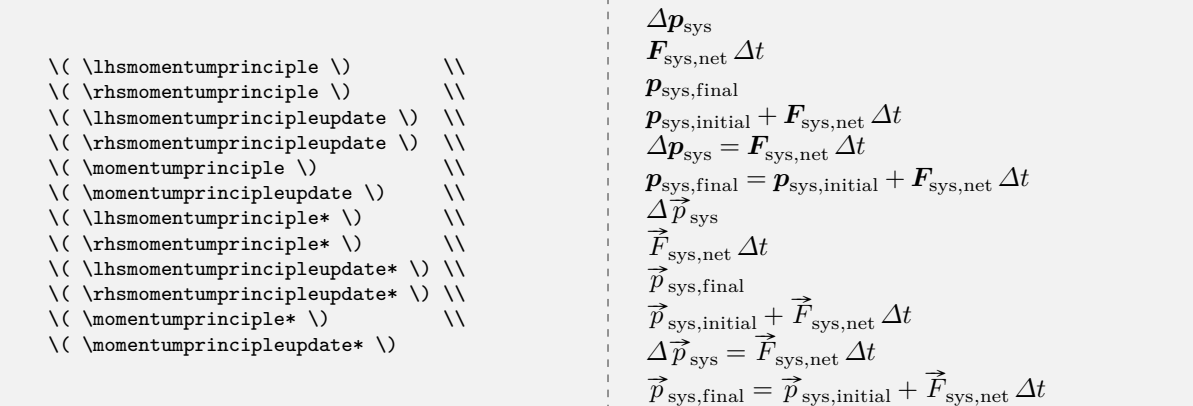

**\lhsenergyprinciple** (LHS of delta form) **\rhsenergyprinciple**[⟨+*process...*⟩] (RHS of delta form) **\lhsenergyprincipleupdate** (LHS of update form) **\rhsenergyprincipleupdate**[⟨+*process...*⟩] (RHS of update form) **\energyprinciple**[⟨+*process...*⟩] (delta form) **\energyprincipleupdate**[⟨+*process...*⟩] (update form)

Variants of command for typesetting the energy principle.

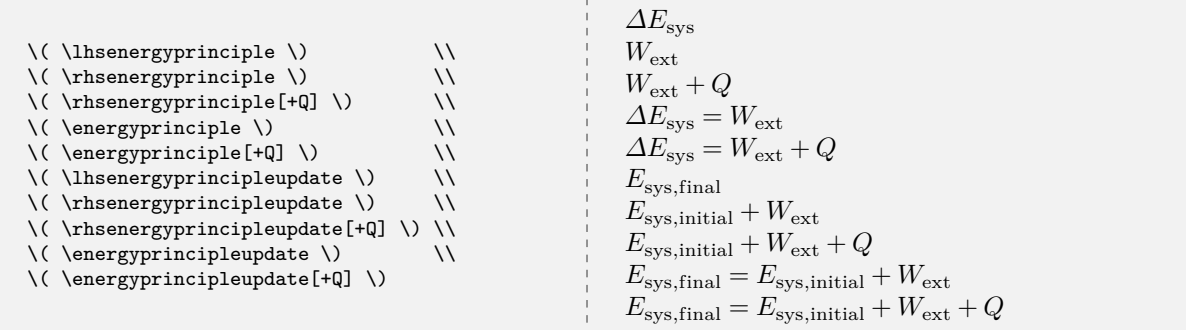

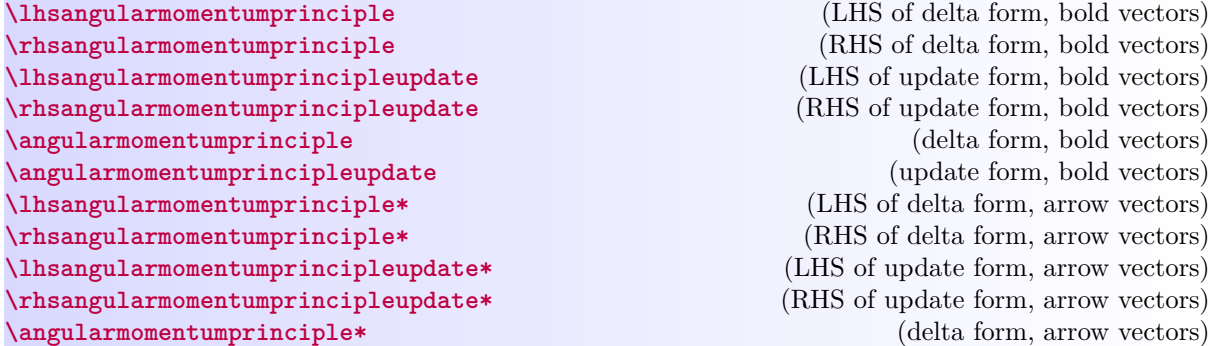

#### <span id="page-83-0"></span>**\angularmomentumprincipleupdate\*** (update form, arrow vectors)

Variants of command for typesetting the angular momentum principle. Use starred variants to get arrow notation for vectors.

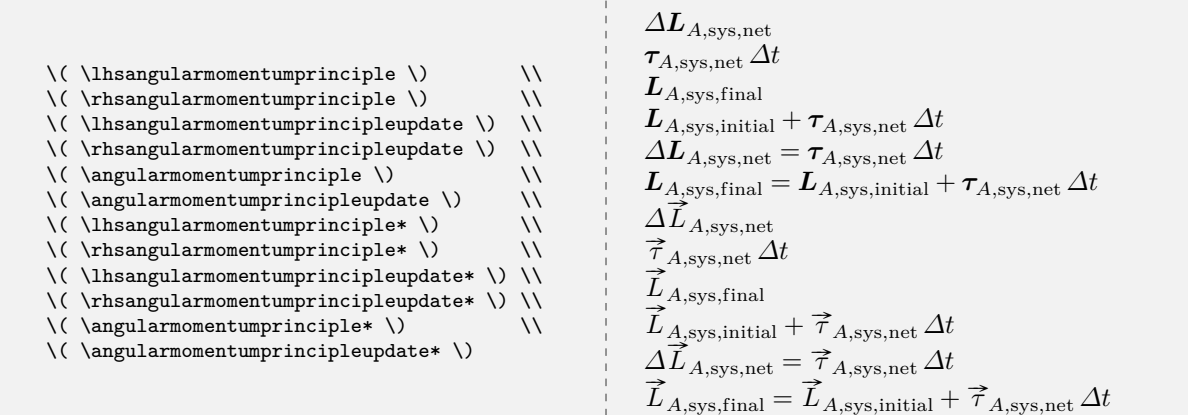

#### **6.2 Other Expressions**

## **<sup>N</sup>** 2021-02-13 **\energyof**{⟨*label*⟩}[⟨*label*⟩]

Generic symbol for the energy of some entity.

\( \energyof{\symup{electron}} \) \\ \( \energyof{\symup{electron}}[\symup{final}] \)  $E_{\rm electron}$  $E_{\rm electron, final}$ 

#### **<sup>N</sup>** 2021-02-13 **\systemenergy**[⟨*label*⟩]

Symbol for system energy.

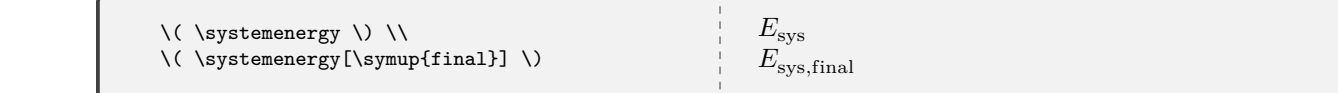

#### **<sup>N</sup>** 2021-02-13 **\particleenergy**[⟨*label*⟩]

Symbol for particle energy.

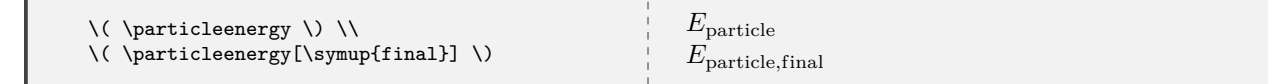

#### **<sup>N</sup>** 2021-02-13 **\restenergy**[⟨*label*⟩]

Symbol for rest energy.

<span id="page-84-0"></span>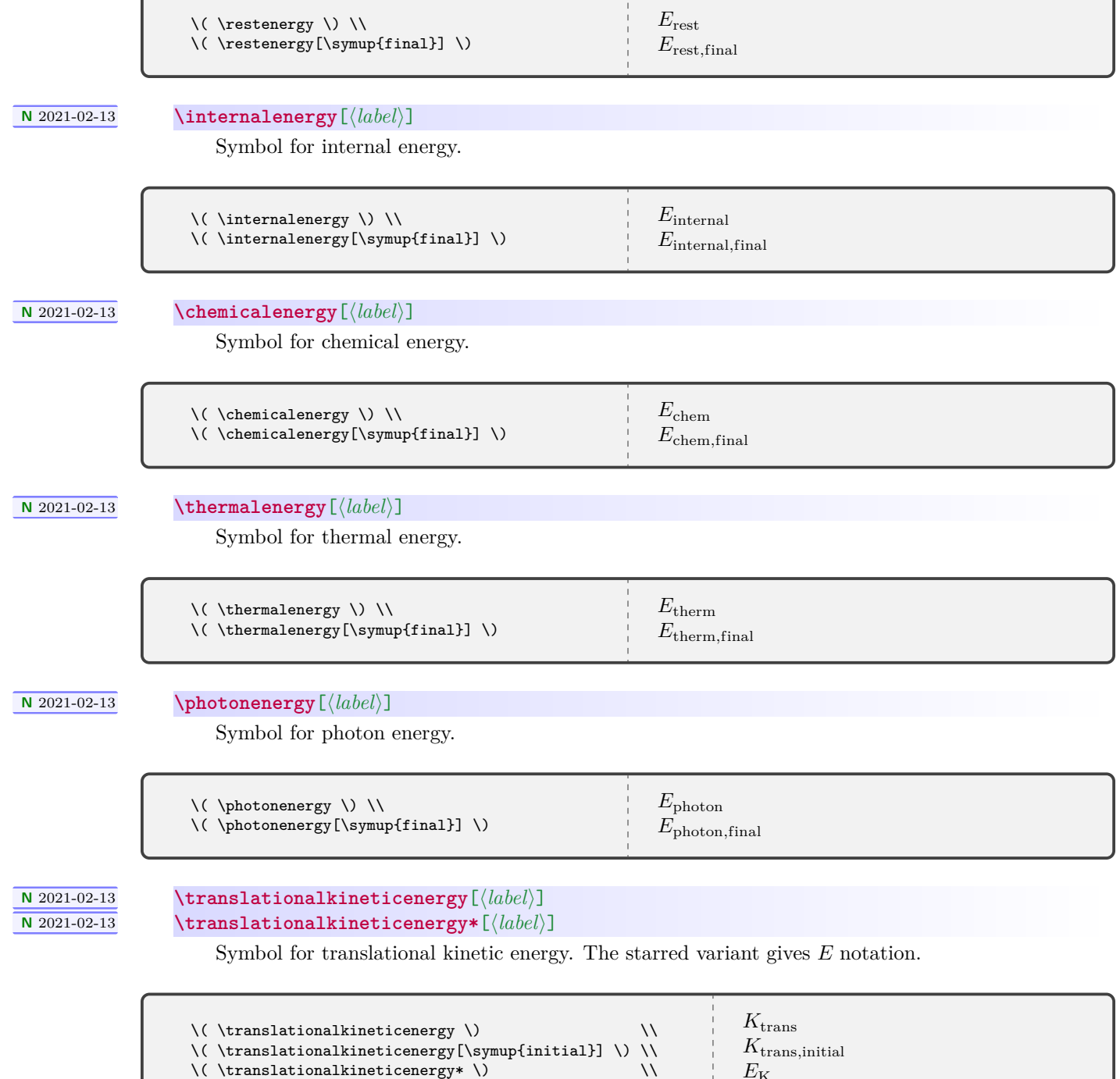

\( \translationalkineticenergy\*[\symup{initial}] \)

 $E_{\rm K}$  $E_{\rm K, initial}$ 

# <span id="page-85-0"></span>**<sup>N</sup>** 2021-02-13 **\rotationalkineticenergy**[⟨*label*⟩]

**<sup>N</sup>** 2021-02-13 **\rotationalkineticenergy\***[⟨*label*⟩]

Symbol for rotational kinetic energy. The starred variant gives  ${\cal E}$  notation.

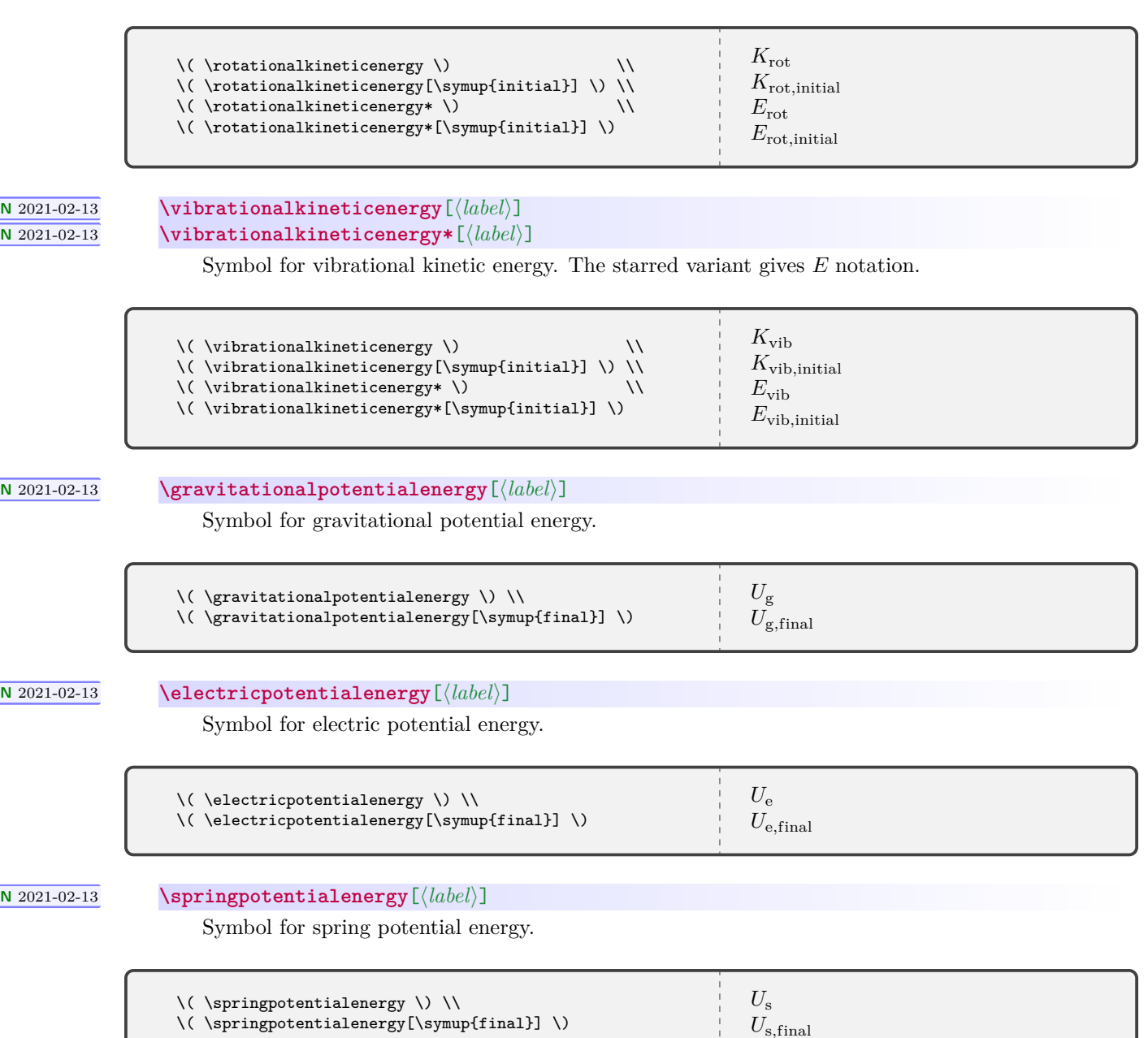

#### **6.3 mandiexp Source Code**

Definine the package version and date for global use, exploiting the fact that in a .sty file there is now no need for \makeatletter and \makeatother. This simplifies defining internal commands, with  $\mathbf{\circ}$  in the name, that are not for the user to know about.

```
1 \def\mandiexp@version{3.1.0}
 2 \def\mandiexp@date{2022-01-27}
 3 \NeedsTeXFormat{LaTeX2e}[2020-02-02]
 4 \DeclareRelease{v3.1.0}{2022-01-27}{mandiexp.sty}
 5 \DeclareCurrentRelease{v\mandiexp@version}{\mandiexp@date}
 6 \ProvidesPackage{mandiexp}
 7 [\mandiexp@date\space v\mandiexp@version\space Macros for Matter & Interactions]
    Define a convenient package version command.
 8 \newcommand*{\mandiexpversion}{v\mandiexp@version\space dated \mandiexp@date}
 9 \RequirePackage{mandi}
10 \IfFormatAtLeastTF {2020-10-01} % load xparse if necessary
11 {}%
12 {\RequirePackage{xparse}}%
13 \typeout{}%
14 \typeout{mandiexp: You are using mandiexp \mandiexpversion.}
15 \typeout{mandiexp: This package requires LuaLaTeX.}%
16 \typeout{}%
17 %
18 % Commands specific to Matter & Interactions
19 % The momentum principle
20 \NewDocumentCommand{\lhsmomentumprinciple}{ s }%
21 {%
22 \Delta
23 \IfBooleanTF{#1}%
24 {%
25 \vee \vee \vee \vee \vee \vee \vee \vee \vee \vee \vee \vee \vee \vee \vee \vee \vee \vee \vee \vee \vee \vee \vee \vee \vee \vee \vee \vee \vee \vee \vee \vee \vee \vee \vee \vee \26 }%
27 {%
28 \vee \vee \vee \vee \vee \vee \vee \vee \vee \vee \vee \vee \vee \vee \vee \vee \vee \vee \vee \vee \vee \vee \vee \vee \vee \vee \vee \vee \vee \vee \vee \vee \vee \vee \vee \vee \29 }%
30 \sb{\symup{sys}}%
31 }%
32 \NewDocumentCommand{\rhsmomentumprinciple}{ s }%
33 {%
34 \IfBooleanTF{#1}%
35 {%
36 \vec*{F}%
37 }%
38 {%
39 \qquad \text{vec}\{\text{F}\}%
40 }%
41 \sb{\symup{sys,net}}\,\Delta t%
42 }%
43 \NewDocumentCommand{\lhsmomentumprincipleupdate}{ s }%
44 {%
45 \IfBooleanTF{#1}%
46 {%
47 \vec*{p}%
48 }%
49 {%
50 \vec{p}%
51 }%
```

```
52 \sb{\symup{sys,final}}%
53 }%
54 \NewDocumentCommand{\rhsmomentumprincipleupdate}{ s }%
55 {%
56 \IfBooleanTF{#1}%
57 {%
58 \vec*{p}%
59 }%
60 {%
61 \vee \vec{p}%
62 }%
63 \sb{\symup{sys,initial}}+%
64 \IfBooleanTF{#1}%
65 {%
66 \vec*{F}%
67 }%
68 {%
69 \vee \vee \vee \vee \vee \vee \vee \vee \vee \vee \vee \vee \vee \vee \vee \vee \vee \vee \vee \vee \vee \vee \vee \vee \vee \vee \vee \vee \vee \vee \vee \vee \vee \vee \vee \vee \70 }%
71 \sb{\symup{sys,net}}\,\Delta t%
72 }%
73 \NewDocumentCommand{\momentumprinciple}{ s }%
74 {%
75 \IfBooleanTF{#1}%
76 {%
77 \lhsmomentumprinciple* = \rhsmomentumprinciple*%
78 }%
79 {%
80 \lhsmomentumprinciple = \rhsmomentumprinciple%
81 }%
82 }%
83 \NewDocumentCommand{\momentumprincipleupdate}{ s }%
84 {%
85 \IfBooleanTF{#1}%
86 {%
87 \lhsmomentumprincipleupdate* = \rhsmomentumprincipleupdate*%
88 }%
89 {%
90 \lhsmomentumprincipleupdate = \rhsmomentumprincipleupdate%
91 }%
92 }%
93 % The momentum principle
94 \NewDocumentCommand{\lhsenergyprinciple}{}%
95 {%
96 \Delta E_{\symup{sys}}%
97 }%
98 \NewDocumentCommand{\rhsenergyprinciple}{ O{} }%
99 {%
100 W_{\symup{ext}}#1%
101 }%
102 \NewDocumentCommand{\lhsenergyprincipleupdate}{}%
103 {%
104 E_{\symup{sys,final}}%
105 }%
106 \NewDocumentCommand{\rhsenergyprincipleupdate}{ O{} }%
107 {%
108 E_{\symup{sys,initial}}+%
109 W_{\symup{ext}}#1%
110 }%
```

```
111 \NewDocumentCommand{\energyprinciple}{ O{} }%
112 {%
113 \lhsenergyprinciple = \rhsenergyprinciple[#1]%
114 }%
115 \NewDocumentCommand{\energyprincipleupdate}{ O{} }%
116 {%
117 \lhsenergyprincipleupdate = \rhsenergyprincipleupdate[#1]%
118 }%
119 % The angular momentum principle
120 \NewDocumentCommand{\lhsangularmomentumprinciple}{ s }%
121 {%
122 \Delta%
123 \IfBooleanTF{#1}%
124 {%
125 \quad \text{vec*}\{\text{L}\}\text{,}126 }%
127 {%
128 \vee \vec{L}%
129 }%
130 \sb{A\symup{,sys,net}}%
131 }%
132 \NewDocumentCommand{\rhsangularmomentumprinciple}{ s }%
133 {%
134 \IfBooleanTF{#1}%
135 {%
136 \text{\tau}%<br>137 }%
137138 {%
139 \qquad \text{\t\text{tau}}140 }%
141 \sb{A\symup{,sys,net}}\,\Delta t%
142 }%
143 \NewDocumentCommand{\lhsangularmomentumprincipleupdate}{ s }%
144 {%
145 \IfBooleanTF{#1}%
146 {%
147 \vee \vec*{L}%
148\,149 {%
150 \vec{L}%
151 }%
152 \sb{A,\symup{sys,final}}%
153 }%
154 \NewDocumentCommand{\rhsangularmomentumprincipleupdate}{ s }%
155 {%
156 \IfBooleanTF{#1}%
157 {%
158 \vee \vee \vee \vee \vee \vee \vee \vee \vee \vee \vee \vee \vee \vee \vee \vee \vee \vee \vee \vee \vee \vee \vee \vee \vee \vee \vee \vee \vee \vee \vee \vee \vee \vee \vee \vee159 }%
160 {%
161 \vec{L}%
162 }%
163 \sb{A\symup{,sys,initial}}+%
164 \IfBooleanTF{#1}%
165 {%
166 \vec{\{\tau}}\begin{matrix} 167 & & & \textbf{\textit{ }} \textbf{\textit{ }} \textbf{\textit{ }}\\ 168 & & & \textbf{\textit{ }} \textbf{\textit{ }}168\,169 \vec{\tau}
```

```
170 }%
171 \sb{A\symup{,sys,net}}\,\Delta t%
172 }%
173 \NewDocumentCommand{\angularmomentumprinciple}{ s }%
174 {%
175 \IfBooleanTF{#1}%
176 {%
177 \lhsangularmomentumprinciple* = \rhsangularmomentumprinciple*%
178 }%
179 {%
180 \lhsangularmomentumprinciple = \rhsangularmomentumprinciple%
181 }%
182 }%
183 \NewDocumentCommand{\angularmomentumprincipleupdate}{ s }%
184 {%
185 \IfBooleanTF{#1}%
186 {%
187 \lhsangularmomentumprincipleupdate* = \rhsangularmomentumprincipleupdate*%
188 }%
189 {%
190 \lhsangularmomentumprincipleupdate = \rhsangularmomentumprincipleupdate%
191 }%
192 }%
193 \NewDocumentCommand{\energyof}{ m o }%
194 {%
195 E_{#1%
196 \IfValueT{#2}%
197 {,#2}%
198 }%
199 }%
200 \NewDocumentCommand{\systemenergy}{ o }%
201 {%
202 E_{\symup{sys}%
203 \IfValueT{#1}%
204 {,#1}%
205 }%
206 }%
207 \NewDocumentCommand{\particleenergy}{ o }%
208 {%
209 E_{\symup{particle}%
210 \IfValueT{#1}%
211 {,#1}%
212 }%
213 }%
214 \NewDocumentCommand{\restenergy}{ o }%
215 {%
216 E_{\symup{rest}%
217 \IfValueT{#1}%
218 {,#1}%
219 }%
220 }%
221 \NewDocumentCommand{\internalenergy}{ o }%
222 {%
223 E_{\symup{internal}%
224 \IfValueT{#1}%
225 {,#1}%
226 }%
227\,228 \NewDocumentCommand{\chemicalenergy}{ o }%
```

```
229 {%
230 E_{\symup{chem}%
231 \IfValueT{#1}%
232 {,#1}%
233 }%
234 }%
235 \NewDocumentCommand{\thermalenergy}{ o }%
236 {%
237 E_{\symup{therm}%
238 \IfValueT{#1}%
239 {,#1}%
240 }%
241 }%
242 \NewDocumentCommand{\photonenergy}{ o }%
243 {%
244 E_{\symup{photon}%
245 \IfValueT{#1}%
246 {,#1}%
247 }%
248 }%
249 \NewDocumentCommand{\translationalkineticenergy}{ s d[] }%
250 {%
251 % d[] must be used because of the way consecutive optional
252 % arguments are handled. See xparse docs for details.
253 % See https://tex.stackexchange.com/a/569011/218142
254 \IfBooleanTF{#1}%
255 {%
256 E_\bgroup \symup{K}%
257 }%
258 {%
259 K_\bgroup\symup{trans}%
260 }%
261 \IfValueT{#2}{,#2}%
262 \egroup%
263 }%
264 \NewDocumentCommand{\rotationalkineticenergy}{ s d[] }%
265 {%
266 % d[] must be used because of the way consecutive optional
267 % arguments are handled. See xparse docs for details.
268 % See https://tex.stackexchange.com/a/569011/218142
269 \IfBooleanTF{#1}%
270 {%
271 E_\bgroup%
272 }%
273 \{ \%274 K_\bgroup%
275 }%
276 \symup{rot}\IfValueT{#2}{,#2}%
277 \egroup%
278 }%
279 \NewDocumentCommand{\vibrationalkineticenergy}{ s d[] }%
280 {%
281 % d[] must be used because of the way consecutive optional
282 % arguments are handled. See xparse docs for details.
283 % See https://tex.stackexchange.com/a/569011/218142
284 \IfBooleanTF{#1}%
285 {%
286 E_\bgroup%
287 }%
```

```
288 {%
289 K_\bgroup%
290 } }291 \symup{vib}\IfValueT{#2}{,#2}%
292 \qquad \qquad \qquad \qquad293 }%
293
294 \NewDocumentCommand{\gravitationalpotentialenergy}{ o }%
295 {%
\begin{array}{lll} \texttt{U_{\symup{g}}\%} & \texttt{U_{\HValueT}} \end{array}\IfValueT{#1}%
298 {,#1}%
299 }%
300 }%
301 \NewDocumentCommand{\electricpotentialenergy}{ o }%
302 {%
303 U_{\symup{e}%
304 \IfValueT{#1}%
305 {4,41}%<br>306 }%
306307 }%
308 \NewDocumentCommand{\springpotentialenergy}{ o }%
309 {%
310 U_{\symup{s}}311 \IfValueT{#1}%
312 {,#1}%
313 }%<br>314 }%
314\,
```
# **7 Index**

Page numbers refer to page where the corresponding entry is documented and/or referenced.

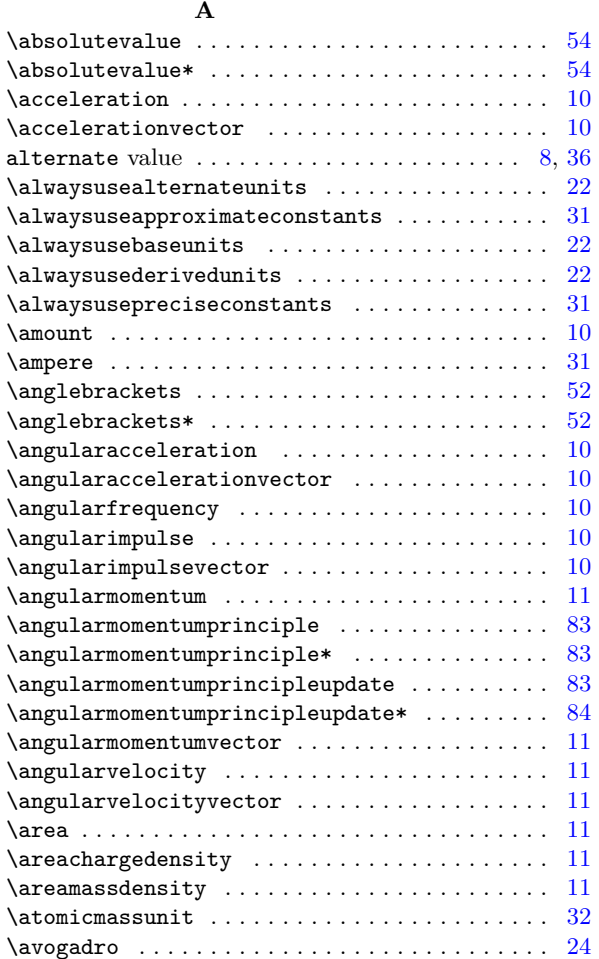

## **B**

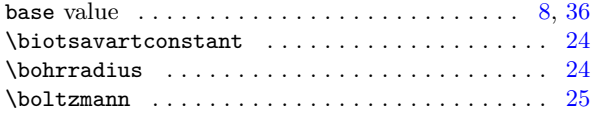

#### **C**

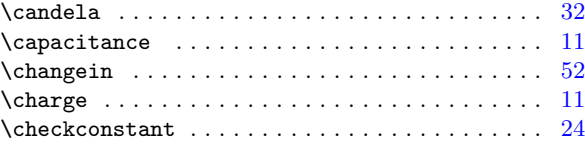

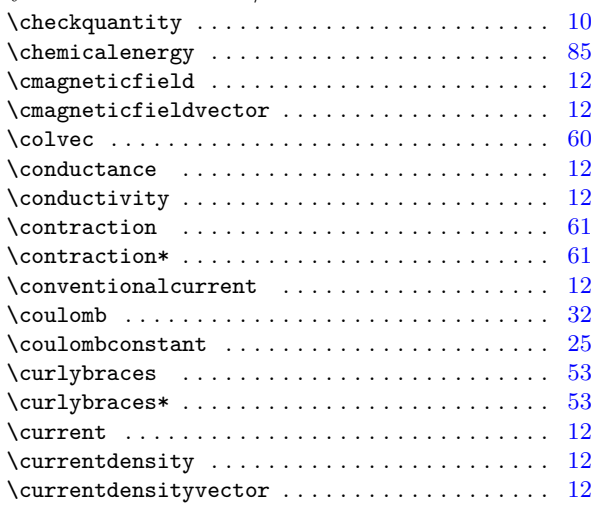

## **D**

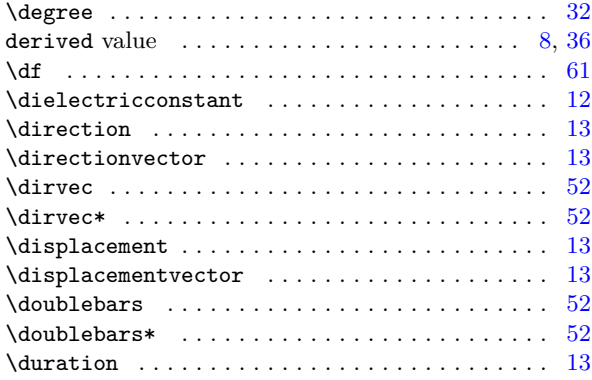

#### **E**

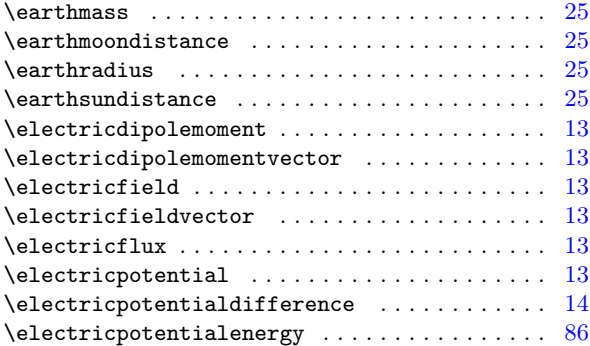

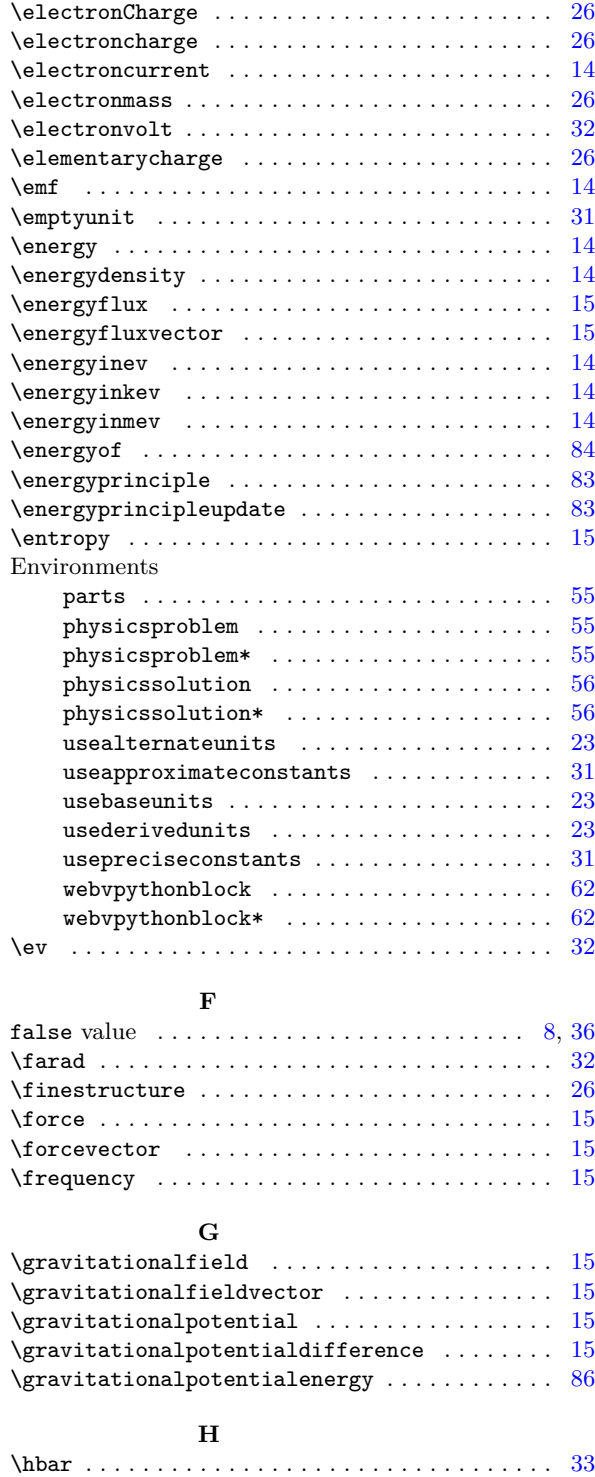

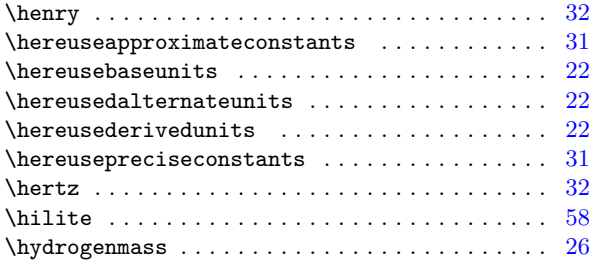

## **I**

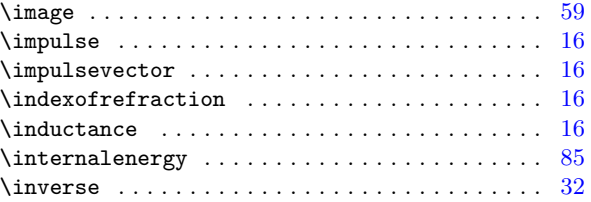

### **J**

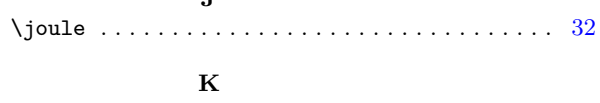

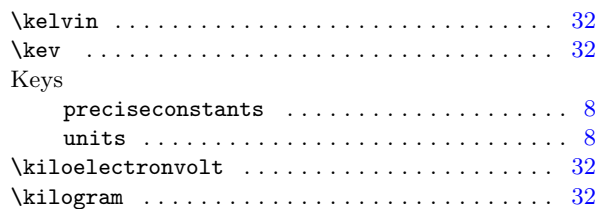

# **L**

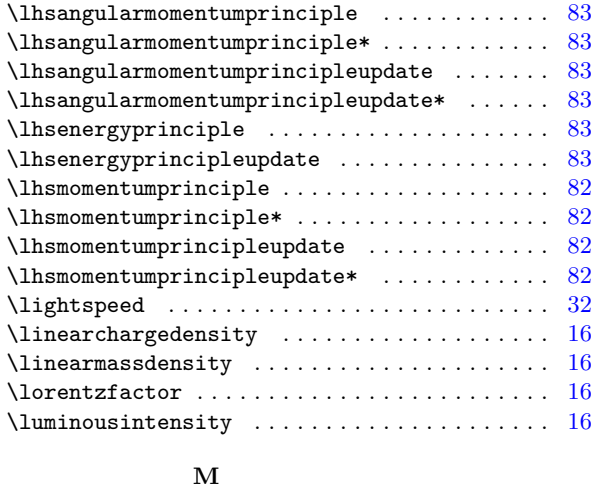

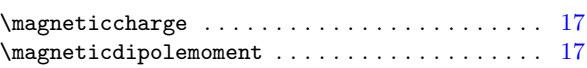

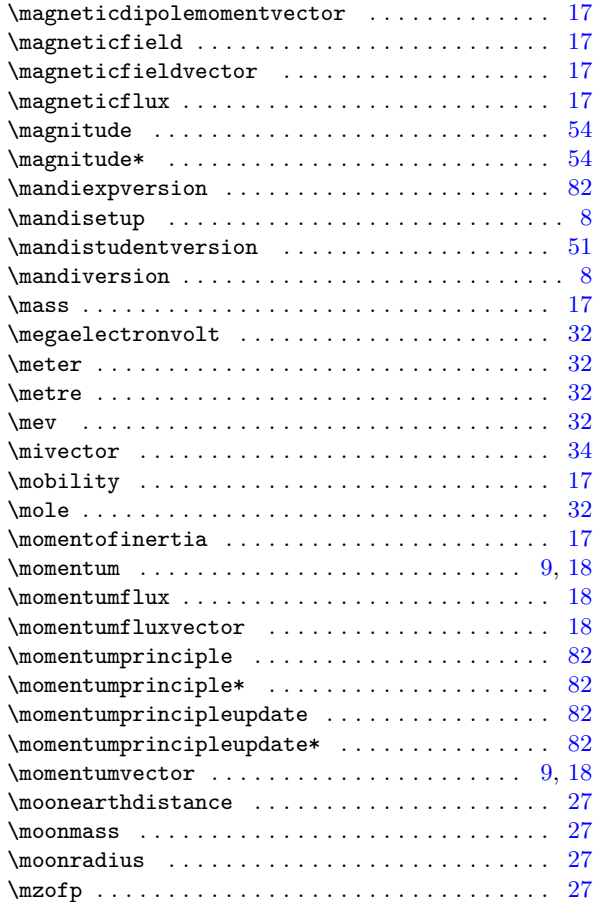

# **N**

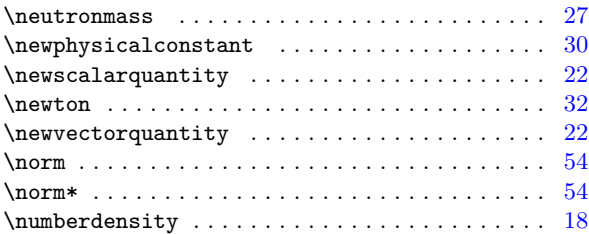

# **O**

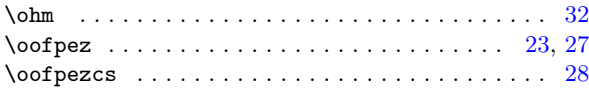

# **P**

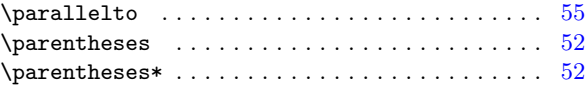

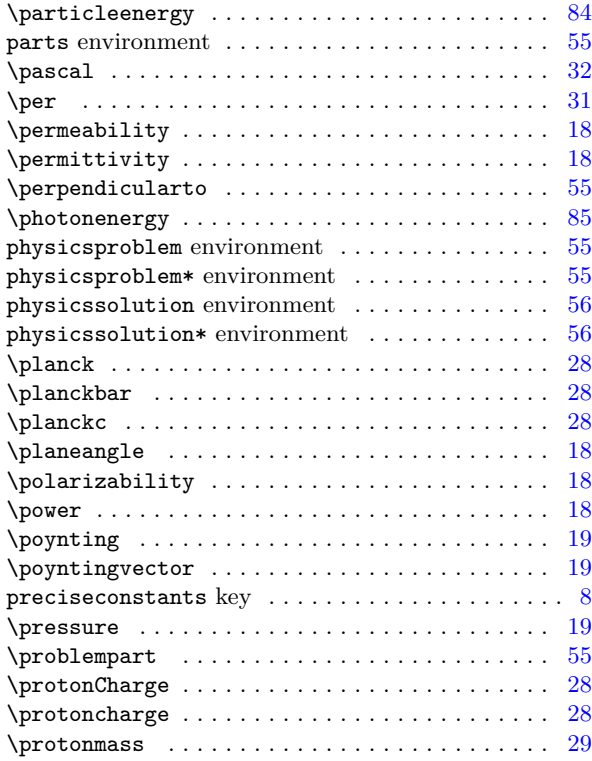

## **R**

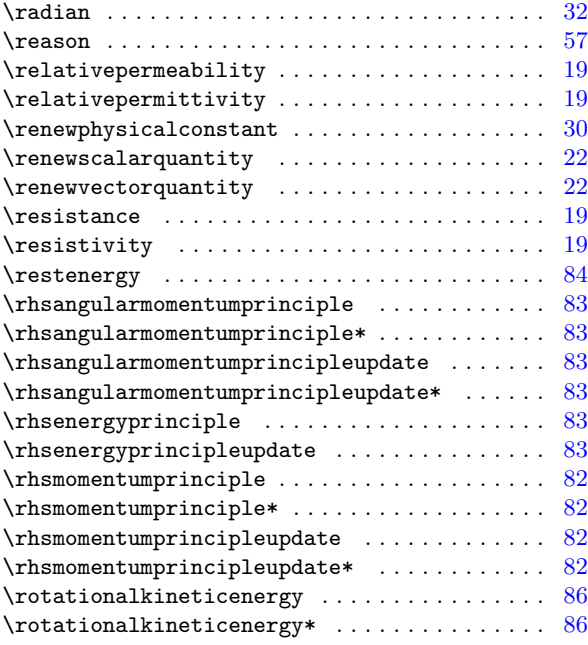

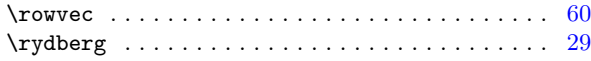

## **S**

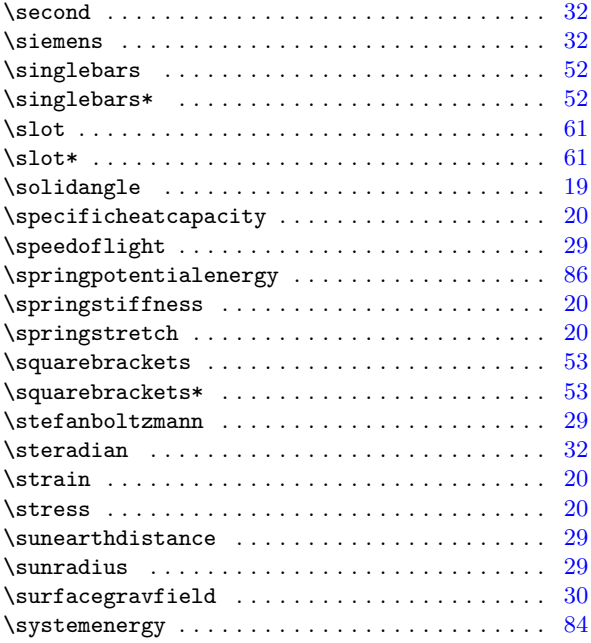

## **T**

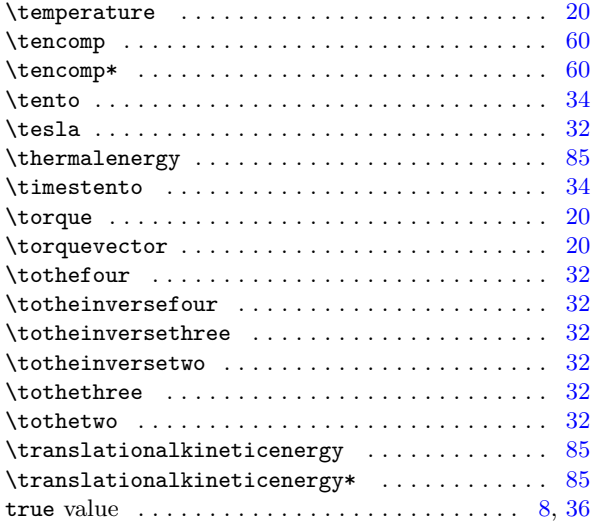

# **U**

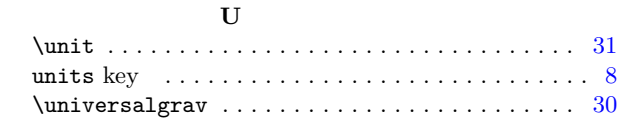

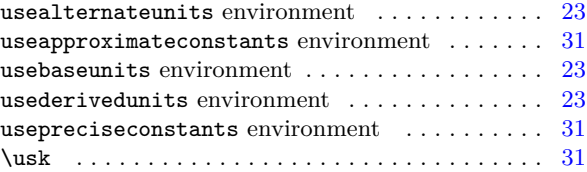

## **V**

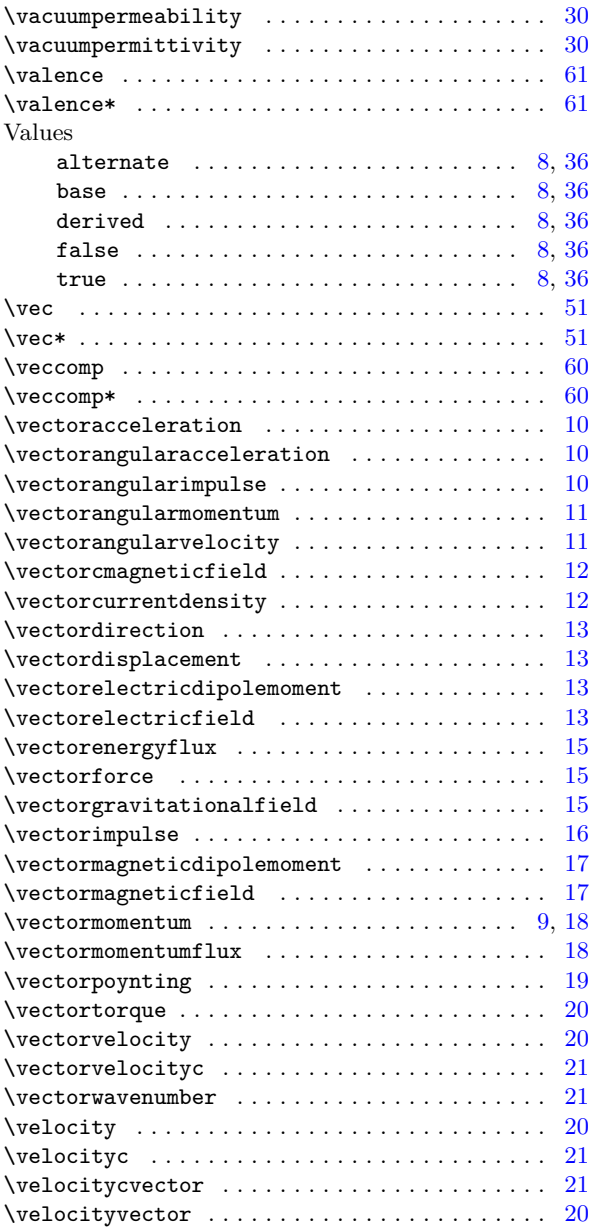

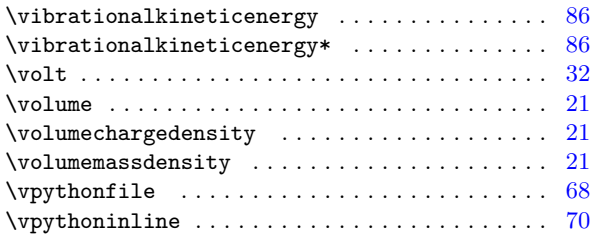

## **W**

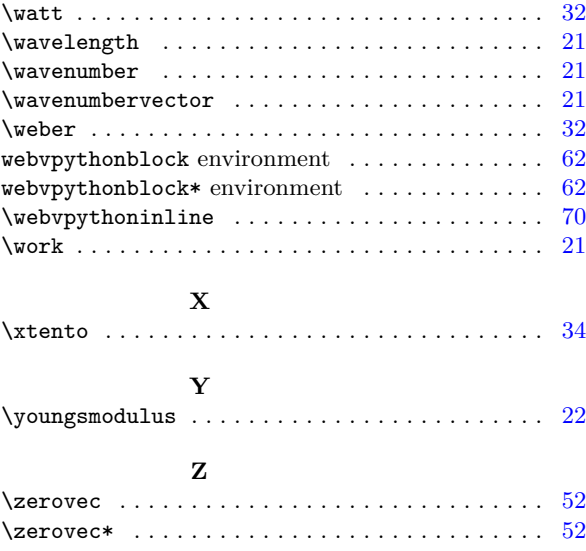